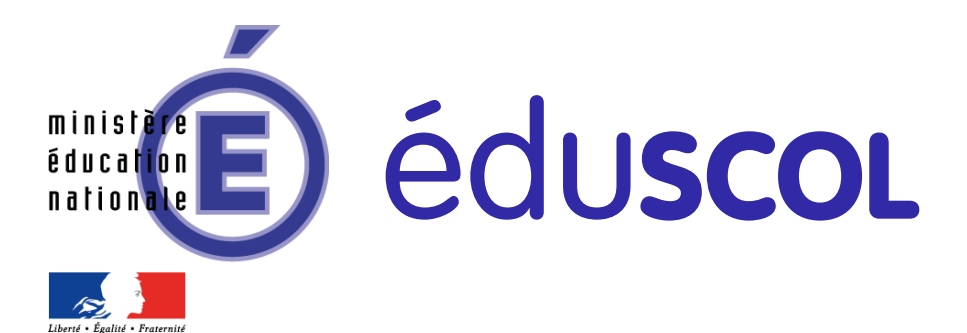

lycée général et technologique ucée qénéral et technolog Ressources pour le

Ressources interdisciplinaires Classe de première STI2D

# **Mathématiques** Physique-chimie Sciences et techniques industrielles

# Série STI2D

Ces documents peuvent être utilisés et modifiés librement dans le cadre des activités d'enseignement scolaire, hors exploitation commerciale.

Toute reproduction totale ou partielle à d'autres fins est soumise à une autorisation préalable du Directeur général de l'enseignement scolaire.

La violation de ces dispositions est passible des sanctions édictées à l'article L.335-2 du Code la propriété intellectuelle.

novembre 2012

# **Sommaire**

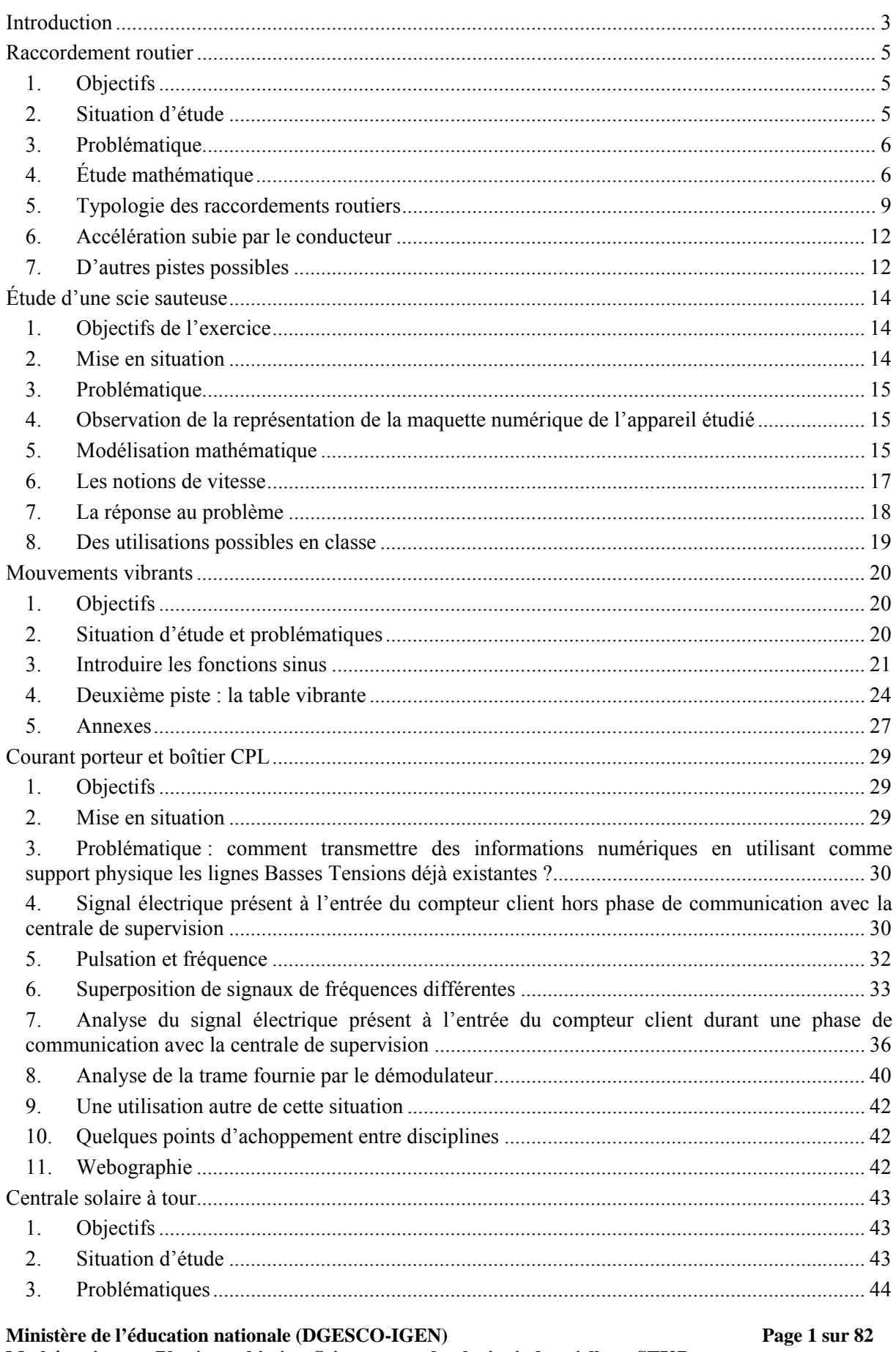

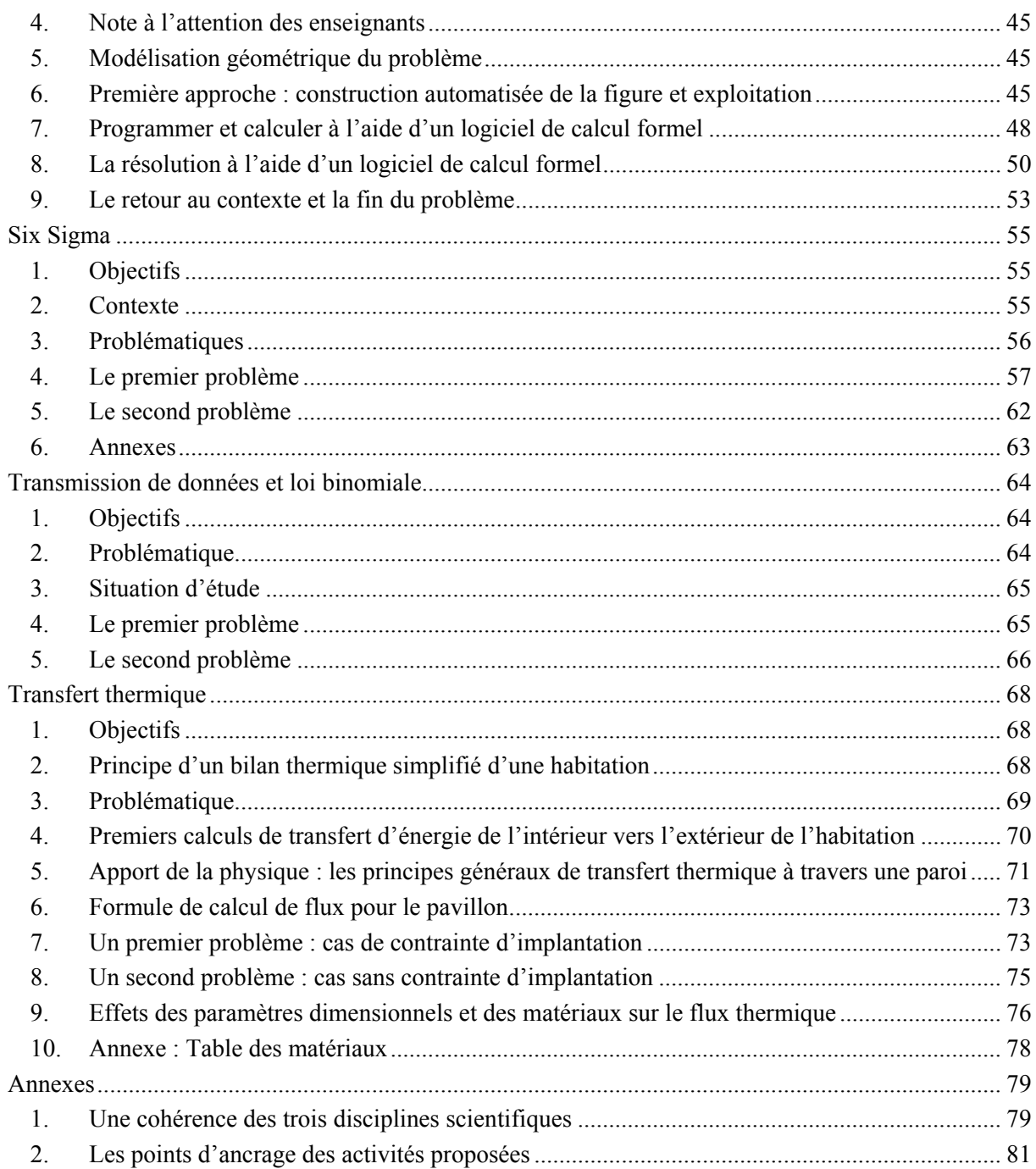

# <span id="page-3-0"></span>**Introduction**

**L'objectif premier** de la parution de ce document ressource pour **la classe de première STI2D** est de **proposer aux enseignants de mathématiques** quelques situations d'appui pour la **mise en œuvre du nouveau programme de mathématiques, conformes à l'esprit dans lequel il a été conçu**. Outre qu'il vise le développement de compétences chez les élèves comme « mettre en œuvre une recherche de façon autonome », « mener des raisonnements », « avoir une attitude critique » et « communiquer à l'écrit et à l'oral », ce nouveau programme insiste auprès des enseignants de mathématiques sur la nécessité de :

- « prendre appui sur les situations expérimentales rencontrées dans les enseignements scientifiques et technologiques de la série »,
- « prendre en compte les besoins mathématiques des autres disciplines ».

C'est pourquoi l'équipe de rédaction de ce document ressource a été constituée d'enseignants de mathématiques, de physique-chimie et de sciences et technologies industrielles de manière à assurer une cohésion entre ces disciplines et une cohérence par rapport aux nouveaux programmes de chacune d'entre elles.

Les échanges ont permis de relever des situations le plus souvent issues des sciences technologiques et industrielles permettant l'investissement de notions des nouveaux programmes de mathématiques et de physique-chimie. Ce sont ces situations qui sont présentées dans ce document. De natures variées, elles peuvent faire l'objet de réalisations diverses qu'il appartiendra au professeur de déterminer ; des scénarios pédagogiques sont proposés ainsi que des modalités de mise en œuvre.

Toutes les situations proposées dans le document permettent aux enseignants de mathématiques de travailler des notions du programme en « autonomie », toutefois certaines semblent avoir l'avantage de pouvoir marquer les débuts d'une collaboration entre les enseignants des trois disciplines scientifiques, collaboration dont les élèves pourraient assurément tirer bénéfice.

#### Le public auquel s'adresse ce document paraît donc **pouvoir être élargi aux professeurs de physique-chimie ainsi qu'à ceux de sciences et technologies industrielles.**

Les discussions ayant eu lieu lors des réunions de travail de l'équipe des auteurs ont permis de relever des points de convergence, en particulier sur les objectifs et les stratégies liés à l'apprentissage d'une démarche scientifique<sup>1</sup>, mais aussi des points de divergence ou plutôt d'incompréhension entre les enseignants des trois disciplines. Ces « écarts », parfois ponctuels et alors anodins, parfois plus conséquents sont d'origines diverses liées soit au cursus de formation des uns et des autres, soit à des représentations des autres disciplines. Il a semblé utile d'attirer l'attention des lecteurs sur ces points, et ce d'autant plus que les élèves sont amenés à y faire face sans forcément avoir le recul nécessaire.

Pour chacune des situations proposées, les notions abordées dans les différents programmes (mathématiques, physique-chimie et sciences industrielles) sont mentionnées en début de présentation sous la forme d'un tableau récapitulatif sur le modèle suivant<sup>2</sup> :

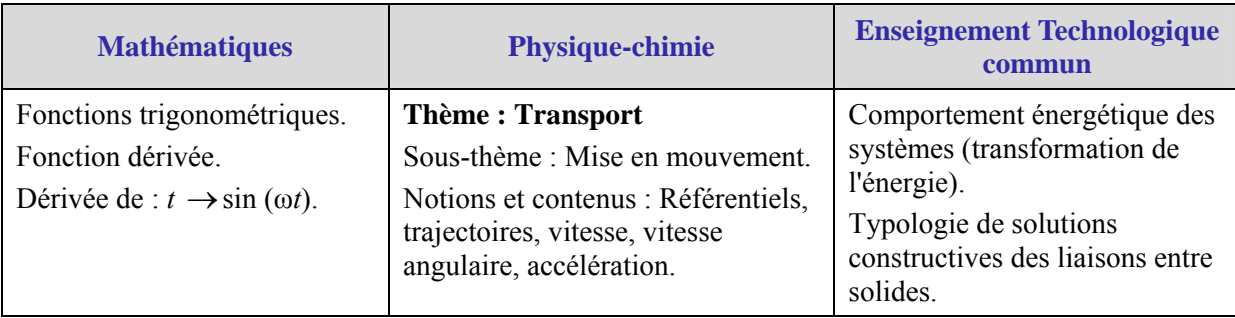

<sup>1</sup> Une annexe explicite la cohérence des trois disciplines scientifiques.

<sup>2</sup> Une annexe récapitule les points d'ancrage des différentes activités proposées

**Ministère de l'éducation nationale (DGESCO-IGEN) Page 3 sur 82 Mathématiques – Physique-chimie – Sciences et technologies industrielles – STI2D http://eduscol.education.fr**

Les situations technologiques sont systématiquement exposées et une problématique dégagée.

Les situations peuvent, au choix de l'enseignant de mathématiques, servir à motiver l'introduction de notions ou au contraire être l'occasion de réinvestir des notions déjà travaillées, ainsi par exemple :

- le raccordement routier et la notion de nombre dérivé ;
- le mouvement vibrant et les fonctions sinusoïdales.

Les activités pédagogiques proposées doivent notamment amener l'élève à associer un modèle mathématique à un système technologique.

Dans le cas du réinvestissement de notions mathématiques, un retour sur la situation technologique en fin d'étude, avec un questionnement relatif aux réponses apportées par le modèle mathématique au regard des considérations technologiques, donnera tout son sens à la démarche pluridisciplinaire, s'approchant ainsi au plus près des démarches industrielles.

# <span id="page-5-0"></span>**Raccordement routier**

# **1. Objectifs**

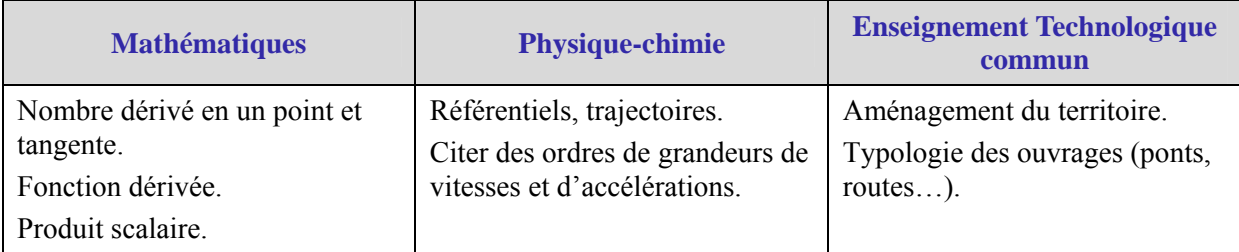

# **2. Situation d'étude**

Un tronçon d'une route (OM') classée de type T100 (c'est-à-dire une route express ayant une chaussée, dont le relief est peu vallonné et sur laquelle on considère que la vitesse de référence est de  $90 \text{ km.h}^{-1}$ ) coupe une rivière.

Les crues des années précédentes ont occasionné des problèmes de circulation et de sécurité des usagers à proximité du pont.

Les pouvoirs publics ont donc décidé de modifier, en partie, le tracé de cette route en abandonnant en particulier toute la partie OM (voir schéma ci-dessous) pouvant présenter des problèmes.

La nouvelle voie à créer sera constituée d'une portion rectiligne déjà définie (portion AB) suivie d'une portion BM sur laquelle nous allons travailler.

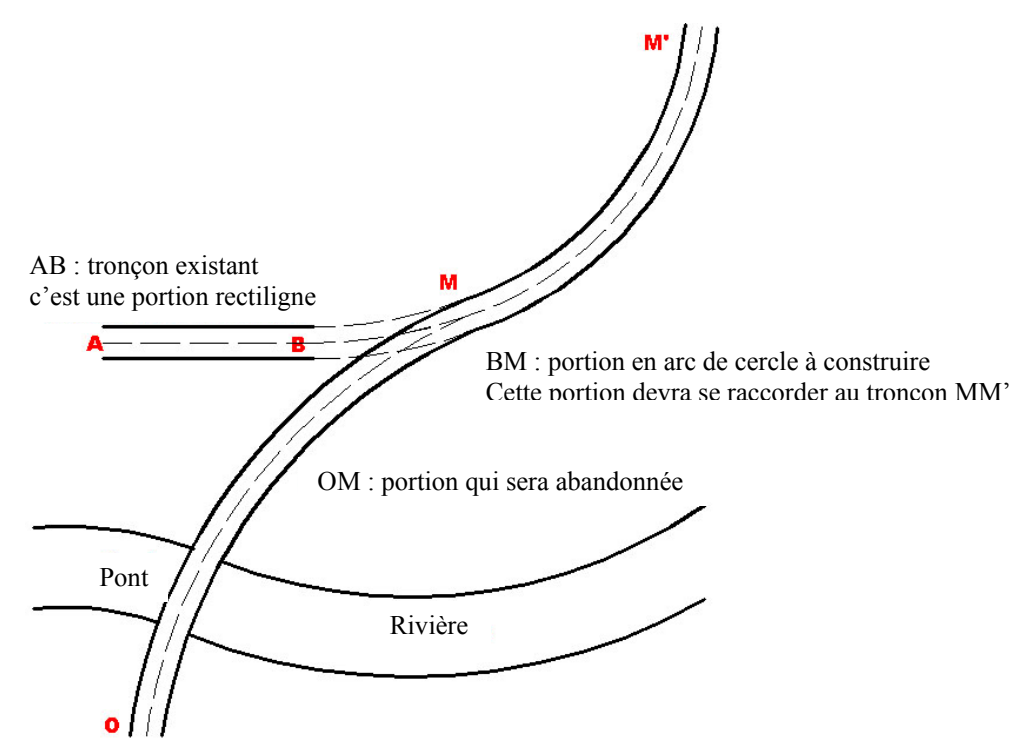

Un levé topographique a permis d'obtenir les informations géométriques de l'axe de la portion de courbe MM'.

# <span id="page-6-0"></span>**3. Problématique**

L'objet du problème est de relier le point B au point M par un « raccordement circulaire simple », c'est-à-dire par un arc de cercle dont le centre est à déterminer. Ceci sera fait en tenant compte de trois contraintes :

• pour assurer le confort de conduite, l'arc BM et la portion de route (MM') ont une tangente commune en M et l'arc BM est tangent à la portion droite (AB) en B,

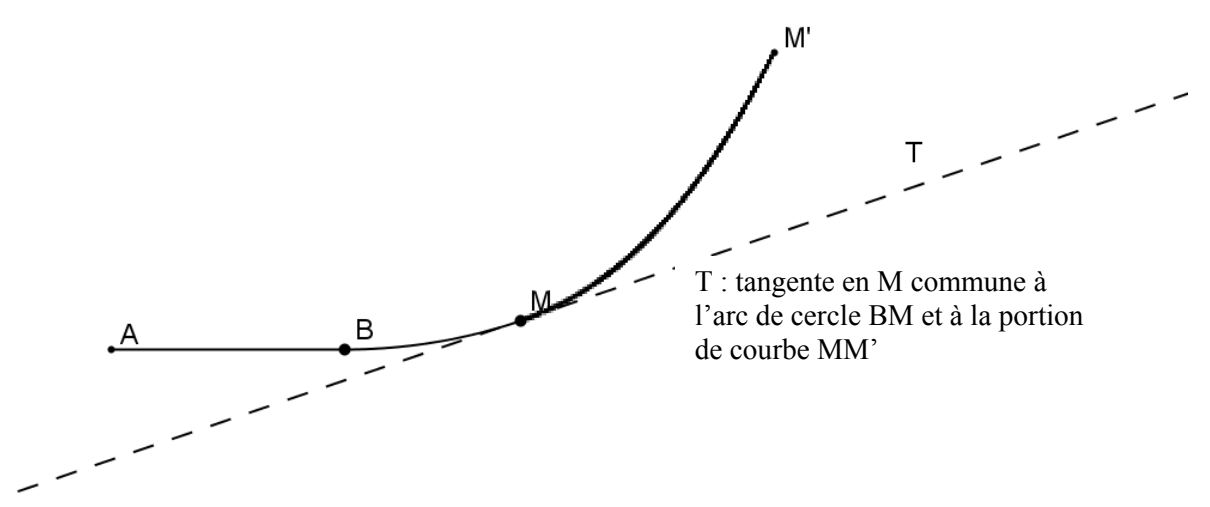

- le respect de la réglementation des raccordements routiers telle qu'elle est développée au paragraphe 5. En usage en France, elle est en particulier utilisée par les services de l'équipement du ministère de l'écologie, du développement durable et de l'énergie.
- le confort et la sécurité de l'usager en évaluant l'accélération subie par un conducteur sur cette portion de route. On se référera pour cela au paragraphe 6.

Une remarque d'importance : pour le professeur de mathématiques, il s'agit d'un problème de construction (construire le centre du cercle) puis de calcul (celui du rayon du cercle) mais sur le plan technologique, il s'agit d'un problème de vérification : le rayon trouvé est-il ou non en accord avec les spécifications attendues ?

#### **4. Étude mathématique**

#### **1. Modélisation de la situation d'étude**

Afin de mener à bien cette étude on choisit de travailler dans un repère orthonormé d'origine B, l'axe des abscisses étant porté par la voie rectiligne (AB).

Les différents relevés topographiques, effectués sur la portion existante MM', ont permis de modéliser ce tronçon par la courbe représentative d'une fonction *g* telle que :

$$
g(x) = 5,55.10^{-7}x^3 + 23,77
$$
 pour  $452 \le x \le 1200$ 

où  $(x; g(x))$  désignent les coordonnées cartésiennes d'un point de cette portion MM' dans le repère défini ci-dessus.

On néglige les problèmes liés au dévers des voies dans les portions courbes ; l'étude est donc limitée au tracé de l'axe en plan de la voie. La figure suivante représente, dans le repère choisi, la situation de départ, l'unité est le mètre (fichier Géogébra « raccordementdépart »).

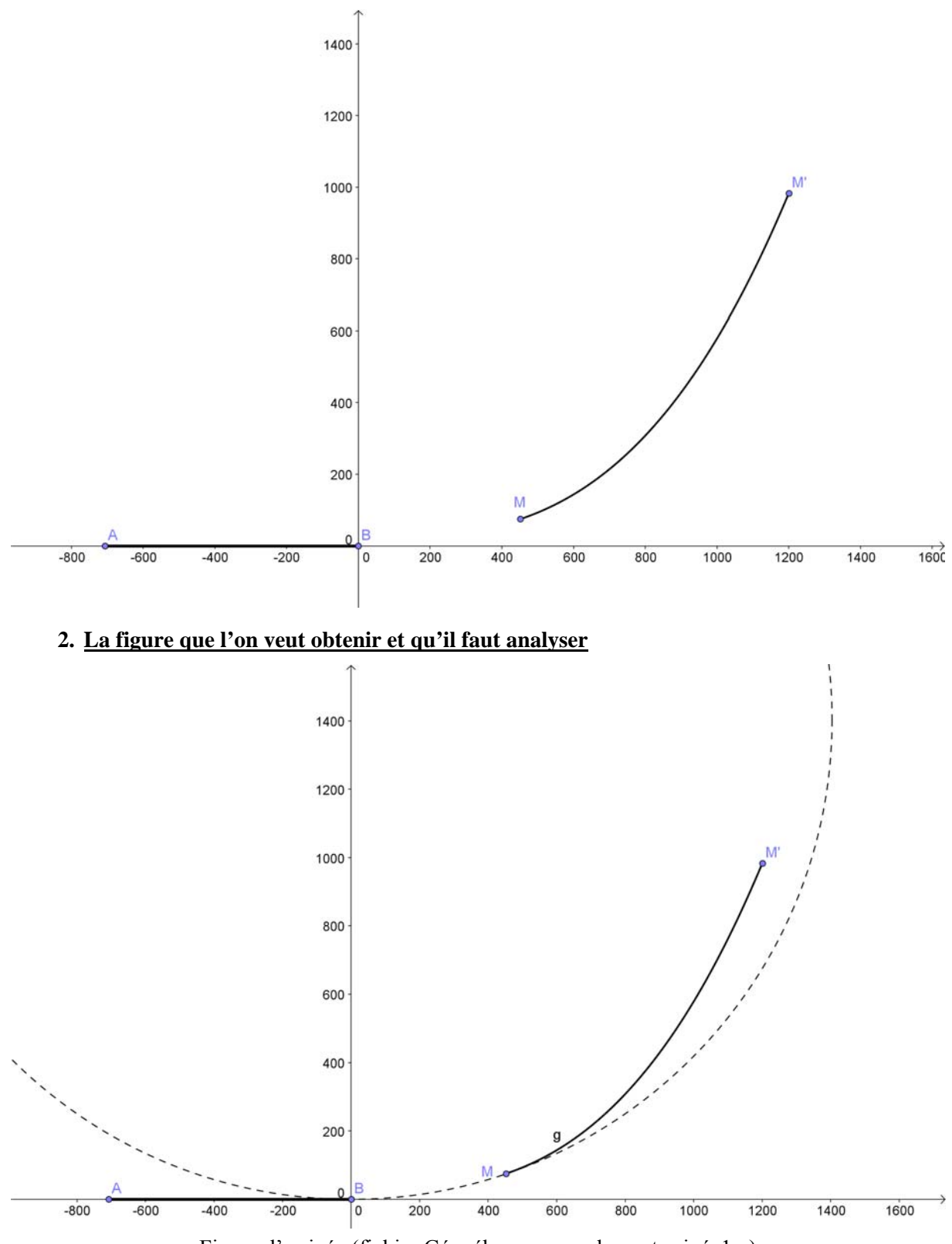

Figure d'arrivée (fichier Géogébra « raccordementarrivée1 »)

En notant Ω le centre de l'arc de cercle recherché, permettant une jonction des deux voies existantes en B et M, on peut alors préciser cette figure à l'aide de la contrainte de raccordement par tangentes communes :

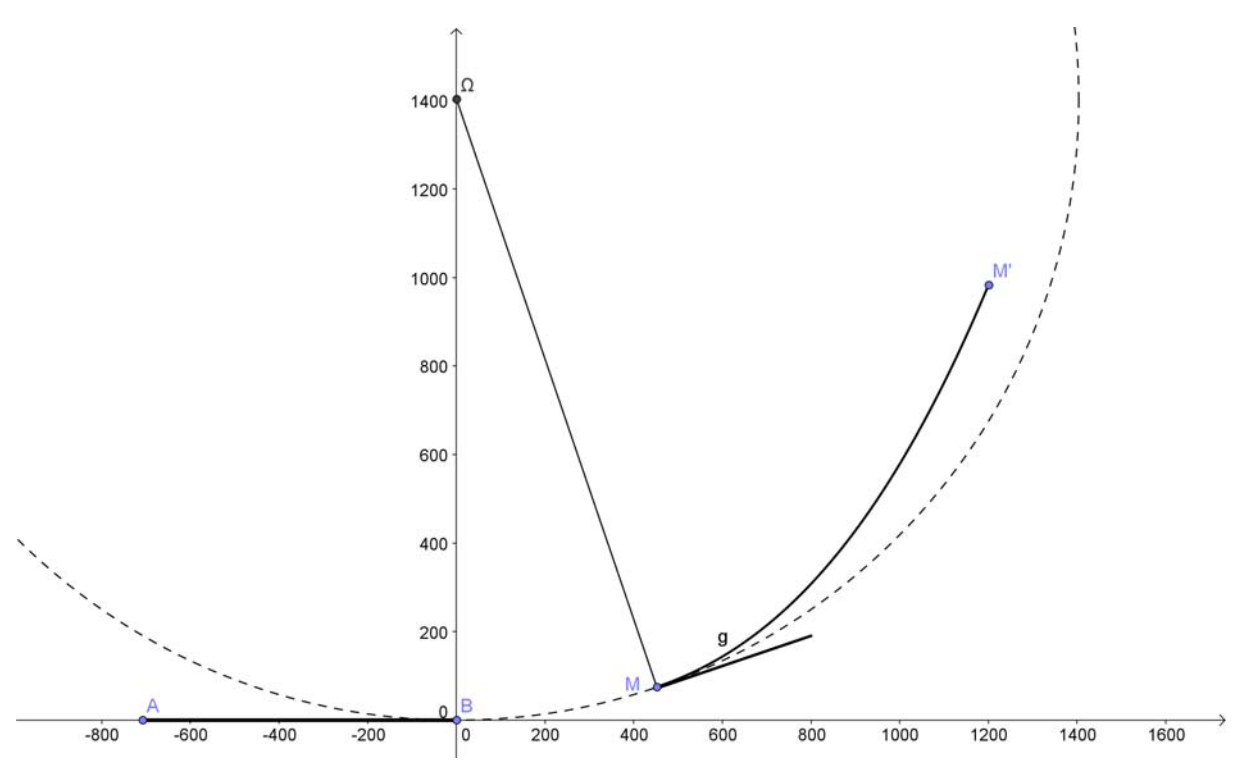

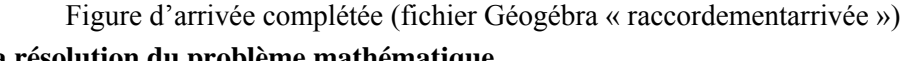

# **3. La résolution du problème mathématique**

Cette résolution mobilise les notions de dérivée, de tangente à une courbe en un point, de tangente à un cercle en un point. Les moyens de traduire la notion de droites perpendiculaires sont nombreux. Selon la progression choisie par l'enseignant, le produit scalaire pourra servir à déterminer les coordonnées du point Ω. On pourra faire évoluer le questionnement des élèves d'une version *a priori* simpliste « déterminer analytiquement un point, c'est déterminer ses coordonnées » à une ou plusieurs versions où la démarche est affinée. Les coordonnées du point Ω fournissent le rayon du cercle à construire : 1 404 m ; les résultats approchés au mètre près semblent suffire, étant données les contraintes technologiques mais on prendra garde, et on pourra sans doute sensibiliser les élèves à ce phénomène, aux « empilements » d'erreurs d'arrondis selon le nombre de calculs faits et la méthode choisie.

#### **4. Le retour aux contraintes technologiques et physiques**

En s'aidant du paragraphe 5, il s'agit de vérifier si le rayon précédemment calculé est compatible avec les conditions imposées par la sécurité des usagers. L'une des questions pratiques qui se posent, est de savoir si l'on peut réaliser un raccordement circulaire simple ou si l'on doit déterminer une autre solution. Il s'agit pour le technologue d'un problème de vérification.

En s'aidant du tableau du paragraphe 6, on peut estimer l'accélération maximale subie par un conducteur sur cette portion de route.

Afin de donner du sens à cette valeur, les experts ont l'habitude de la comparer avec la décélération subie dans un ascenseur. La norme NF EN81.1 de novembre 1998 indique les valeurs limites de décélération pour les ascenseurs en chute libre : celle-ci doit être comprise entre 0,2 g et 1 g. La grandeur g correspond à l'accélération de la pesanteur et vaut 9,81 m.s<sup>-2</sup>.

Une question du type « Déterminer le nombre maximal de « g » subis par un conducteur évoluant sur la portion de route BM » peut alors aider à prendre en compte les contraintes physiques de la situation.

# <span id="page-9-0"></span>**5. Typologie des raccordements routiers**

## **1. La réglementation**

Les routes françaises sont classées en différents groupes répondant à un certains nombres de critères. Ces groupes sont constitués de trois catégories (R, T, L), découpées en sept sous catégories (R60, R80, T80, T100, L80, L100, L120).

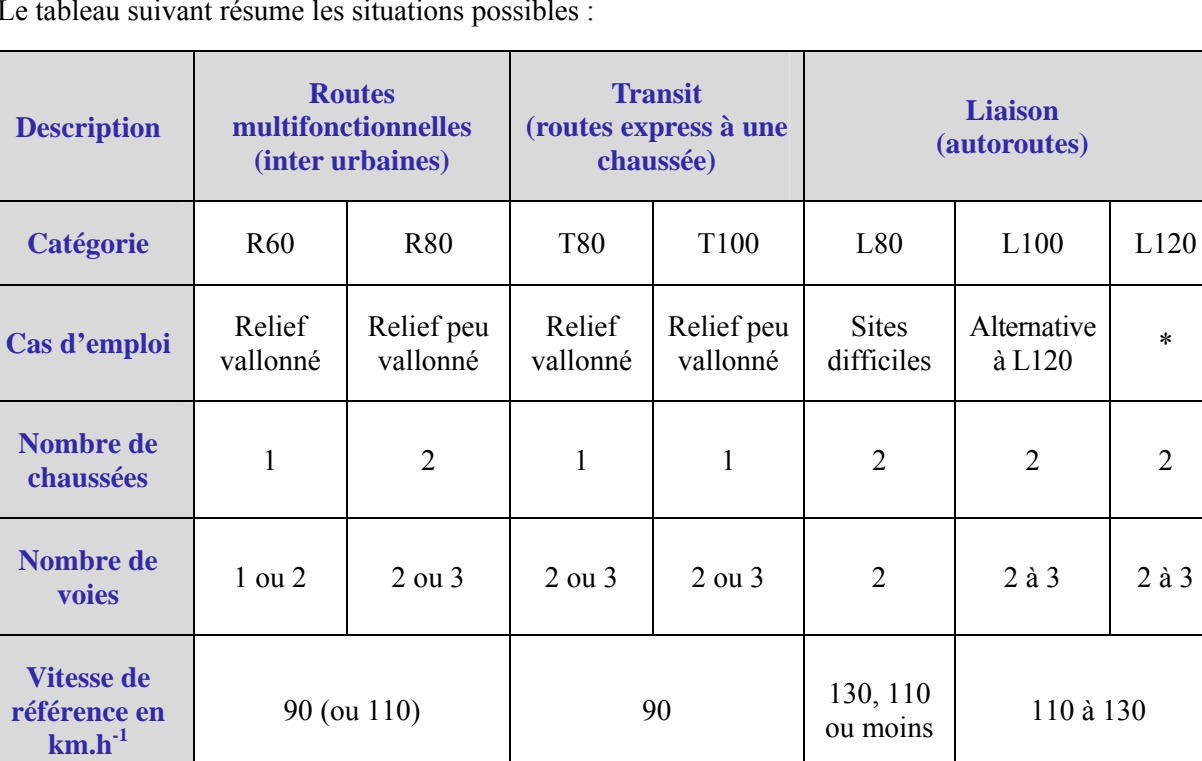

Le tableau suivant résume les situations possibles :

\* La catégorie L120 est réservée aux travaux complémentaires sur les tronçons d'autoroute initialement conçus pour une vitesse de référence de  $140 \text{ km.h}^{-1}$ .

#### **2. Les raccordements circulaires**

Pour définir le tracé d'une nouvelle route, il faut tenir compte de la topographie du terrain et du type de route étudiée selon des critères multiples comme la visibilité, les distances de freinage, la vitesse de parcours…

Ces raccordements routiers peuvent être de plusieurs types. Nous allons en décrire ci-dessous quelques uns. Cette liste ne se veut pas exhaustive mais a pour but de donner quelques images des possibilités offertes pour ce type de travail.

On peut rencontrer des raccordements circulaires simples : les deux voies sont reliées par un arc de cercle ayant ses tangentes aux points de jonction communes avec ces deux voies comme l'illustre la figure 1.

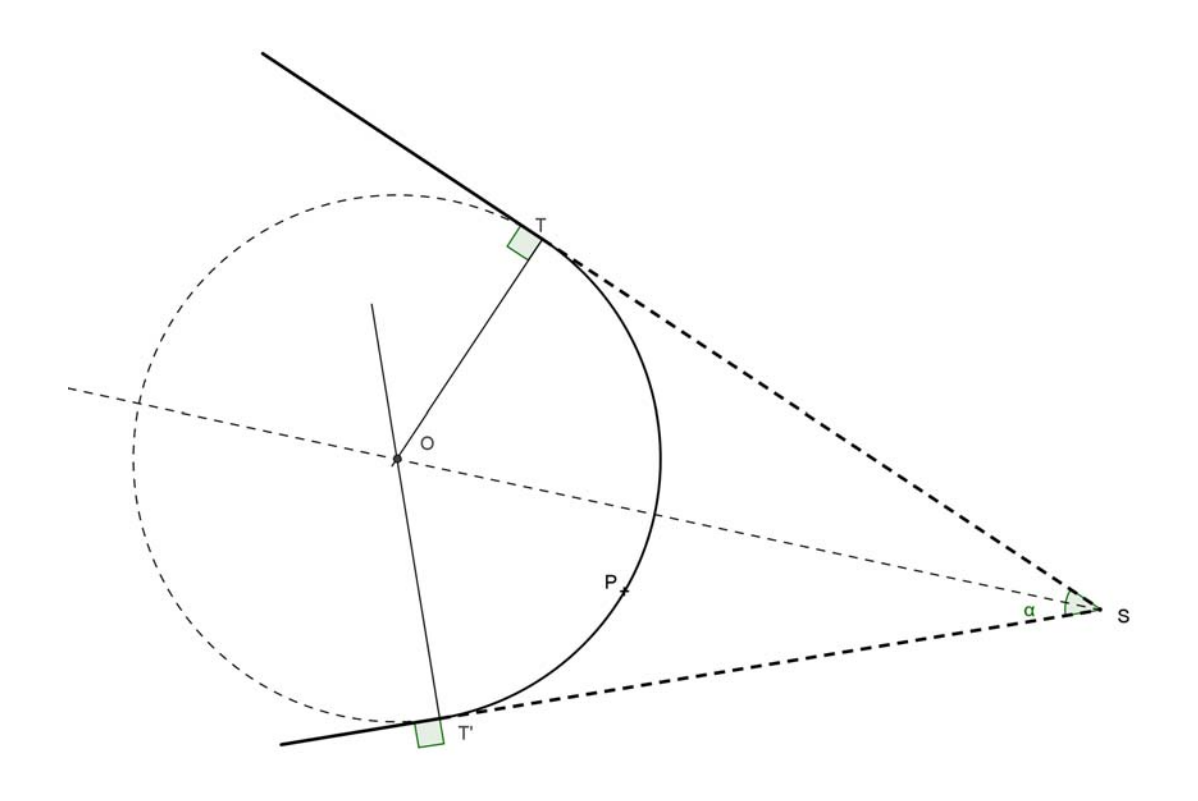

Figure 1 : Raccordement circulaire (fichier Géogébra « raccordement1 »)

Il existe aussi des raccordements circulaires composés qui utilisent deux (raccordements circulaires doubles voir Fig 2) ou trois (raccordements circulaires triples) arcs de cercles tangents entre eux.

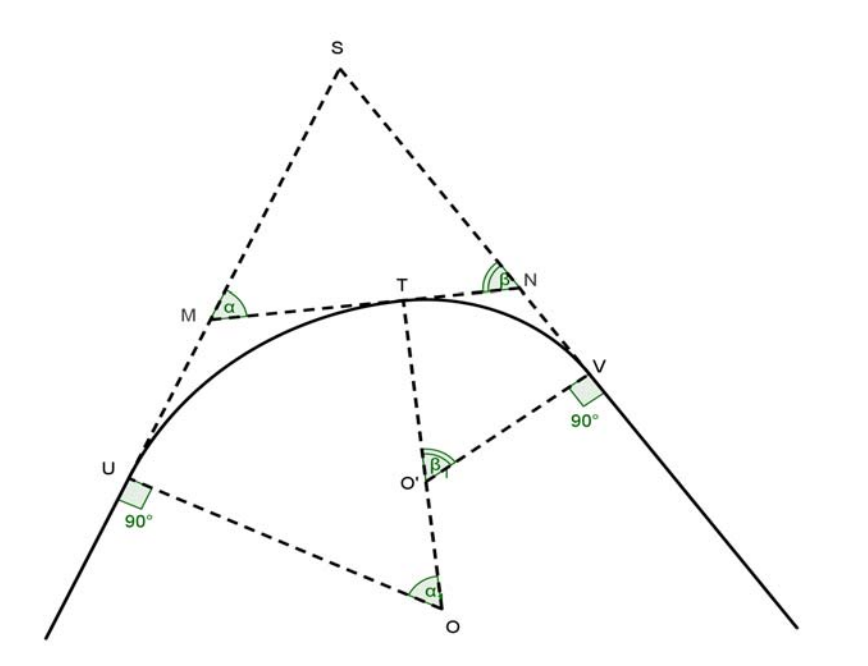

Figure 2 : Raccordement circulaire double (fichier Géogébra « raccordement2 »)

Cependant, les raccordements circulaires précédents ne sont possibles, pour des raisons de sécurité, que lorsque le rayon *R* est supérieur au rayon minimal non déversé (en abrégé Rnd). Le tableau suivant donne, en fonction du type de route considérée, les paramètres fondamentaux : les rayons et les dévers des chaussées.

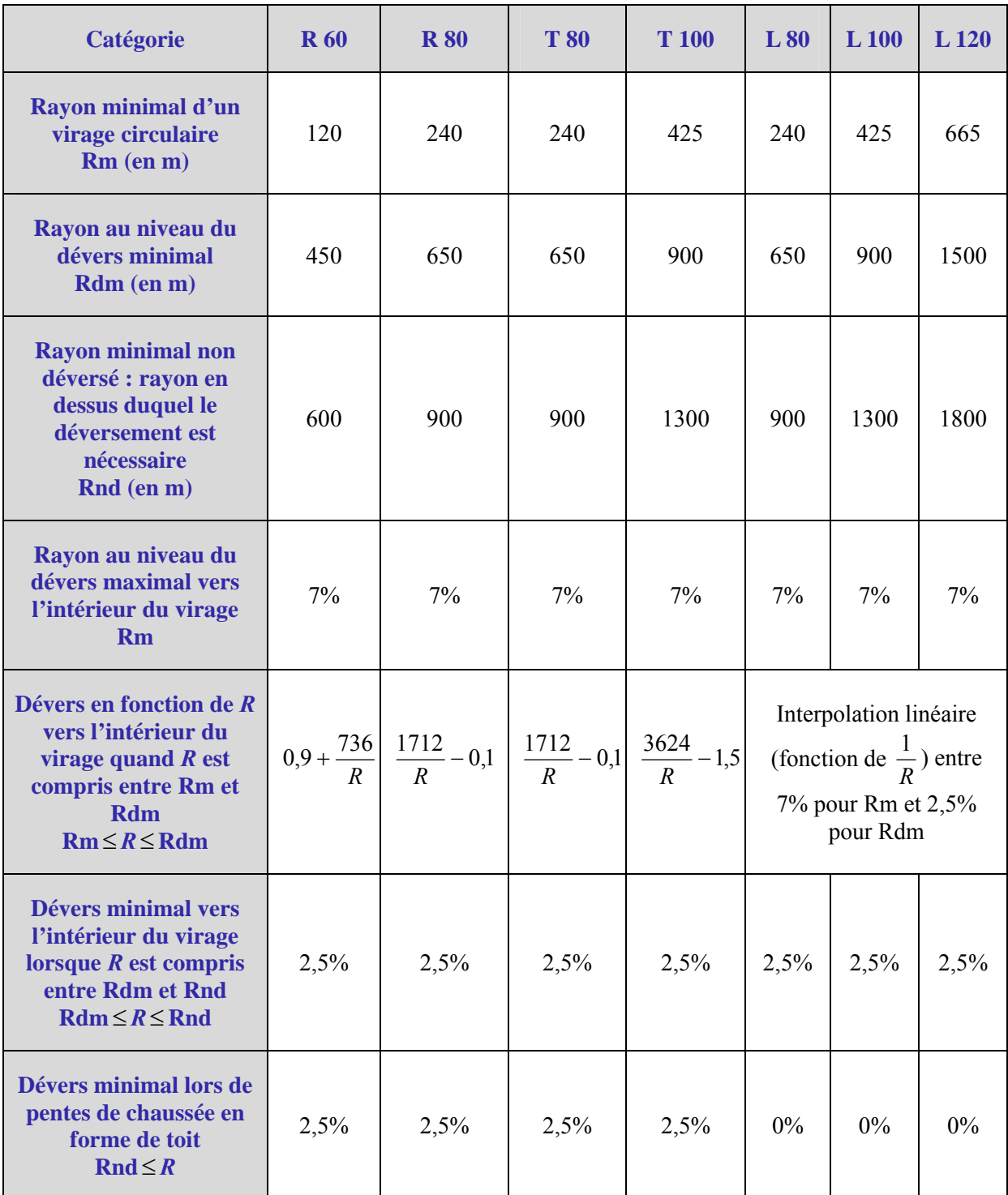

Le dévers minimal passe de 2,5% pour les revêtements en béton bitumeux à 2% pour les revêtements en béton de ciment.

Dans les autres cas, c'est-à-dire lorsque le rayon *R* est inférieur au rayon minimal non déversé, les raccordements circulaires deviennent impossibles et il faut passer à des raccordements dits « progressifs », faisant appel à des courbes plus complexes les clothoïdes.

# <span id="page-12-0"></span>**6. Accélération subie par le conducteur**

Les effets de la force centrifuge, ressentis par le conducteur, correspondent à une accélération, elle est notée *γ*. Elle dépend de la vitesse *v* du véhicule (en m.s-1) et du rayon *R* (en m) de la trajectoire circulaire ; elle s'exprime en m.s-2. Elle est donnée par la formule :

$$
\gamma = \frac{v^2}{R}
$$

**Rayon** *R* **en m Vitesse**   $\nu$  **en km.h<sup>-1</sup> 500 600 750 1000 1250 1500 1750 2000 2500 3000**  0,25 0,21 0,16 0,12 0,10 0,08 0,07 0,06 0,05 0,04 0,39 0,32 0,26 0,19 0,15 0,13 0,11 0,10 0,08 0,06 0,56 0,46 0,37 0,28 0,22 0,19 0,16 0,14 0,11 0,09 0,76 0,63 0,50 0,38 0,30 0,25 0,22 0,19 0,15 0,13 0,99 0,82 0,66 0,49 0,40 0,33 0,28 0,25 0,20 0,16 1,25 1,04 0,83 0,63 0,50 0,42 0,36 0,31 0,25 0,21 1,54 1,29 1,03 0,77 0,62 0,51 0,44 0,39 0,31 0,26

Le tableau ci-après présente les valeurs de cette accélération (en m.s<sup>-2</sup>) en fonction de la vitesse pratiquée et du rayon du raccordement circulaire.

#### **7. D'autres pistes possibles**

#### **1. Un prolongement naturel : un problème de conception technologique**

Le problème précédent fixe, pour simplifier, une contrainte qui, dans la réalité, a peu cours : le raccordement circulaire passe par les points B et M qui sont définis. Comme on l'a dit, le problème technologique est alors un problème de vérification. En pratique, ces points (ou au moins l'un d'eux) sont à déterminer lorsque l'on veut raccorder deux routes déjà construites. Ceci peut fournir une nouvelle piste qui, sur le plan technologique, devient un problème de conception.

On peut pour cela imaginer, en conservant par commodité le même repère que dans la situation étudiée précédemment et la même modélisation pour le tronçon MM', que le tronçon rectiligne est déterminé par les points A et C où C a pour coordonnées $(400, 0)$ .

On souhaite construire un raccordement circulaire de 1300 m de rayon joignant ces deux tronçons, passant par M et respectant la contrainte des tangentes. Il est facile de vérifier que la contrainte sur l'accélération sera obligatoirement vérifiée (voir paragraphe 6).

Le problème est de savoir si on peut le faire ou si le rayon du cercle doit être modifié.

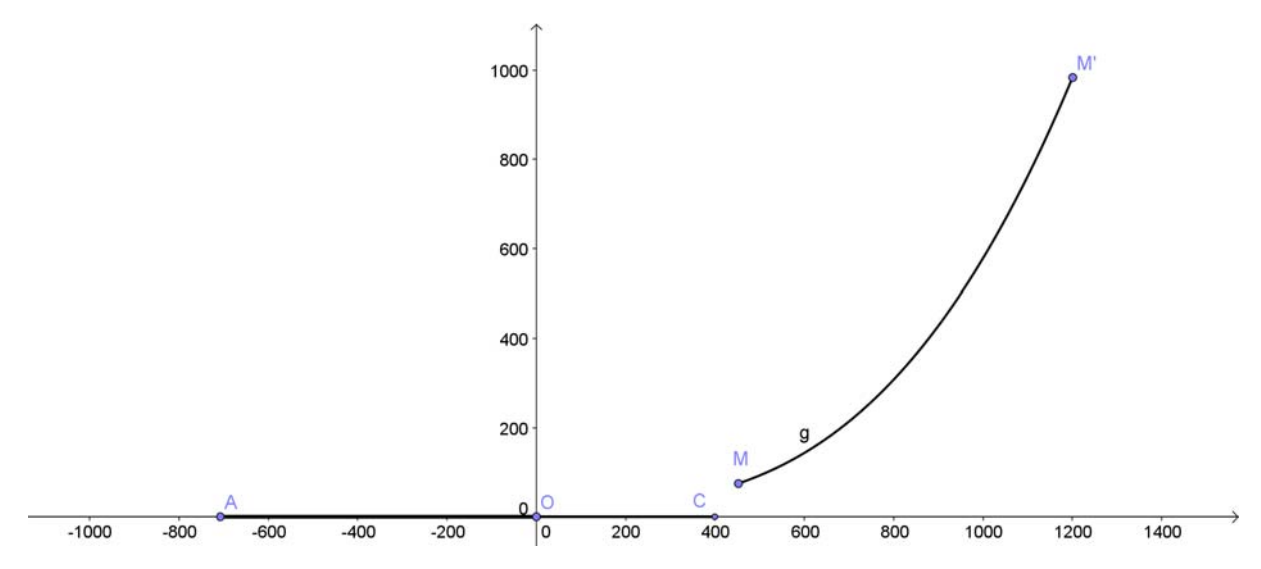

Figure 3 : Un nouveau départ (fichier Geogebra : « raccordementpiste2depart »)

Les arguments mathématiques sont les mêmes que pour la situation développée ; s'y rajoutent cependant la résolution d'une équation du second degré dont les coefficients sont des nombres décimaux. Le problème n'a pas de solution dans ce cas ; le fichier « raccordementpiste2conjecture » permet de s'en faire une idée.

On peut alors encore « ouvrir » la situation en posant le problème de la construction d'un raccordement circulaire de rayon *r* à déterminer passant par M et un point du tronçon AC à déterminer lui aussi. Les arguments mathématiques sont les mêmes, la solution trouvée est 1404 m pour le rayon et le point O ce qui ramène à la situation exposée.

# **2. Ou encore…**

Les données technologiques rencontrées au cours de ce thème peuvent fournir d'autres idées, non exploitées ici, quant à la mise en œuvre d'activités mathématiques : les fonctions hyperboliques qui apparaissent dans le tableau du paragraphe 5.2. ainsi que l'interpolation linéaire dite en  $\frac{1}{R}$ , l'étude de la figure 2 présentant les raccordements circulaires doubles…

# <span id="page-14-0"></span>**1. Objectifs de l'exercice**

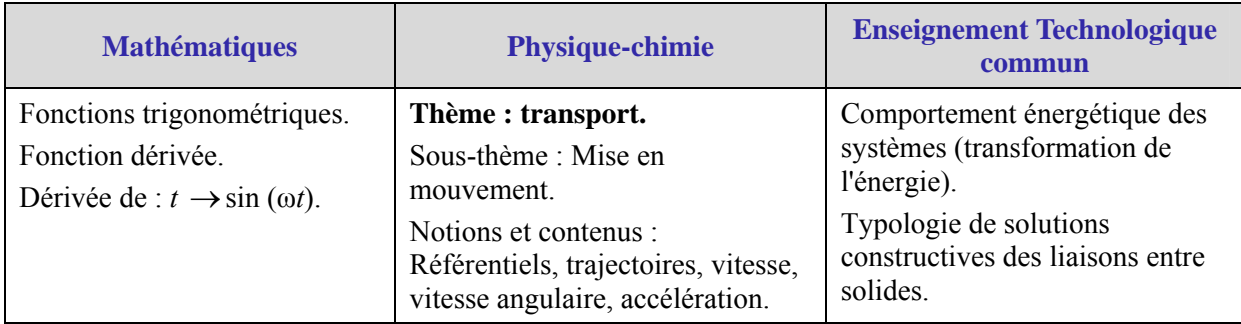

# **2. Mise en situation**

La scie sauteuse est une machine électroportative polyvalente qui permet de scier avec précision la plupart des matériaux et de réaliser tous les types de coupes : droites, courbes, en biais...

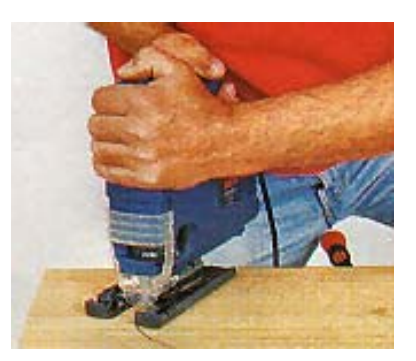

La scie sauteuse est constituée d'un moteur électrique qui anime un ensemble « coulisseau + lame » d'un mouvement de va-et-vient. Elle est conçue pour découper principalement le bois, les dérivés du bois, les métaux et les plastiques durs.

Nous considérons dans la suite de cette étude une scie sauteuse dont voici quelques caractéristiques techniques telles quelles sont annoncées par le fabricant :

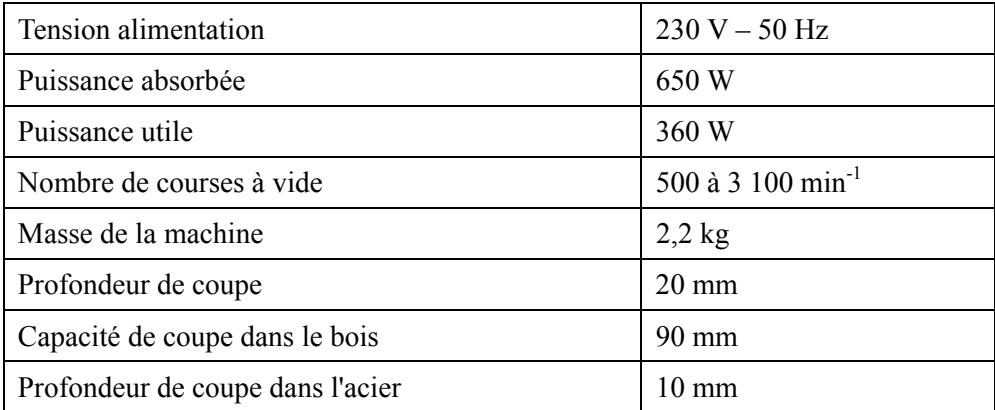

Dans le tableau précédent, le nombre de courses à vide est le nombre de va-et-vient de l'ensemble « coulisseau + lame ». La maquette numérique du paragraphe 4 permet de comprendre que ce nombre correspond à la fréquence de rotation de la manivelle ; il varie entre 500 et  $\overline{3}$  100 tours.min<sup>-1</sup>. Une molette de réglage permet de commander la fréquence de rotation de la manivelle ; **agissant ainsi directement sur les conditions de coupe, on règle la vitesse de coupe**.

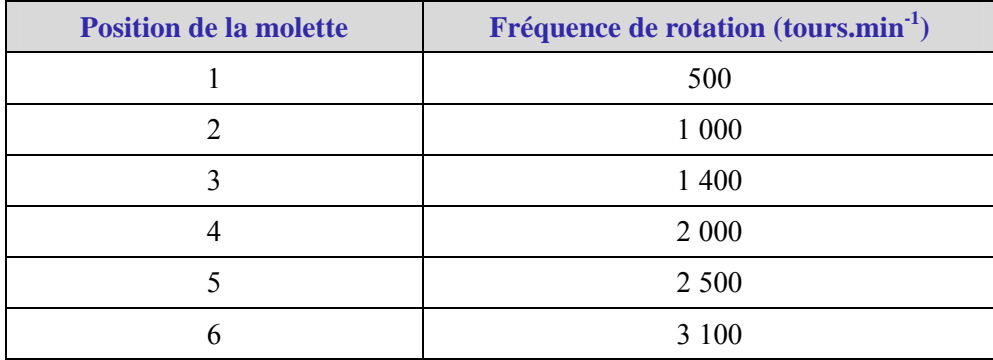

<span id="page-15-0"></span>Le tableau suivant donne les différentes fréquences de rotation de la manivelle en fonction de la position de la molette de réglage:

# **3. Problématique**

Lorsque la vitesse de coupe dépasse  $1.5 \text{ m.s}^{-1}$ , la découpe de plastique dur tel que le plexiglas devient impossible car il y a un échauffement trop important du matériau et donc un risque de fonte de celui-ci.

Le but de cette étude est de déterminer, pour la scie sauteuse choisie, la fréquence de rotation de la manivelle et donc la position de la molette afin que la vitesse maximale de coupe n'excède pas  $1.5 \text{ m.s}^{-1}$ .

# **4. Observation de la représentation de la maquette numérique de l'appareil étudié**

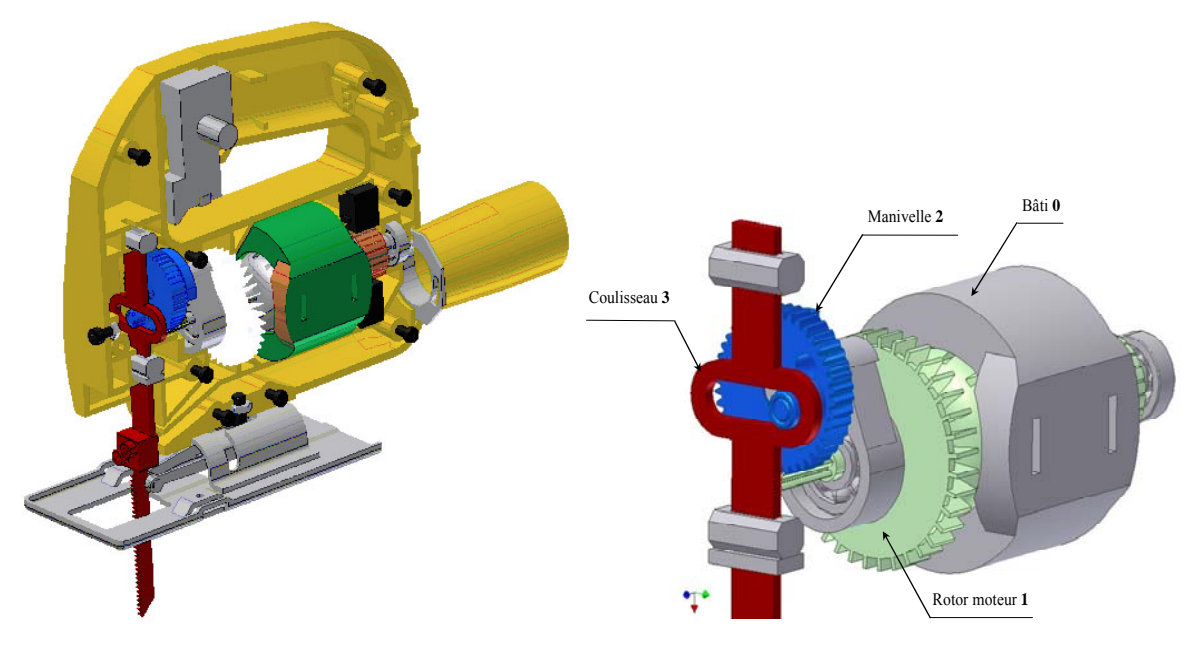

(voir aussi les vidéos)

Scie sauteuse : vue en perspective Scie sauteuse : détails de la partie étudiée

#### **5. Modélisation mathématique**

La modélisation du fonctionnement de cette scie sauteuse peut d'abord prendre appui sur l'observation d'une animation technologique mettant en évidence les mouvements des différents composants ; elle figure dans le fichier joint intitulé « Scie\_mvt ». Il paraît important que les élèves eux-mêmes décrivent le fonctionnement du dispositif après cette visualisation.

Ces observations permettent le passage de la figure technologique (Figure 1) à un zoom (Figure 2) sur cette figure qui fait apparaître le repère d'étude. Les animations vidéo « Scie\_Vecteurs » et « Scie vecteurs vitesse » peuvent participer à une meilleure compréhension. La première modélisation

mathématique est visualisée par la Figure 3 où le point A désigne le centre du maneton fixé sur la manivelle 2 et qui, en se déplaçant, entraîne dans son mouvement le coulisseau 3.

Sur le schéma technologique, le point H représente la projection du point A sur l'axe des y.

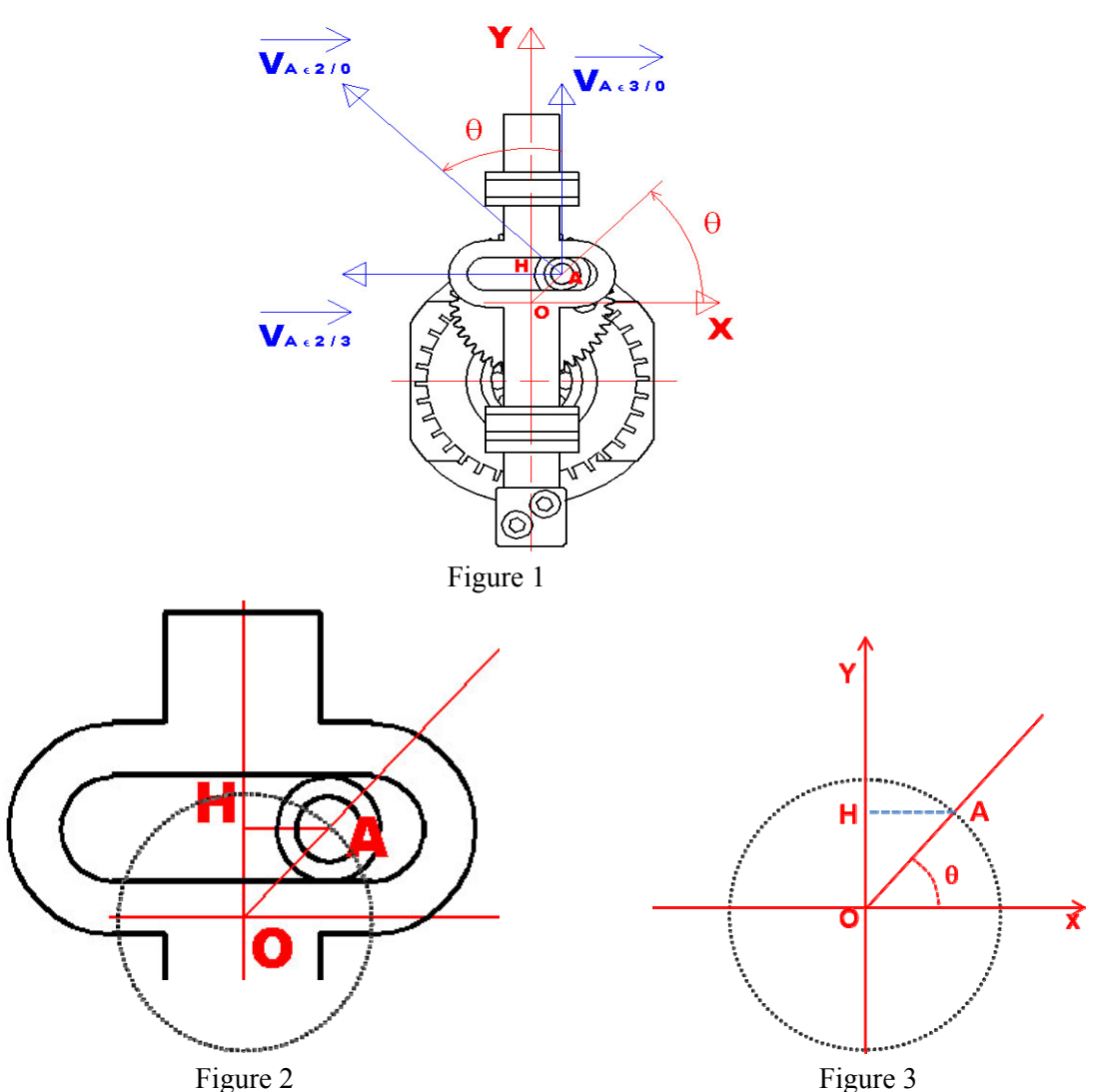

On peut ensuite consulter et utiliser l'animation Géogébra du fichier « scie sauteuse » ou celle sous Géoplan du même nom.

La modélisation Géogébra, est représentée Figure 4. **Il nous faudra la différencier de la modélisation technologique** :

En effet les traits forts représentent (technologiquement) un ensemble de pièces solidaires, les points A et H appartiendraient donc à cet ensemble…

**Non,** le point A est un point d'un autre ensemble technologique et le point H est la projection du point A dans le mouvement de ce dernier. Le modèle mathématique ne peut traduire la manière dont se fait la liaison entre ces éléments.

<span id="page-17-0"></span>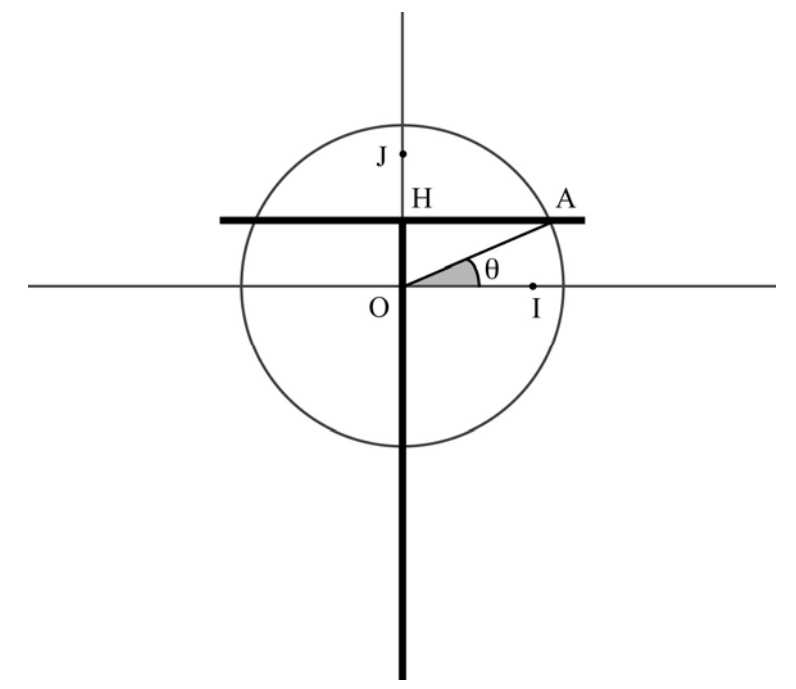

Figure 4

Dans un repère orthonormé (O ; I, J), on considère un point A variable sur le cercle de centre O de rayon R = OA = 12 mm (le choix est fait ici de conserver la distance réelle sur l'objet étudié, car nous nous plaçons dans la démarche de résolution du problème annoncé).

- On repère le point A par la mesure θ de l'angle orienté  $(\overrightarrow{OI}, \overrightarrow{OA})$ .
- Le point H, projeté du point A sur l'axe des ordonnées, est alors simplement repéré par son ordonnée y<sub>H</sub>, qui dépend de l'angle  $\theta$  Pour la suite, on note y<sub>H</sub> =  $f(\theta)$

Cette phase de modélisation peut voir un achèvement très partiel dans le repérage de l'ensemble « coulisseau + lame » sur les Figures 1 et 2, dans la compréhension du fonctionnement de ce dispositif. On peut ainsi :

- montrer que  $f(\theta) = R \sin(\theta) = 12 \sin(\theta)$  :
- traduire alors le problème posé.

#### Remarque :

Si l'étude de la fonction *f* se déduit très facilement de celle de la fonction sinus, il semble important de ne pas la mener *a priori*, ici sans nécessité ; la référence au problème devrait seule être le moteur de l'activité des élèves. Il semble ainsi plus important qu'ils comprennent que le problème posé est d'exprimer la vitesse du point H en fonction de la vitesse angulaire du point A et de déterminer quand elle n'excède pas  $1.5 \text{ m.s}^{-1}$ .

#### **6. Les notions de vitesse**

En classe de mathématiques, le nombre dérivé est défini comme limite du taux d'accroissement mais l'interprétation cinématique ne figure pas au programme des classes de STI. Deux axes sont alors à mettre en valeur : le premier porte sur la relation entre fréquence de rotation et vitesse angulaire qui finalise la modélisation du problème, le second vise à définir la vitesse instantanée pour amorcer la résolution de ce problème.

#### **1. Fréquence de rotation F**

<span id="page-18-0"></span> $F =$ *t n* Δ avec *n* est le nombre de tours effectués pendant la durée Δ*t* . F s'exprime généralement en tours.min-1 et dans ce cas Δ*t* doit être exprimé en min.

#### **2. Vitesse angulaire** *ω*

Comme un tour correspond à un angle de  $2\pi$  (en radians), on peut écrire :

$$
\omega = \frac{2\pi n}{\Delta t} = 2\pi \text{ F}
$$

 $ω$  s'exprime généralement en rad.s<sup>-1</sup> et dans ce cas  $Δt$  doit être exprimée en s et F en tours.s<sup>-1</sup>.

Quand le moteur a démarré, il atteint, après un régime transitoire, une vitesse angulaire constante. À partir de ce moment l'angle *θ* dont a tourné le moteur est proportionnel au temps *t*. On peut donc écrire *θ* = *ωt* où *θ* est l'angle dont a tourné le moteur (en rad) au bout d'un temps *t* (en s) et *ω* la vitesse angulaire (en rad. $s^{-1}$ ).

#### **3. Vitesse instantanée**

La vitesse de coupe est la vitesse du mouvement de translation rectiligne alternatif de l'ensemble « coulisseau + lame ».

La vitesse moyenne se calcule par la formule classique :  $V =$ *t d* Δ avec *d* distance (en m), Δ*t* durée

(en s) et V vitesse (en m.s<sup>-1</sup>). On a alors :

$$
V = \frac{d}{\Delta t} = \frac{OH_2 - OH_1}{t_2 - t_1} = \frac{g(t_2) - g(t_1)}{t_2 - t_1}
$$

où le numérateur représente la distance parcourue entre les 2 positions  $H_2$  et  $H_1$  de H aux instants  $t_2$  et  $t_1$ .

En posant  $t_2 = t + h$  et  $t_1 = t$ , la vitesse entre les instants  $t + h$  et  $t$  est définie par :  $V = \frac{\mathcal{S}(t + h)}{h}$  $V = \frac{g(t+h) - g(t)}{h}$ .

La vitesse instantanée à l'instant *t* est alors définie comme la limite de ce rapport quand *h* tend vers 0.

#### **La vitesse instantanée est donc la dérivée de la fonction g**.

#### **7. La réponse au problème**

Il reste à mettre en place, en cours de mathématiques, les étapes de la résolution du problème qui sont les suivantes :

1. Montrer que le mouvement du point H est décrit par la fonction *g* définie par :

$$
y_{\rm H} = g(t) = 12\sin(2\pi \mathrm{F}t).
$$

où  $y_H$  est exprimée en mm, F en tours.s<sup>-1</sup>.

- 2. Exprimer la vitesse instantanée du point H en fonction de *t* et de la fréquence de rotation F.
- 3. Déterminer la vitesse maximale du point H.
- 4. Déterminer la fréquence de rotation du point A de sorte que la vitesse maximale de coupe n'excède pas  $1.5 \text{ m.s}^{-1}$ .
- 5. Préciser la position choisie pour la molette de réglage.

Il appartient à chaque enseignant, dans le cadre de sa liberté pédagogique, de construire alors cette résolution en donnant et suivant ces étapes ou en privilégiant l'autonomie des élèves et laissant le problème « ouvert ».

#### <span id="page-19-0"></span>**8. Des utilisations possibles en classe**

Deux scénarios s'avèrent possibles qui sont fonction à la fois des conditions d'enseignement, des choix pédagogiques et bien sûr des élèves :

- Le professeur de mathématiques prend en charge l'activité complète,
- Les professeurs de mathématiques, de physique-chimie, de sciences et technologies industrielles interviennent successivement. Le problème est initialisé par le professeur de sciences et technologies industrielles. Les notions de vitesse sont étudiées dans le cadre de l'enseignement de physique-chimie avant ou après cette initialisation. La modélisation du problème pourra faire l'objet d'une intervention conjointe du professeur de sciences et technologies industrielles et du professeur de mathématiques. La résolution du problème et le bref, mais nécessaire retour aux sciences et technologies industrielles, sont délégués à l'enseignant de mathématiques.

Quel que soit le choix fait, les interactions entre les trois disciplines se devront d'être mises en valeur, plus particulièrement dans la phase de modélisation. Comme on l'a souligné, celle-ci peut en effet provoquer des difficultés chez les élèves qui se sont bien imprégnés de la réalité technologique et n'adhérent pas à la modélisation mathématique.

# <span id="page-20-0"></span>**Mouvements vibrants**

# **1. Objectifs**

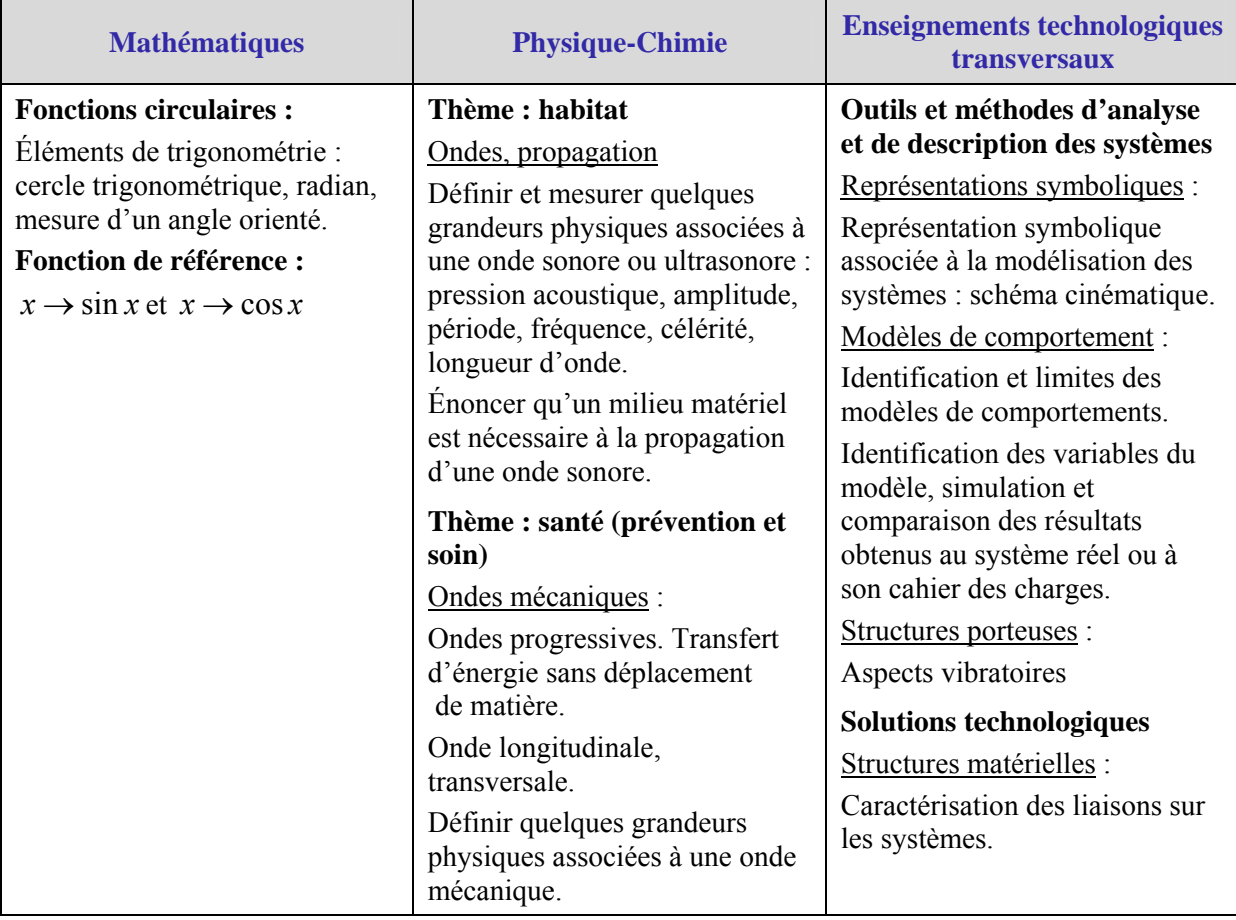

L'objectif de cette activité est d'introduire les fonctions sinusoïdales. Selon les besoins, on peut également introduire les coordonnées polaires. La lecture graphique sera privilégiée.

# **2. Situation d'étude et problématiques**

Lors d'un séisme, les rescapés sont exposés à des risques majeurs parmi lesquels on trouve en particulier le manque d'eau. Ceci est dû à l'éclatement des canalisations d'eau et à l'effondrement des châteaux d'eau.

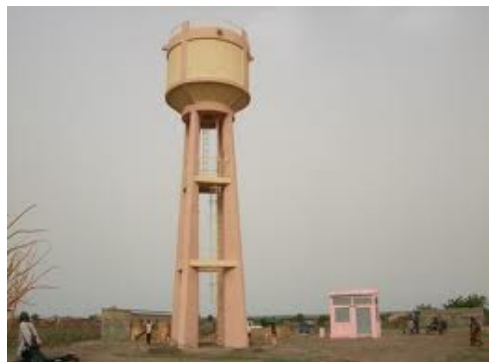

Photo : Un château d'eau (avec l'autorisation de la Fondation Veolia Environnement)

Une première piste est d'introduire les fonctions sinus à partir de relevés effectués sur table vibrante. La seconde est l'explication mécanique de la génération de mouvements sinusoïdaux à travers la question : « comment est obtenu le mouvement de la table vibrante ? ».

# <span id="page-21-0"></span>**3. Introduire les fonctions sinus**

#### **1. Une modélisation en laboratoire**

Afin d'étudier le comportement des ouvrages lors des séismes, les laboratoires d'études utilisent des tables vibrantes pour modéliser le mouvement du sol. Les ouvrages étudiés sont également modélisés.

Par exemple, dans la situation présentée, le château d'eau peut être décrit par cinq éléments (quatre piliers et le réservoir d'eau).

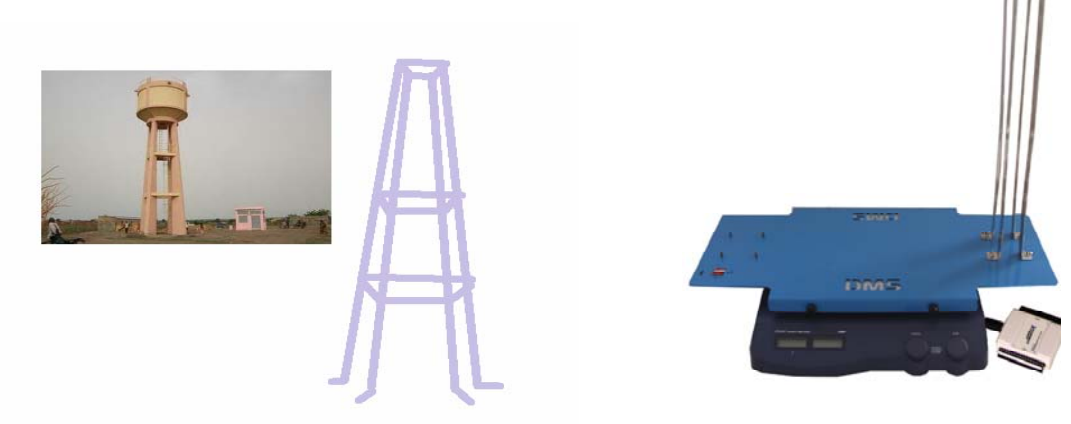

#### **2. L'observation qualitative des mouvements**

Deux axes sont ici mis en avant : « Qu'étudie-t-on ? », « Qu'observe-t-on ? ».

Dans le premier axe, on s'attache à mettre en évidence les grandeurs mesurées et observées. Les questions possibles sont :

- Les capteurs mesurent-ils un déplacement, une accélération ?
- Les grandeurs relevées sont-elles des déplacements, des accélérations ?
- Les grandeurs sont-elles transformées, modifiées, adaptées ?
- Sur les relevés, quelle est l'abscisse, l'ordonnée ?
- Les unités utilisées sont-elles celles du système international ?

Dans le second axe, on observe les déplacements et les variations de ceux-ci à l'extrémité du "réservoir" du château, en fonction du réglage du mouvement de la table. Deux observations sont à faire :

- Le déplacement d'ensemble à basse fréquence (la table et le château d'eau ont même mouvement) ;
- Le déplacement maximum du "réservoir d'eau" pour certaines fréquences.

#### **Complément pour le lecteur non physicien :**

Un capteur est un dispositif qui transforme une grandeur physique en une autre grandeur physique, utilisable. Par exemple, un thermomètre à alcool est un capteur qui transforme la grandeur température en hauteur de liquide, mesurable par un opérateur. Dans un grand nombre de cas, nous pouvons restreindre cette première définition par la description suivante : un capteur est un système technique qui permet de transformer une grandeur physique en un signal (souvent électrique).

#### **Le relevé de données**

Des capteurs sont placés sur le tablier et à l'extrémité supérieure de la maquette, un relevé des données est effectué à l'aide d'un logiciel d'acquisition ad hoc qui fournit les courbes ci-dessous.

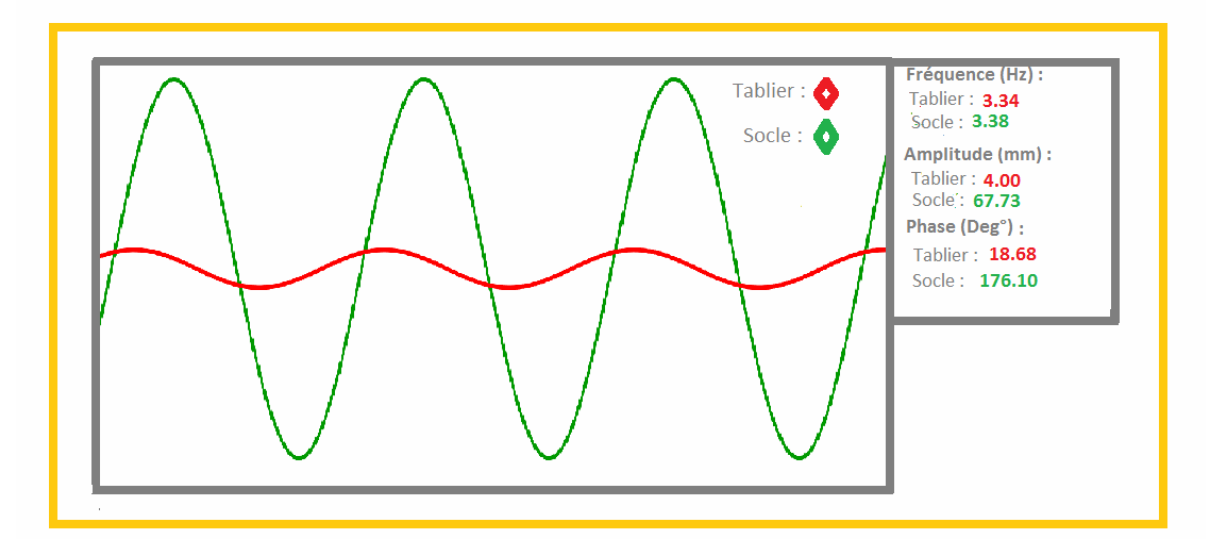

La modélisation consiste à relier correctement les grandeurs mathématiques d'une fonction sinusoïdale aux grandeurs physiques « amplitude », « pulsation », « phase à l'origine » (voir annexe de ce chapitre). Elle nécessite de s'attacher à bien définir les grandeurs et les unités : le déplacement des roches « *d* » modélisé par la table vibrante est la grandeur située en ordonnée. Elle se mesure en mètre. En abscisse, la grandeur est le temps « *t* » qui se mesure en seconde.

On pourra, si besoin est, développer avec les élèves une courte réflexion sur l'idée que ces courbes sont issues d'une expérience. La reproductibilité des résultats expérimentaux peut aussi être abordée au travers des essais.

La recherche des causes des variations des résultats est un axe d'étude possible, une des thématiques abordées pouvant être la déformation plastique de la structure. Les expériences ne peuvent donc pas être considérées indépendantes l'une de l'autre.

Il est intéressant au moment de l'expérience de modifier la fréquence de la table vibrante. On veillera – par souci d'efficacité – à travailler par la suite sur des courbes stabilisées représentant l'état du système sur un intervalle de temps donné.

Nous avons ici la première phase d'abstraction de cette étude, où l'on passe du concret (mouvements de la table et de la maquette) à quelque chose d'abstrait (deux courbes). Afin de facilité la compréhension des élèves, cette phase doit permettre de :

- bien identifier les grandeurs observées, les unités utilisées et lues lors des acquisitions ;
- mettre en relation la forme de chaque courbe avec le concret (maximum de chaque courbe avec position limite, point d'intersection de la courbe avec l'axe des abscisses ;
- faire calculer des composantes horizontales comme la période du mouvement, le déphasage éventuel d'une courbe par rapport à l'autre ;
- faire calculer des composantes verticales comme les amplitudes du mouvement.

Cette partie conduit, de façon sous-jacente, à l'introduction des trois notions : amplitude, pulsation, phase (si cela n'a pas été fait auparavant, par exemple dans le cours de physique-chimie).

Les notions de pulsation, d'amplitude et de phase sont spécifiquement au programme des sciences et technologies et font l'objet de travaux pratiques ou de travaux dirigés. L'objectif est d'approfondir les notions et de montrer que dans ces cas particuliers, la phase et l'amplitude de la réponse en déplacement du "réservoir du château d'eau" sont fonction de la pulsation d'excitation.

#### **3. Expressions des fonctions mathématiques sous-jacentes au relevé de données**

Nous avons ici la seconde phase d'abstraction : il s'agit de passer des courbes visualisées sur l'écran de l'interface d'acquisition à la définition des fonctions dont les représentations graphiques correspondent aux courbes visualisées. Cette partie doit permettre de faire émerger les fonctions circulaires et leur appropriation par les élèves. Il paraît intéressant d'y passer un peu de temps et de s'appuyer sur l'utilisation d'outils logiciels afin de favoriser la visualisation.

Un scénatio possible est de définir la fonction  $t \rightarrow \sin t$ , de la représenter graphiquement. On peut ensuite représenter quelques fonctions de la forme  $t \to a \sin(\omega t + \varphi)$  à l'aide d'un logiciel (voir le fichier « sinus ») ou de la calculatrice. Ceci permet de conjecturer que ces fonctions ont une représentation graphique qui ressemble à celles du relevé de données. L'idée est alors, à l'aide du logiciel GeoGebra, de déterminer les paramètres d'une fonction sinusoïdale afin que sa représentation s'adapte à l'une puis à l'autre des courbes qui reproduisent celles de l'écran capturé lors de l'expérience. Ce travail pourra être plus ou moins guidé mais en cas de difficulté, le professeur pourra amener les élèves à

construire les courbes des fonctions *g* et *h* définies par  $g(t) = \sin \left( \frac{1}{2} t \right)$ ⎠  $\left(\frac{1}{2}t\right)$ ⎝  $\left(\frac{1}{\pi}t\right)$ 2  $\left(\frac{1}{2}t\right)$  puis  $h(t) = 3 \sin\left(\frac{1}{2}t\right)$ ⎠  $\left(\frac{1}{2}t\right)$ ⎝  $\frac{1}{\pi}t$ 2  $\left(\frac{1}{2}t\right)$ .

Les fonctions de transfert théoriques sont déterminées à l'avance par le professeur à partir des grandeurs mesurées ce qui permet de donner les valeurs caractéristiques des fonctions circulaires, programmées dans le logiciel mais cachées.

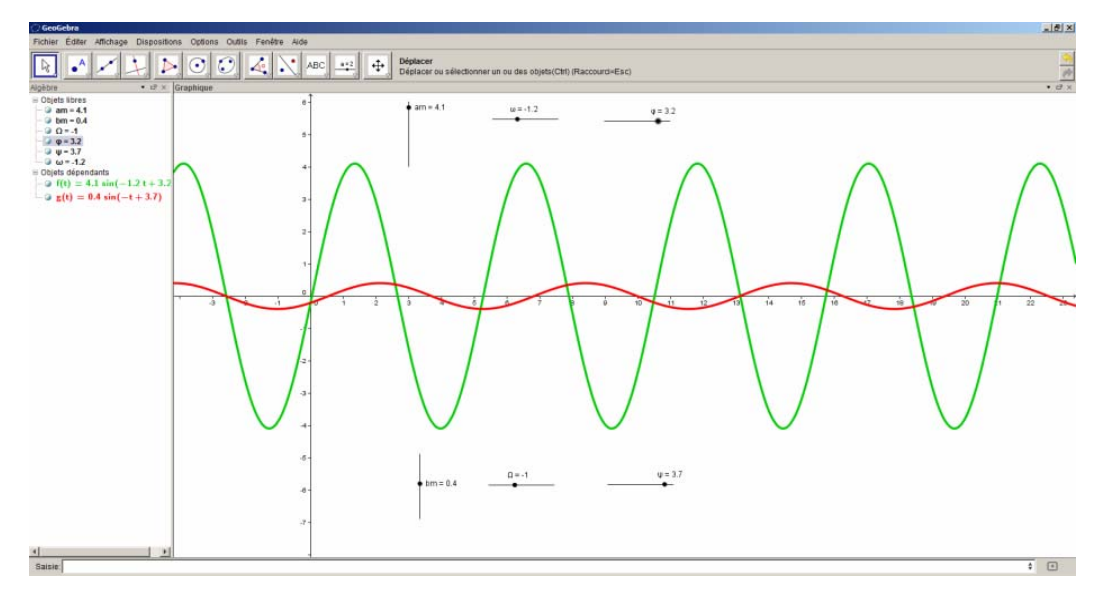

#### **4. Activités à proposer éventuellement en prolongement**

Dans le cadre des enseignements de STI2D, une fois les grandeurs caractéristiques mises en évidence, la poursuite de l'étude pourrait consister en la proposition de solutions technologiques afin d'améliorer le comportement du château d'eau face à un séisme. Ceci permettrait d'étudier l'influence de paramètres sur la robustesse de l'ouvrage, par exemple la géométrie de la structure, du raidisseur, du matériau utilisé et de faire le lien avec la longévité des matériaux et des structures (lutte contre la corrosion).

Des études similaires sont envisagées et proposées dans les supports de travaux pratiques d'étude sismique.

#### **5. Divers scénarios possibles**

Le professeur de mathématiques peut s'emparer seul de la problématique décrite en négligeant les aspects physiques et technologiques à condition de réduire le champ de l'étude au paragraphe 3.3.

Un scénario plus ambitieux peut néanmoins être envisagé mais il supose une coordination et une coopération des trois disciplines :

- <span id="page-24-0"></span>• Le professeur de physique-chimie introduit le problème, éventuellement à l'aide d'un texte décrivant les risques majeurs encourus lors d'un séisme. Il montre aux élèves la photo d'un château d'eau et pose la question : « Qu'est-ce qui en provoque l'effondrement lors d'un séisme. Il peut ensuite proposer une recherche autonome sur les ondes sismiques.
- Puis le professeur de sciences et techniques industrielles amènent les élèves à réfléchir aux formes géométriques du château d'eau, propose de mettre en place une réduction du modèle.
- L'observation qualitative des mouvements peut être menée conjointement par ces deux enseignants.
- Le professeur de mathématiques travaille, avec les élèves, sur le relevé de données à la détermination des fonctions qui sont représentées sur ce relevé.
- Chaque professeur structure, en lien avec les autres disciplines, les connaissances à retenir, plus particulièrement pour les notions d'amplitude, pulsation, phase.
- Le professeur de sciences et techniques industrielles poursuit l'étude des conséquences du mouvement et, éventuellement, propose le prolongement évoqué au paragraphe précédent.

# **4. Deuxième piste : la table vibrante**

#### **1. Une nouvelle problématique**

La question « Comment est obtenu le mouvement de la table vibrante ? » permet d'orienter les élèves vers l'explication mécanique de la génération des mouvements sinusoïdaux et l'analyse du système technologique présentée par la table.

#### **2. Une phase d'appropriation**

Cette phase consiste en une observation de la table, puis au démontage du boitier renfermant le mécanisme à l'origine de sa mise en mouvement (cf « mouvements internes.mov »).

#### **3. Construction d'un schéma cinématique**

La construction de schéma cinématique est au programme des enseignements transversaux de STI2D, elle fait donc l'objet de séquences pédagogiques spécifiques.

Le travail majeur porte sur le choix des modèles de liaisons (supposées parfaites, cf « image table schema-cinemati.gif ») et la géométrie rappelant le mécanisme. Le lien avec les figures mathématiques permettant l'introduction du cercle trigonométrique et des fonctions circulaires doit être fait à partir de ces observations.

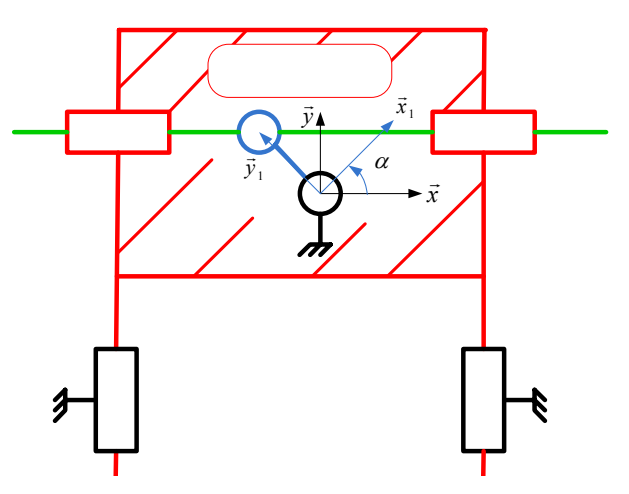

Figure 1 : Modélisation de la table vibrante

#### **Complément pour le lecteur non technologue :**

Un mécanisme est l'association de plusieurs pièces liées entre elles par des contacts physiques qui les rendent totalement ou partiellement solidaires, selon qu'ils autorisent ou non des mouvements relatifs. La liaison mécanique est le modèle utilisé pour décrire cette relation (Norme EN 23952 / EN ISO 3952-1). La modélisation mathématique des liaisons mécaniques élémentaires s'appuie sur deux types d'étude :

- l'étude des mouvements : en cinématique la définition d'une liaison nous renseigne sur les mouvements admissibles entre deux pièces. Elle fournit alors autant d'équations de mouvement que de degrés de liberté dans la liaison.
- l'étude des efforts : en statique, la définition d'une liaison nous renseigne sur la direction des efforts transmissibles dans la liaison. Chaque degré de liaison est alors associé à une inconnue d'effort (force ou moment).

#### **Le travail à faire**

Il s'agit ici de choisir et de décrire :

- les axes de construction du schéma cinématique ;
- les points au sens mathématique ayant une importance dans la construction du schéma cinématique ;
- les trajectoires des points choisis et la définition des géométries obtenues ;
- les mouvements et les paramètres de ceux-ci.

Pour l'effectuer, une observation des mouvements et des surfaces de contact sur le modèle réel doit permettre la modélisation proposée ci-dessus. Une maquette numérique du système de transformation de mouvement, si celle-ci est disponible, doit compléter les supports (cf « mouvements internes.mov ») mis à la disposition des élèves.

#### **4. Construction avec GeoGebra d'une figure animée**

L'objectif de ce paragraphe est de passer d'une modélisation technologique à une modélisation mathématique.

Au préalable, les mesures des pièces mécaniques auront été prises avec un double décimètre. On choisit de prendre une unité pour un centimètre pour la construction de la figure sous GeoGebra ; cette construction est décrite en Annexe. Il est important de travailler avec les dimensions réelles des objets.

L'étude, faite précédemment, des mouvements et de leur enchaînement, ainsi que celle des liaisons permet de faire apparaître l'ordre de construction de la figure.

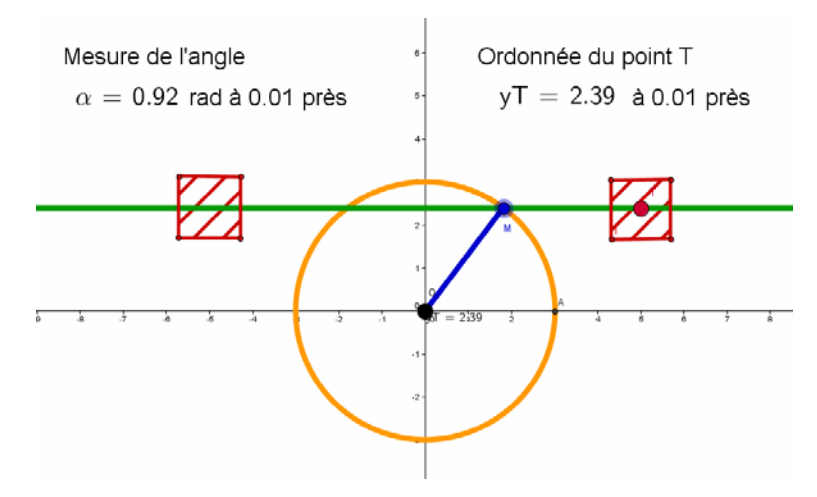

Figure 2 : Modélisation mathématique de la table vibrante

# **5. Étude mathématique de la figure géométrique**

Les pré-requis nécessaires à cette étude sont la notion de radian et celles de coordonnées polaires. Le professeur de mathématiques peut, s'il le désire, choisir de les introduire à cette occasion.

Le but de cette étude est de déterminer les coordonnées du point T (point rouge dans le carré rouge figurant à droite dans la figure 2). On exprimera ces coordonnées en fonction de  $\alpha$ , mesure de l'angle (*OA* ,*OM* ) en radian. Cet objectif doit bien sûr être relié à l'étude du mouvement de ce point.

#### **Explication de la courbe obtenue avec le logiciel GeoGebra**

On donne, en fonction de l'angle  $\alpha$ , les coordonnées du point M, puis celles du point T. On a ainsi la formule :  $y_T = 3 \sin \alpha$ . On fait ainsi le lien entre l'expression de l'ordonnée du point T et la courbe obtenue avec le logiciel GeoGebra.

L'analyse de la courbe représentant la foncion  $\alpha \mapsto y_T$  permet sans difficulté de montrer la transformation de mouvement de rotation autour d'un point fixe (caractéristique de la trajectoire du point M) en un mouvement de translation rectiligne alternatif (caractéristique de la trajectoire du projeté de M sur l'axe des ordonnées.

Elle permet également d'expliquer les points d'arrêt au sens mécanique du terme (point ou le mouvement change de sens) et de faire le lien avec les extrema de la courbe d'équation  $v_T = 3 \sin \alpha$ .

#### **Explication du mouvement de la table en fonction du temps**

Il est nécessaire d'introduire la notion de mouvement circulaire uniforme et de vitesse angulaire constante. On note *ω* cette vitesse angulaire, constante (que l'on reliera à la pulsation précédemment définie) et exprimée en m.s<sup>-1</sup>, ce qui permet d'aboutir à l'expression :

$$
y_T = 3\sin(\omega t)
$$

#### **6. Quelques précautions**

Un grand nombre des commentaires qui figurent dans les situations « scie sauteuse » et « courants porteurs en ligne » s'appliquent à l'étude faite ici :

- ceux concernant le passage du modèle technologique au modèle mathématique : le modèle mathématique est éloigné du modèle technologique au sens où les contacts implicitement évoqués par le modèle mathématique ne correspondent pas à la réalité ce qui peut mettre en difficulté un certain nombre d'élèves ;
- ceux concernant la fonction sinus et le sens des noms de variables utilisés en mathématiques et en physique-chimie ;
- ceux sur les unités.

On pourra donc s'y référer.

#### **7. Scénario pédagogique.**

L'initialisation de cette situation en laboratoire de sciences et technologies industrielles permettrait d'avoir une présentation concrète des fonctions sinusoïdales. Les aller-retour fréquents entre les objets et les différents modèles devraient permettre de lèver les difficultés éventuelles d'abstraction et de donner du sens à l'enseignement de ces fonctions.

Pour les deux pistes évoquées, le degré d'autonomie des élèves dans les différentes phases semble à mettre en place de façon collégiale par les professeurs de sciences et technologies industrielles, de physique-chimie et de mathématiques. Outre l'étude de la situation elle-même (que ce soit une piste ou l'autre), il paraît important que cette activité conduise à des leçons bien capitalisées dans le cahier de cours des élèves ; ainsi, la définition de la vitesse angulaire, les notions d'amplitude, de pulsation, de phase, celle de comportement résonnant, les définitions des fonctions sinusoïdales apparaîtront clairement de façon à constituer un ensemble de références solides.

#### <span id="page-27-0"></span>**5. Annexes**

#### **1. Webographie et commentaires**

Sur les risques majeurs lors des séismes :

• [http://crdp.ac-amiens.fr/enviro/risques\\_majeurs/risk\\_maj\\_detailp3\\_seisme.htm#1](http://crdp.ac-amiens.fr/enviro/risques_majeurs/risk_maj_detailp3_seisme.htm#1)Secours [d'urgence après le séisme d'Haïti](http://suite101.fr/article/risque-sanitaire-inedit-apres-le-tremblement-de-terre-dhaiti-a10541)

Sur des données scientifiques :

- [www.sisfrance.net](http://www.sisfrance.net/) site du ministère de l'écologie, du développement durable et de l'énergie.
- [www.franceseisme.fr](http://www.franceseisme.fr/) site du bureau central sismologique français qui propose, en particulier, des données sismiques et des enregistrements sismographiques des mouvements de la croûte terrestre en France.

Il semble cependant difficile de convaincre les élèves de l'intervention des fonctions sinusoïdales dans ces enregistrements sismographiques. Si l'on sait qu'un enregistrement permet aux scientifiques de déceler trois types d'ondes créées lors d'un séisme (les ondes primaires qui sont longitudinales et rapides, les ondes secondaires qui sont transversales et les ondes de surface), les notions de filtrage, nécessaires pour les mettre en évidence relèvent d'un autre niveau que celui de la classe de première. La connaissance des vitesses respectives de propagation des ondes primaires et secondaires permet de calculer, en tenant de la différence des temps d'arrivée de ces ondes au détecteur, la distance qui sépare celui-ci de l'épicentre ; il faut alors trois sismographes pour localiser l'épicentre d'un séisme. Ceci pourra éventuellement constituer le support d'un exercice de mathématiques.

#### **2. Construction de la figure avec Geogebra.**

# **1ère étape : Construction du cercle, du point variable M et de la droite**

- On définit le point O et le point A.
- Tracer ensuite le cercle de centre O passant par A.
- Placer le point M variable sur ce cercle.
- Tracer le segment [OM].

#### **2ième étape : Construction de la fixation du tablier**

- Tracer la droite (D) orthogonale à l'axe des ordonnées passant par M.
- Construire les droites d'équations respectives  $x = 5$  et  $x = -5$ . Puis les points d'intersections T et T' de ces droites avec la droite (D).
- Construire ensuite les cercles de centres T et T' et de rayon 1.
- Construire à l'intérieur de ces cercles des petits carrés, on renommera leurs sommets en adossant des chiffres (F devient F1, G devient G1,…).
- On hachurera par la suite en rouge l'intérieur de ces carrés (ce sont deux parties du tablier).
- Ne plus faire afficher les droites d'équations  $x = 5$  et  $x = -5$ , et les cercles de centres respectifs I et J.
- En cliquant droit sur le point T, modifier la taille du point de façon à le rendre plus visible lors des déplacements.
- Mettre le point M en animation (pour cela, cliquer droit sur le point et choisir l'option Animer).

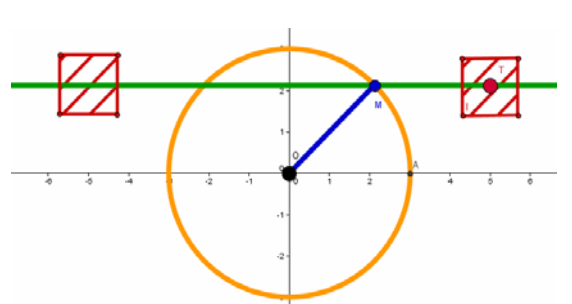

#### **3ième étape : Mesure des grandeurs**

- Mesurer l'angle  $\overline{AOM}$ . Cette mesure est en degré, nous la renommons β.
- Nous définissons alors la variable  $\alpha = \frac{\beta}{180^{\circ}} \times \pi$ . On fait glisser cette variable à l'intérieur de

la fenêtre de construction et l'on rajoute le texte : rad à 0,01 près.

• Dans la barre d'entrée, taper : y(T). On obtient alors une variable qu'il nous suffit de renommer  $y_T$  et de faire glisser dans la fenêtre de construction.

#### $4^{\text{i\`eme}}$  étape : Construction de point  $N(\alpha; y_T)$  dans un repère orthogonal

- Construire le point K  $(8, -10)$ , le point I  $(12, -10)$ , le point J $(8, -8)$ .
- Construire la demi-droite [KI).
- Construire le point P de coordonnées (8,-3), le point Q de coordonnées (8,-17).
- Construire le segment [PQ].
- Définir le point N comme suit N( $\alpha \times 4 + 8$ ,  $\gamma T \times 2 10$ ).
- Cliquer droit sur le point N afin d'activer sa trace.
- Déplacer le point M

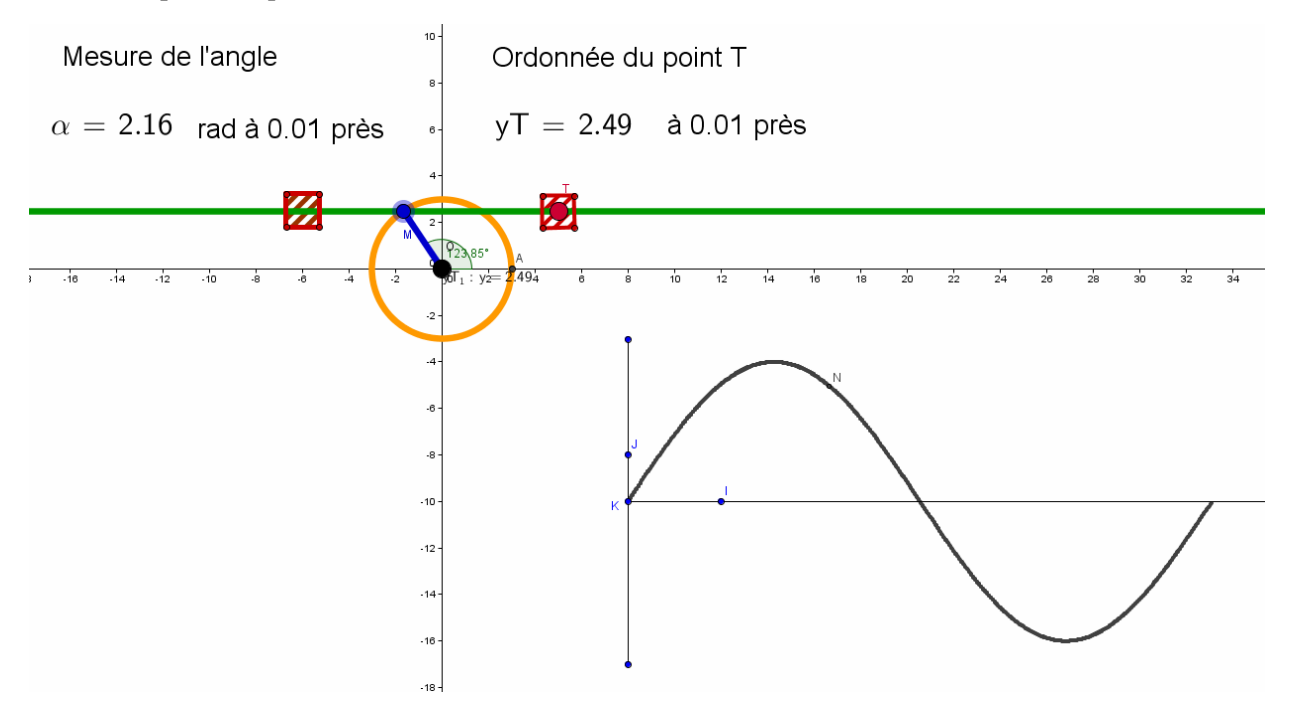

Remarque : On évitera de lancer l'animation automatique du point M, car il ne faudrait pas laisser penser que l'abscisse du point N est une valeur temporelle.

# <span id="page-29-0"></span>**1. Objectifs**

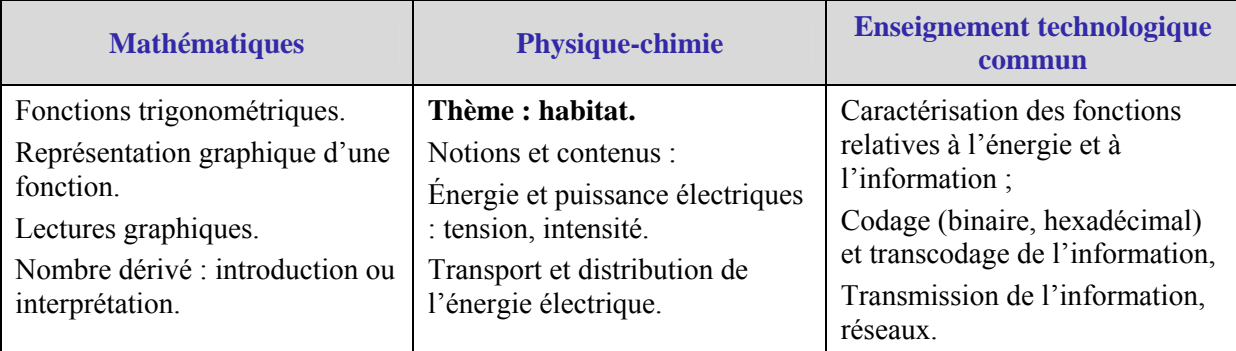

# **2. Mise en situation**

Les compteurs électriques actuels, présents chez les clients, ne répondent pas à l'évolution des besoins. En effet, une directive européenne précise que 80 % des compteurs électriques doivent être communicants d'ici à 2020. Des informations devront pouvoir s'échanger entre une centrale de supervision pilotée par la société distributrice d'énergie électrique et les compteurs installés chez les clients.

Suite à un avis favorable émis en juillet 2011, la plus grande société distribuant l'énergie électrique en France a donc créé un nouveau compteur qui, dans la suite, sera nommé compteur L. 35 millions de ces compteurs L devraient être installés en France entre 2013 et 2018.

Avec le compteur L, les interventions telles que relevé de compteurs, changement de puissance d'un compteur électrique ou encore mise en service pourront être réalisées à distance. Les informations seront acheminées via les câbles électriques déjà installés. Sur le même support physique, transiteront d'une part des informations, codées en numérique, de la centrale de supervision vers le compteur client ou du compteur client vers la centrale de supervision et d'autre part l'énergie électrique consommée par le client.

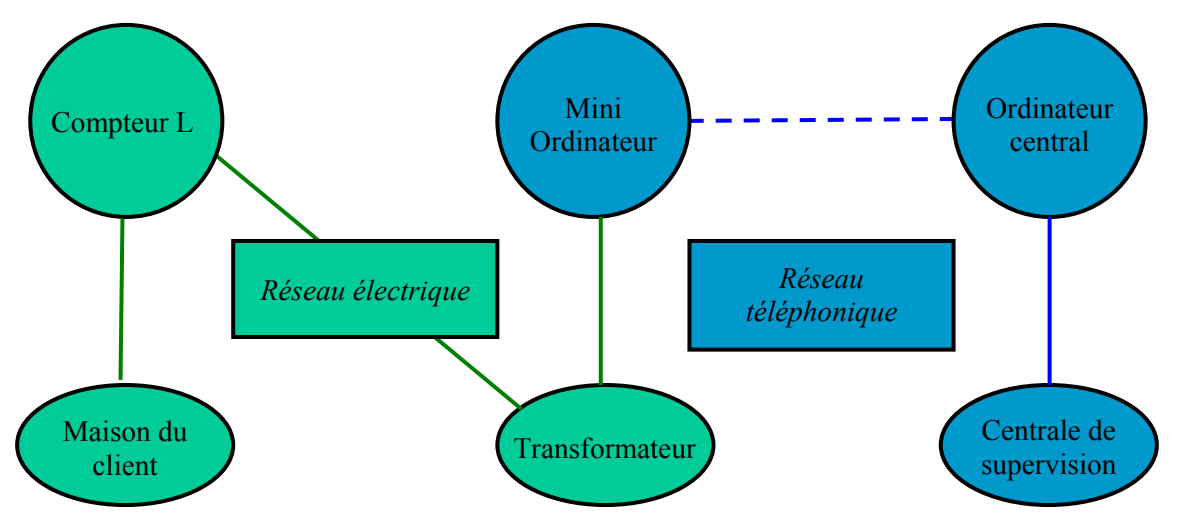

Figure 1 - Schéma de communication entre le compteur d'un client et son fournisseur d'énergie

## <span id="page-30-0"></span>**3. Problématique : comment transmettre des informations numériques en utilisant comme support physique les lignes Basses Tensions déjà existantes ?**

La problématique choisie est de comprendre sur quels principes théoriques fonctionne la technologie, dite des courants porteurs en ligne, qui sera utilisée pour assurer sur le réseau la distribution de l'énergie électrique et le transfert d'informations entre le compteur L et la centrale de supervision.

Pour cela, on peut, dans un premier temps, analyser le signal présent à l'entrée du compteur client en l'absence d'échange d'informations avec la centrale de supervision. C'est l'objet du paragraphe 4 qui s'intéresse à la représentation d'une fonction sinusoïdale « simple » et du paragraphe 5 qui a pour objet d'étude la déformation du graphe d'une fonction sinusoïdale lorsque sa fréquence varie.

Dans un deuxième temps, on se propose d'analyser le signal présent à l'entrée du compteur client durant l'échange d'informations avec la centrale de supervision. C'est l'objet du paragraphe 6 qui traite de la représentation graphique de la superposition de deux fonctions sinusoïdales de fréquences différentes. Aux paragraphes 7 et 8, on s'intéresse au signal total réel circulant sur les fils électriques ainsi qu'au mode d'extraction de l'information transmise.

Les différents signaux utilisés dans ce thème sont modélisés en utilisant soit un logiciel de géométrie dynamique (Géogébra), soit le logiciel Scilab (Scilab est un logiciel libre téléchargeable à l'adresse : [www.scilab.org/fr\)](http://www.scilab.org/fr). L'utilisation de l'un ou l'autre dépendant du type de visualisation espérée et de l'objectif pédagogique recherché.

# **4. Signal électrique présent à l'entrée du compteur client hors phase de communication avec la centrale de supervision**

#### **1. Un engagement**

La société de distribution d'énergie électrique s'engage à fournir à ses clients une tension sinusoïdale dont les caractéristiques sont les suivantes : **valeur efficace 230 V** avec une tolérance de -10% et +6%, **fréquence 50Hz** avec une tolérance de +/-0,1Hz.

#### **2. Définitions**

Une tension sinusoïdale est un signal électrique dont la représentation temporelle est celle d'une fonction sinusoïdale. Celle-ci est définie par la fonction périodique *g* définie par  $g(t) = V \sin(\omega t)$  où *t* représente le temps en secondes et *V* la tension maximale en volts. On désigne par pulsation le nombre ω (en rad.s-1). La fonction *g* est évidemment périodique et, si l'on note T sa période exprimée en seconde, on a la relation  $\omega = \frac{2\pi}{T}$ . On désigne par fréquence le nombre f défini par  $f = \frac{1}{T}$  dont l'unité est

le hertz (Hz).

On rappelle que, pour une tension sinusoïdale, la valeur efficace est égale à la valeur maximale divisée par  $\sqrt{2}$ .

# **3. Étude du signal distribué sans transmission d'informations**

Deux options pédagogiques, fondées sur des problématiques différentes, paraissent possibles :

- Détermination de la tension sinusoïdale à utiliser pour que l'engagement de la société soit respecté. Observation de sa représentation graphique et lecture graphique de ses caractéristiques.
- Observation de la représentation graphique d'un signal effectivement distribué (ou d'une simulation). Détermination de ses caractéristiques et vérification du fait que l'engagement est respecté ou non. Détermination de la tension sinusoïdale utilisée.

La première option tient de l'application du modèle décrit plus haut ; la problématique de détermination de la tension sinusoïdale ne justifie pas réellement le recours au graphique qui paraît cependant nécessaire pour une bonne compréhension du phénomène.

L'option 2 a l'avantage d'être plus en phase avec le travail demandé aux élèves en physique-chimie. On cherche à vérifier si le signal distribué, dont on imagine avoir une représentation à l'aide de l'écran

d'un stroboscope, correspond bien aux caractéristiques sur lesquelles la société de distribution s'est engagée. Le fichier « CPL1.sce », disponible en annexe, permet d'exécuter une simulation qui aboutit à la représentation graphique ci-dessous, représentation du signal distribué.

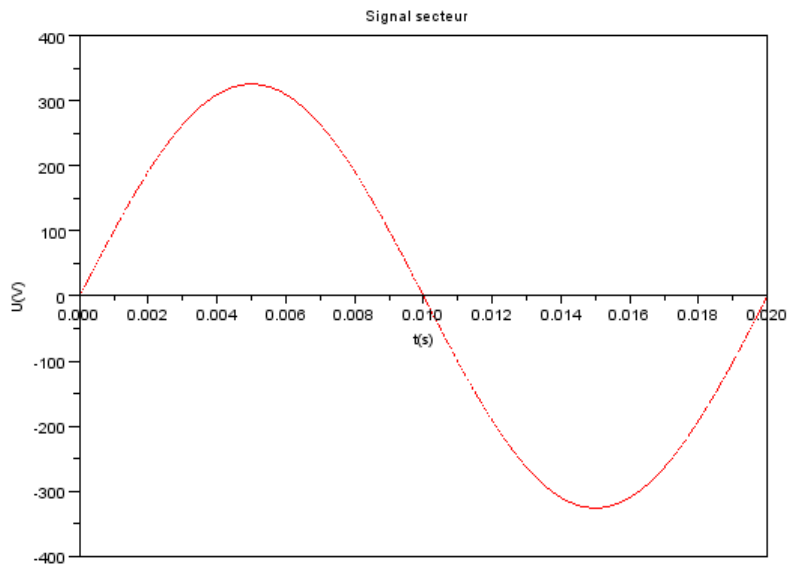

Figure 2 – Le signal distribué (CPL1)

Une lecture graphique de la figure 2 permet de compléter la première colonne du tableau 1 ci-dessous.

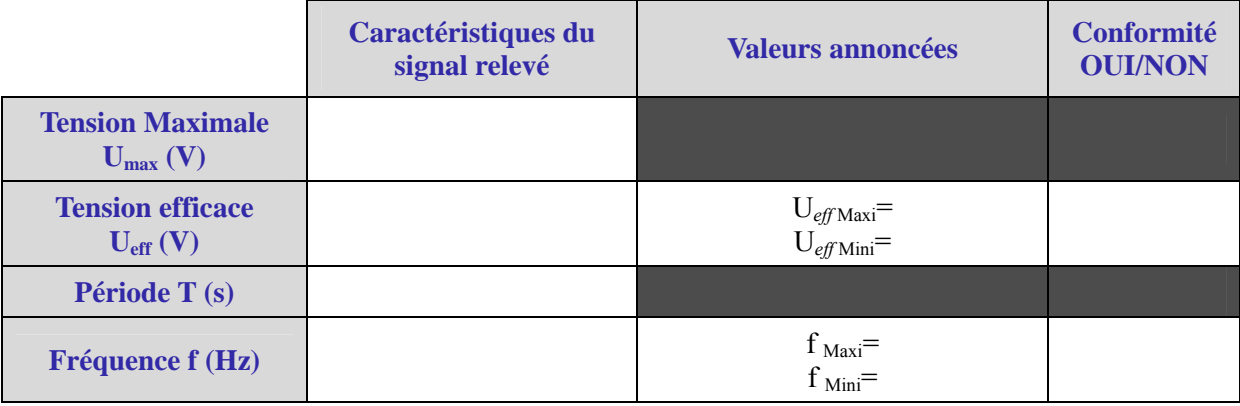

Tableau 1

Et d'aboutir, après quelques calculs, au relevé suivant qui permet de conclure par l'affirmative.

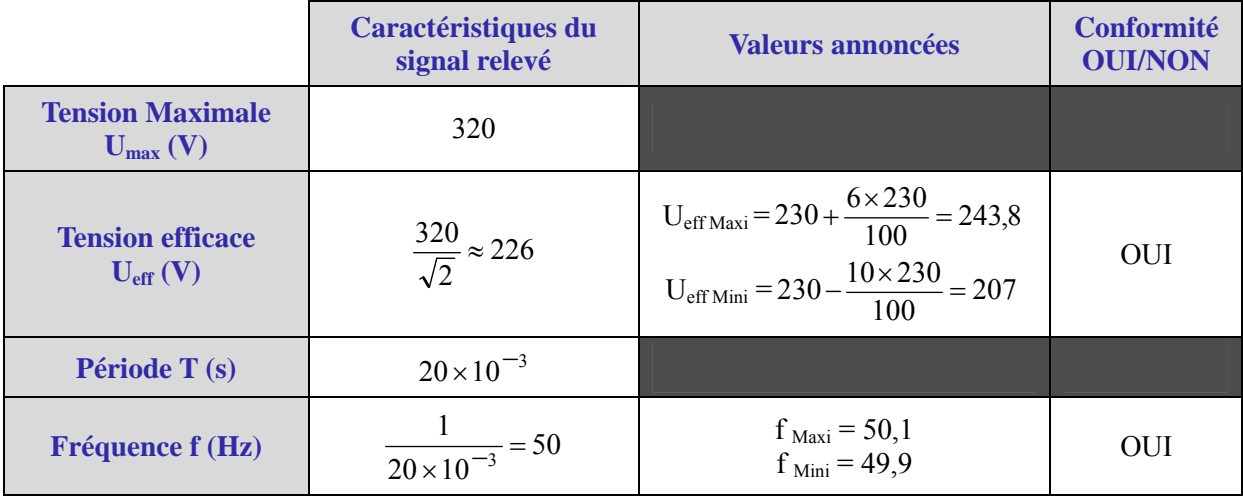

Tableau 1 – Corrigé

On peut en déduire l'expression mathématique qui modélise le signal.

**Ministère de l'éducation nationale (DGESCO-IGEN) Page 31 sur 82 Mathématiques – Physique-chimie – Sciences et technologies industrielles – STI2D http://eduscol.education.fr**

#### <span id="page-32-0"></span>**5. Pulsation et fréquence**

Les signaux électriques peuvent avoir des fréquences différentes les uns des autres : le signal étudié précédemment a une fréquence de 50 Hz ; par contre, les fréquences des signaux émis pour transmettre l'information entre le compteur et la centrale de supervision sont très élevées.

L'objectif de ce paragraphe est de comprendre quelle est l'incidence du paramètre fréquence sur « l'allure » des signaux électriques. On définit pour cela les deux fonctions sinusoïdales *g* et *h* suivantes représentant deux signaux électriques de fréquences différentes :

- $g(t) = \sin(\omega_1 t) \omega_1 \omega_1 = 1$  rad.s<sup>-1</sup>;
- $h(t) = \sin(\omega_2 t)$  où  $\omega_2$  est une pulsation quelconque.

La variable *t* représente le temps. On a représenté à l'aide d'un logiciel de géométrie dynamique la fonction *g* en rouge et la fonction *h* en bleu. Le fichier « CPL\_pulsation », réalisé sous Géogébra, permet de régler, à l'aide d'un curseur, la valeur de  $\omega_2$  (notée  $\omega$  sur la Figure 3) exprimée en rad.s<sup>-1</sup>. La figure 3 ci-contre en est un reflet.

La manipulation du curseur permet de voir comment se déforme la courbe bleue représentative de la fonction *h* lorsque la valeur de ω<sub>2</sub> augmente et de relier les variations de la pulsation avec celle de la période du signal. La référence à la période de la fonction *g* permet ensuite, par exemple, de déterminer expérimentalement la valeur de la pulsation  $\omega_2$  qui fait que le signal *h* réalise quatre fois plus d'oscillations que le signal *g*. On peut ainsi trouver expérimentalement, à l'aide de plusieurs exemples, la relation générale liant la période T et la pulsation ω.

De nouveaux réglages du curseur sur le fichier « CPL\_pulsation » permettent d'observer que si  $\omega_2 \approx 6.28$  rad.s<sup>-1</sup> une seule « oscillation » a lieu en une seconde, si  $\omega_2 \approx 3.14$  rad.s<sup>-1</sup> ce que l'on a envie d'appeler une « demi-oscillation » a lieu dans ce même temps. Il est alors légitime de s'interroger sur le nombre (ou sur la proportion) « d'oscillations » que fait le signal en une seconde ; ceci permet de donner un sens à la notion de fréquence et de comprendre la relation  $f = \frac{1}{T}$ . La relation entre

fréquence et pulsation est ensuite aisée.

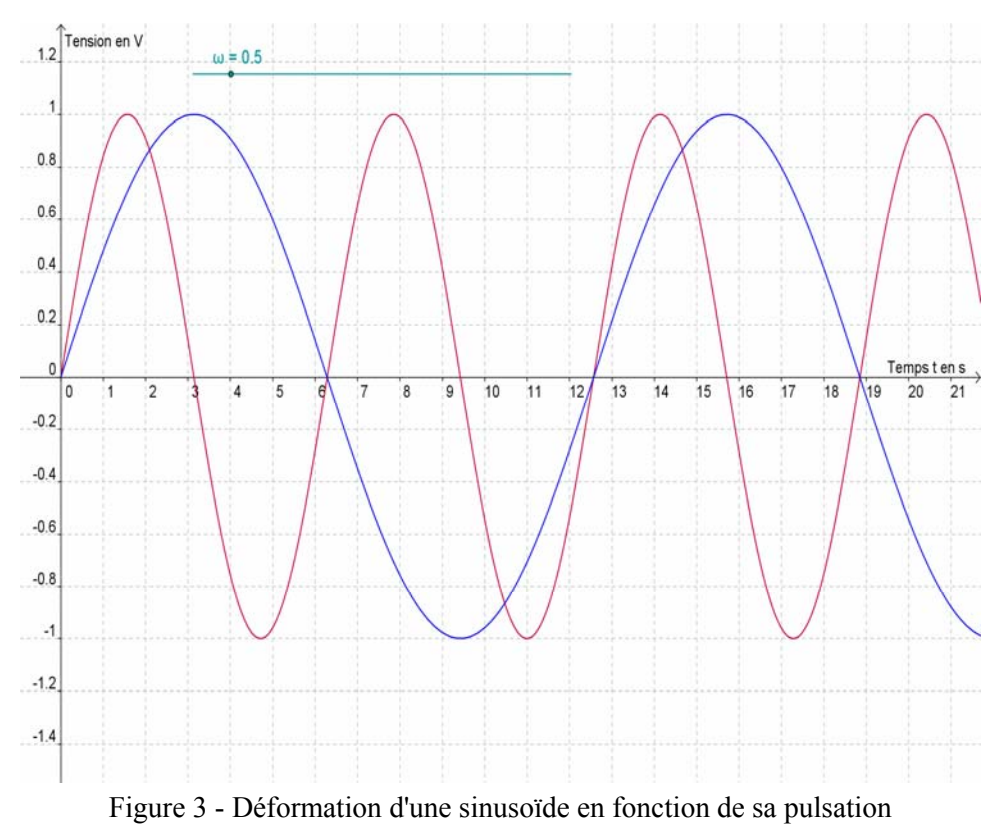

**Ministère de l'éducation nationale (DGESCO-IGEN) Page 32 sur 82 Mathématiques – Physique-chimie – Sciences et technologies industrielles – STI2D http://eduscol.education.fr**

# <span id="page-33-0"></span>**6. Superposition de signaux de fréquences différentes**

L'objectif de ce paragraphe est de comprendre quelle est l'allure du signal total circulant sur les fils électriques en cas de transmission d'informations. Il s'agit d'étudier la somme de deux fonctions sinusoïdales de fréquences et d'amplitudes différentes.

#### **1. Données techniques communiquées par la société distributrice :**

Les fils électriques classiques vont servir de support pour transmettre l'information grâce à la technologie des courants porteurs en ligne (CPL). Au signal secteur de caractéristiques 50 Hz 230V, sont ajoutés des signaux portant l'information qui sont de haute fréquence et de très faible amplitude par rapport au signal secteur.

L'amplitude de ces signaux de hautes fréquences est comprise entre 3 mV et 3 V.

Les informations étant transmises sous forme numérique par une suite finie de symboles (bit) codant chacun un 1 logique ou un 0 logique, il a été choisi de transmettre :

- un 1 par un signal sinusoïdal d'une fréquence de 63,3 kHz d'une durée de 416 μs ;
- un 0 par un signal sinusoïdal d'une fréquence de 74,0 kHz d'une durée de 416 μs.

#### **2. Les signaux et leur superposition**

Dans toute la suite, on considère que le signal transmettant l'information a une tension efficace de 2 V et que le signal porteur a une tension efficace de 226 V. On suppose également qu'est transmise

pendant  $\frac{1}{50}$  $\frac{1}{2}$  s une suite logique de 0.

La tension sinusoïdale du signal porteur est définie par  $k(t) = 226\sqrt{2} \sin(2\pi 50t)$ . La tension sinusoïdale du signal codant les 0 est définie par  $m(t) = 2\sqrt{2} \sin(2\pi.74400t)$  pour  $t \in [0, 0.02]$ .

Si la traduction mathématique des données techniques peut constituer un travail de la part des élèves, la représentation du signal somme, noté *s*, n'est pas sans poser de problème du fait du rapport existant entre les tensions maximales des deux signaux et surtout du rapport de leurs fréquences. Quand le signal porteur fait une « oscillation », le signal transmettant l'information en fait lui 1488.

Une première approche sur  $[0;0,02]$ , où le signal porteur *k* fait une « oscillation », donne les figures suivantes comme représentation des deux signaux *k* et *m* (voir le fichier sous Géogébra « CPL\_a\_sommer1 ») puis du signal somme *s* (voir le fichier « CPL\_somme1 »).

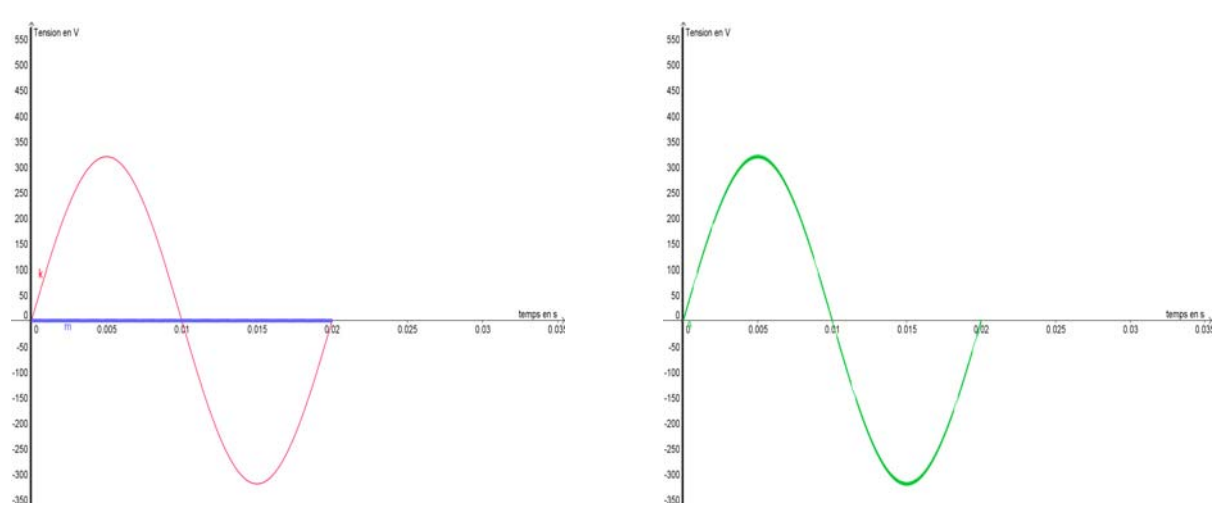

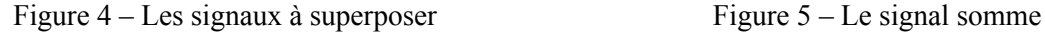

Celles-ci amènent des interrogations sur l'exactitude et la nature réelle de la représentation des signaux *k* et *m*. Un changement de point de vue paraît nécessaire tenant compte de la très courte période T*m* du signal *m*. Une première approche sur un intervalle d'amplitude T*m* interrogera les élèves, qu'elle soit

**Ministère de l'éducation nationale (DGESCO-IGEN) Page 33 sur 82 Mathématiques – Physique-chimie – Sciences et technologies industrielles – STI2D http://eduscol.education.fr**

faite au voisinage de l'origine du repère ou d'autres points de la courbe représentant le signal *k* (par exemple le point de coordonnées (0,005 ; *k*(0,005)). Sur un tel intervalle, la représentation de ce signal semble être un segment de droite ; selon la progression choisie par l'enseignant de mathématiques, celui-ci pourra ou non trouver les moyens d'une explication à l'aide de la notion de dérivée. Si la notion de dérivée n'a pas encore été introduite, la situation étudiée ici peut permettre de le faire, une fois l'objectif de compréhension du fonctionnement théorique des courants porteurs en ligne atteint, (voir les prolongements proposés).

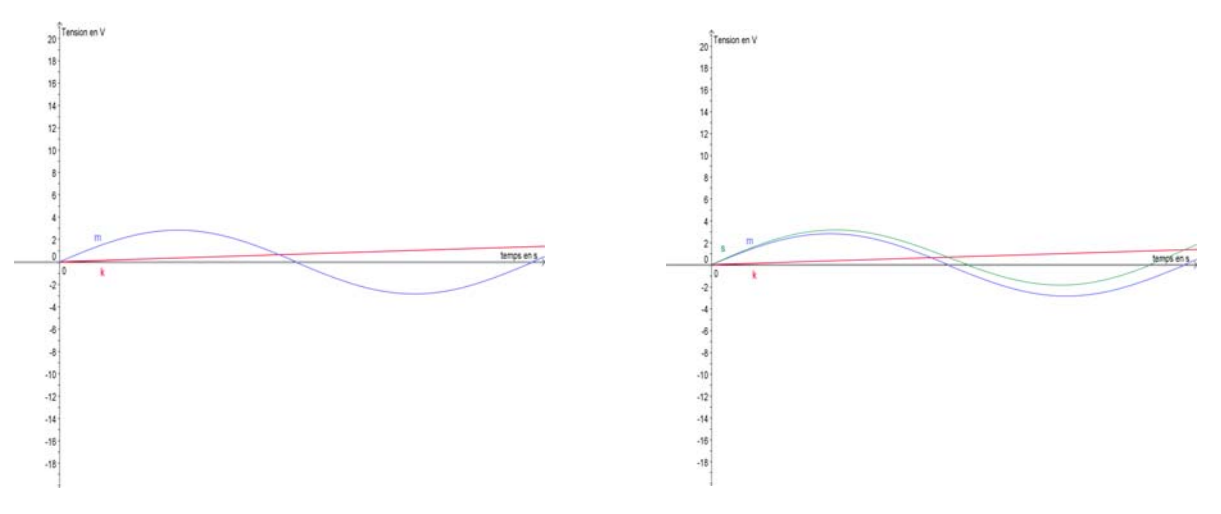

Figure  $6 -$ Les signaux à superposer sur  $[0 : T_m]$ (Fichier « CPL\_a\_sommer2 »)

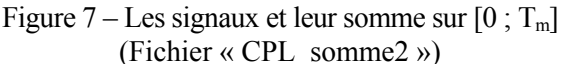

On choisit dans la suite de s'intéresser à la représentation de la somme *s* sur un intervalle d'amplitude 4T*m*. Par exemple au voisinage de l'origine du repère :

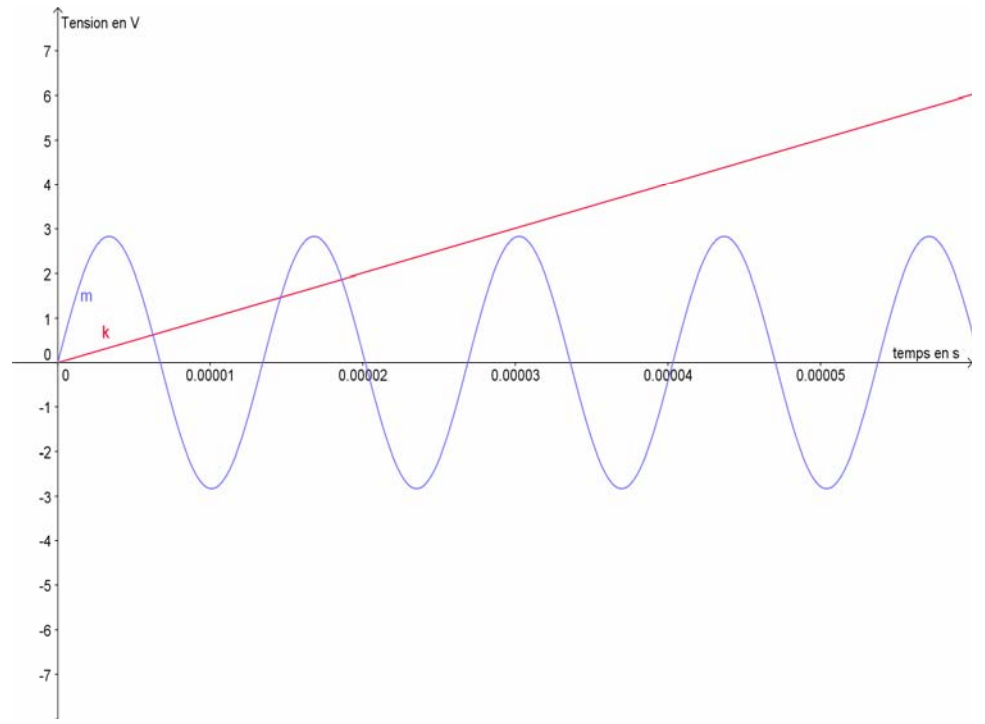

Figure 8 – Les signaux à superposer sur [0;  $5T_m$ ]. (Fichier « CPL a sommer3 »)

Le travail que l'on peut proposer aux élèves, fonction du projet de l'enseignant, relève de trois directions :

- représentation du signal somme au moyen du logiciel ;
- représentation « à la main » du signal somme sur un intervalle d'amplitude 4T*<sup>m</sup>* en privilégiant des points particuliers ceux où la tension du signal *m* est nulle, puis ceux où elle est maximale ce qui permet de tracer une bande dans laquelle sera la représentation de *s*, puis de procéder

point par point. L'idée peut être de tracer des points de la représentation de  $\frac{m+k}{2}$  et de

reporter l'ordonnée de ces points mais on prendra garde au fait que le programme de mathématiques ne fait pas mention de l'obtention de la représentation graphique de la fonction  $x \to \lambda u(x)$  à partir de celle de la fonction  $x \to u(x)$ . On pourra par exemple :

∘ représenter sur des intervalles de la forme 
$$
\left[\frac{pT_k}{4}, \frac{pT_k}{4} + 4T_m\right]
$$
 où *p* est un entier naturel ;

• observer les représentations des deux signaux *k* et *m* sur  $\left[ \frac{100T_k}{4}, \frac{100T_k}{4} + 4T_m \right]$  $\frac{100T_k}{4}$ ,  $\frac{100T_k}{4}$  +  $4T_m$  $\frac{100T_k}{4}, \frac{100T_k}{4} + 4T_m$ ,  $\left[\frac{201T_k}{4}, \frac{201T_k}{4} + 4T_m\right]$  $\frac{201T_k}{4}$ ,  $\frac{201T_k}{4}$  +  $4T_m$  $\left[\frac{201T_k}{4}, \frac{201T_k}{4} + 4T_m\right], \left[\frac{350T_k}{4}, \frac{350T_k}{4} + 4T_m\right]$  $\frac{350T_k}{4}, \frac{350T_k}{4} + 4T_m$  $\frac{350T_k}{4}, \frac{350T_k}{4}$ et  $\left[ \frac{551T_k}{4}, \frac{551T_k}{4} + 4T_m \right]$  $\frac{551T_k}{4}, \frac{551T_k}{4} + 4T_m$  $\frac{551T_k}{4}, \frac{551T_k}{4} + 4T_m$ ;

**◦** représenter à la main le signal somme obtenu dans chacun de ces intervalles.

• Construction d'un algorithme dont l'objectif est de construire « par morceaux » une représentation graphique du signal somme.

On souhaite représenter le signal *s* sur  $[0,0,005]$  par fenêtres successives de sorte que chacune ait une amplitude de 4T*m* en abscisse et qu'apparaisse sur chacune de ces fenêtres la représentation de *s* précisément. Cet énoncé demande bien sûr à être précisé, on peut s'inspirer du travail fait « à la main ».

Comme  $T_k = 0.02 = 1488T_m$ , on a :  $0.005 = 372T_m = 93 \times 4T_m$ . La subdivision régulière d'amplitude 4T*<sup>m</sup>*

$$
x_0 = 0, x_1 = 4T_m, x_2 = 8T_m, \dots, x_{93} = 372T_m = 0,005
$$

détermine les abscisses minimales et maximales de chaque fenêtre.

Sur tout intervalle  $[x_i, x_{i+1}]$ , la fonction *k* est croissante donc pour tout réel *x* de cet intervalle, on a :

$$
k(x_i) \leq k(x) \leq k(x_{i+1}).
$$

De plus, pour tout réel *x*, on sait que :  $-2\sqrt{2}$  ≤ *m*(*x*) ≤  $2\sqrt{2}$ .

On en déduit :

$$
k(x_i) - 2\sqrt{2} \le k(x) + m(x) \le k(x_{i+1}) + 2\sqrt{2}
$$

Cette inégalité fournit les ordonnées minimales et maximales de chaque fenêtre. L'amplitude en ordonnée est donc de :  $k(x_{i+1}) - k(x_i) + 4\sqrt{2}$ .

On peut ensuite écrire l'algorithme demandé.

Si la progression choisie fait que la dérivée a été abordée, il est possible d'estimer l'amplitude en ordonnée en jouant sur le fait que, sur  $[x_i, x_{i+1}]$  d'amplitude très petite  $4T_m$ , la courbe représentant *k* peut être approchée par sa tangente au point d'abscisse  $x_i$ . Une majoration classique de  $f'(x_i)$  permet d'approcher, pour tout *i*, la précision obtenue en ordonnée.
## **7. Analyse du signal électrique présent à l'entrée du compteur client durant une phase de communication avec la centrale de supervision**

### **1. Les données techniques**

Les informations transmises constituent une suite de bits à 0 ou à 1. Cette suite est appelée une trame.

Le cadencement des bits est le suivant :

- vitesse de transmission : 2 400 bits/s ;
- durée de transmission d'un bit : 416µs ;
- 48 bits transmis durant une période du signal secteur (20ms).

La constitution d'une trame répond à un ordre précis : elle est composée d'un préambule de 2 octets (OxAAAA), d'un délimiteur de début de trame (0x54C7) et de 38 octets de données. Chaque trame est suivie d'une pause de 3 octets. Le bit de poids fort est transmis en premier (Le nombre 9 est codé en binaire par **1**001, le « 1 » figurant à gauche en gras est le bit de poids fort car donne un ordre de grandeur en binaire).

OxAAAA = 0b101010101010101010 (le « 0b » initial signifie « en binaire » alors que « Ox » signifie « en hexadécimal »).

Le préambule est une succession de 1 et de 0 définissant un motif de type créneau régulier qui permet au récepteur de se synchroniser avec la trame reçue avant de commencer la réception des données.

#### $0x54C7 = 0b101010011000111$

Le délimiteur de début de trame marque la fin du préambule. Il indique également que les données qui vont être transmises par la suite correspondent à l'information.

#### 0x000000 = 0b000000000000000000000000

La pause marque la fin de la transmission de l'information.

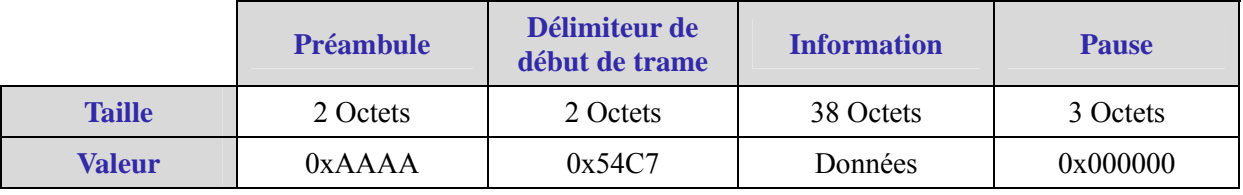

Tableau 2 – Constitution d'une trame

Étant donné qu'il y a en tout 360 bits dans une trame, sa durée de transmission, pause comprise, est de 150 ms.

<sup>&</sup>lt;sup>3</sup> un octet est un ensemble de 8 bits

<sup>&</sup>lt;sup>4</sup> valeur donnée en hexadécimal. La conversion en valeur binaire est étudiée au paragraphe suivant.

### **2. La problématique**

L'objectif de cette partie est l'exploitation de l'allure réelle de la tension électrique présente sur les fils électrique durant l'échange d'informations avec la centrale de supervision. Ceci correspond à l'exploitation de la représentation d'une fonction définie par morceaux (qui n'est pas continue en tous ces points). Sur chaque morceau, la fonction est, en théorie, la somme de deux fonctions sinusoïdales ; la première est celle définie par  $k(t) = 226\sqrt{2} \sin(2\pi.50t)$  et la seconde celle définie par  $m(t) = 2\sqrt{2} \sin(2\pi.74400t)$  ou par  $p(t) = 2\sqrt{2} \sin(2\pi \cdot 63300t)$  selon que l'on a transmis un 0 ou un 1.

Le fichier « CPL2.sce » permet d'exécuter une simulation. Celle-ci aboutit au tracé de la courbe de la Figure 9 sur laquelle les bandes violettes représentent un intervalle de temps de 416μs.

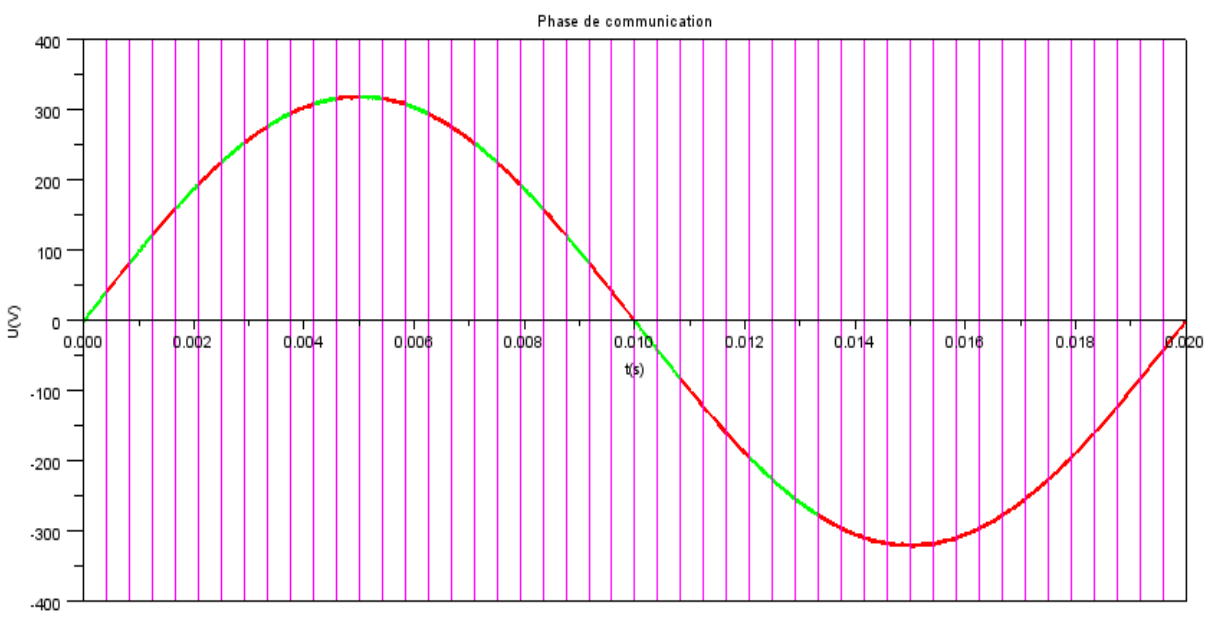

Figure  $9 - \alpha$  CLP2 »

On peut procéder à des zooms, à l'aide du logiciel, à différents endroits de la courbe.

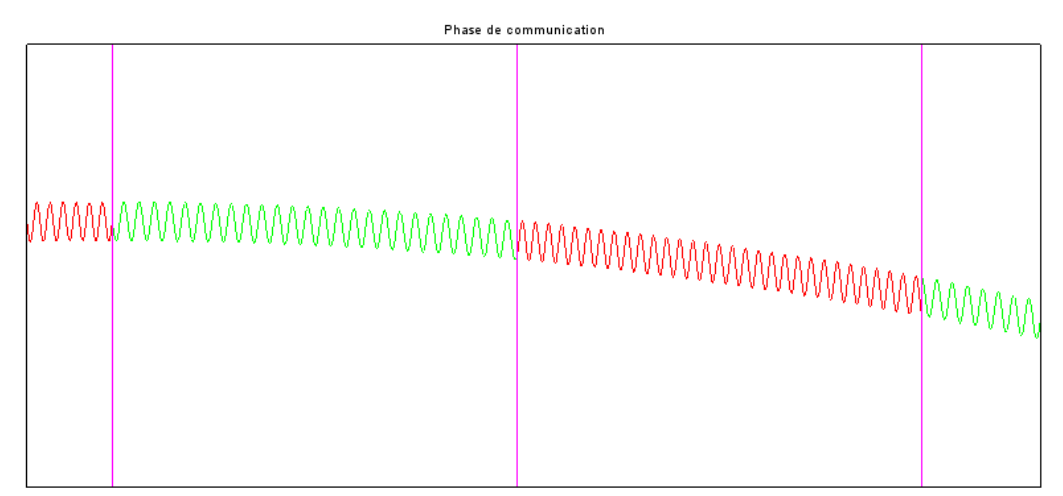

Figure 10 – « CLP2 zoom »

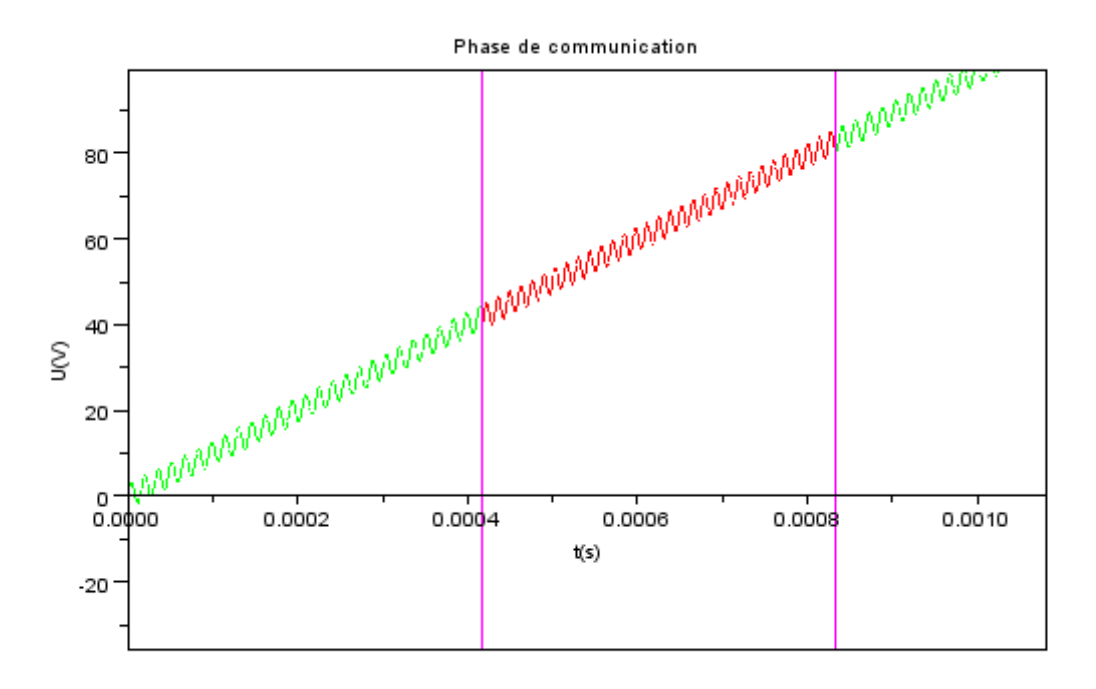

Figure11 – « CLP2 zoom »

#### **3. La modélisation mathématique**

Le problème est donc de reconnaître sur les intervalles de temps de 416μs si le graphe représente sur cet intervalle la fonction  $k + m$  ou la fonction  $k + p$ . Ce problème nécessite un retour sur l'examen des représentations graphiques de ces deux fonctions somme que l'on peut, par exemple, illustrer de la manière suivante à l'aide du fichier « CPL\_sommer4 » où le point B a pour coordonnées (0,000416 ; 0).

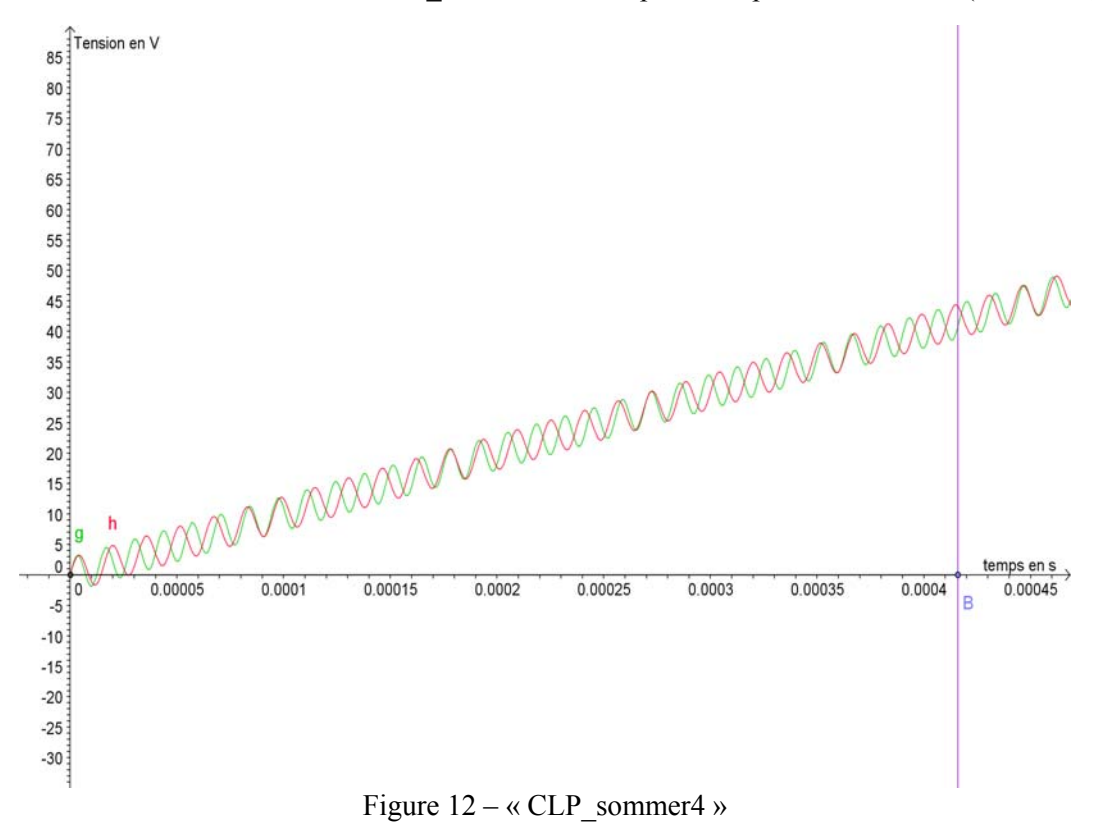

On a représenté sur la figure 12 les fonctions  $k + m$  et  $k + p$ . Laquelle est représentée en vert, laquelle en rouge ?

L'examen des fonctions  $k + m$  et  $k + p$  donnent des indices.

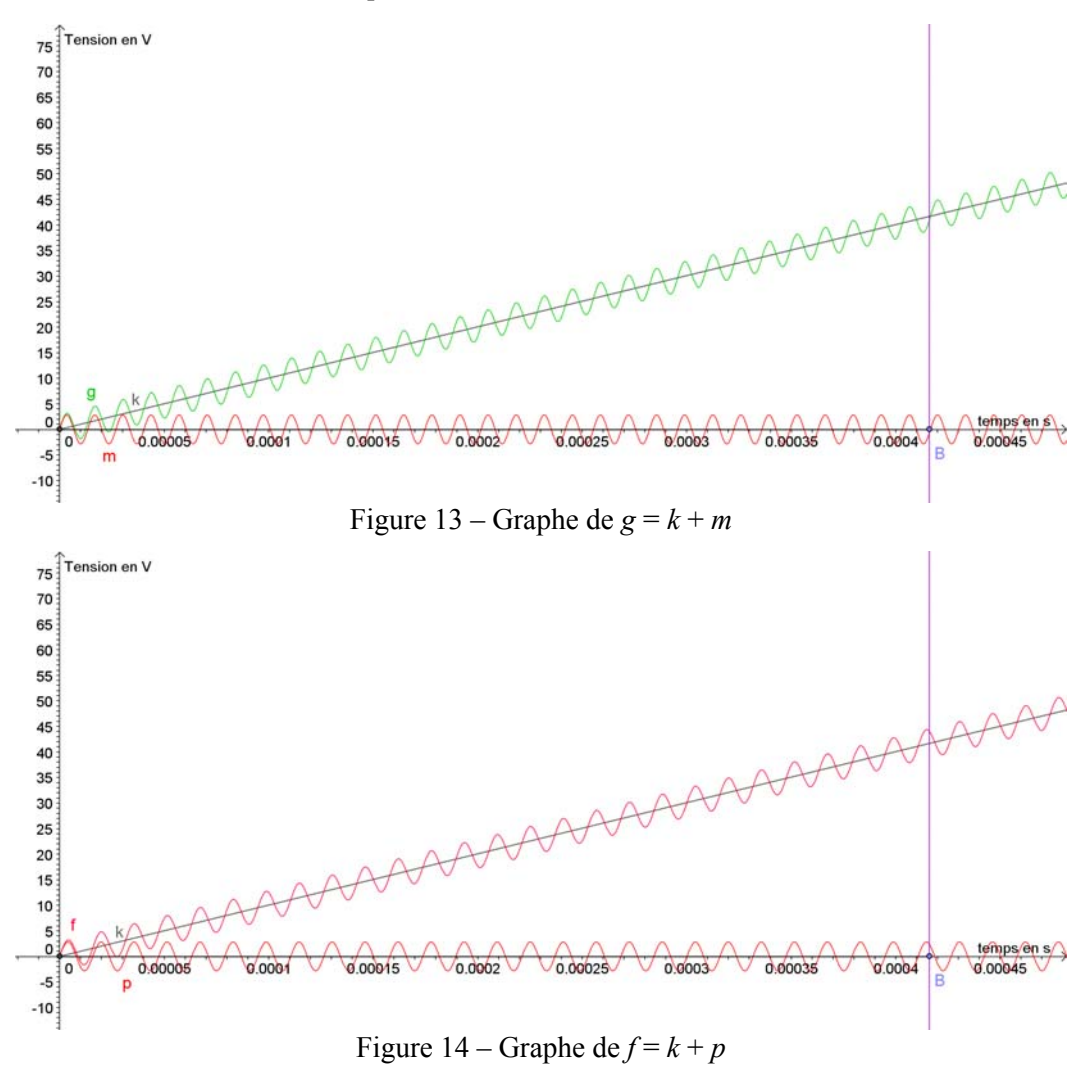

Il paraît naturel, en première approximation, de comparer le nombre de sommets des courbes représentant *m* et *k* + *m*, le nombre de sommets des courbes représentant *p* et *k* + *p* sur l'intervalle de temps considéré. Les deux égalités mises ici en évidence peuvent être démontrées si l'enseignant le souhaite. Une méthode expérimentale peut ensuite être mise à jour pour déduire de l'observation des représentations des fonctions somme la période des fonctions *m* et *p* et donc leur fréquence. Sur l'exemple de la fonction *f*, le fichier « CPL sommer5 » permet de construire la figure suivante :

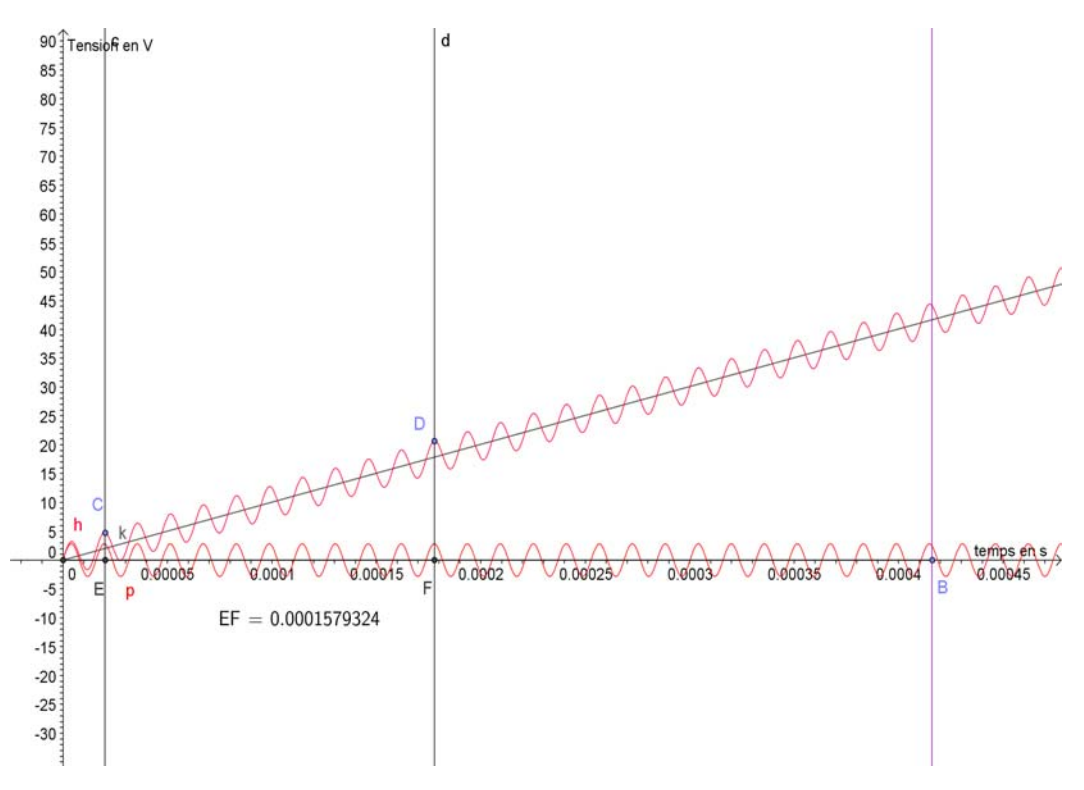

Figure15 – Fichier « CLP\_sommer5 »

A partir du point C, on a compté dix sommets et obtenu le point D. La projection des points C et D sur l'axe des temps donne les points E et F. La distance EF arrondie à 0,000158 correspond à dix périodes donc la période de la fonction *p* est approximativement de 15,8 . 10<sup>-6</sup> s et sa fréquence de 63,3 KHz.

### **4. La solution**

La lecture graphique des Figures 10 et 11 permet de compléter le tableau suivant :

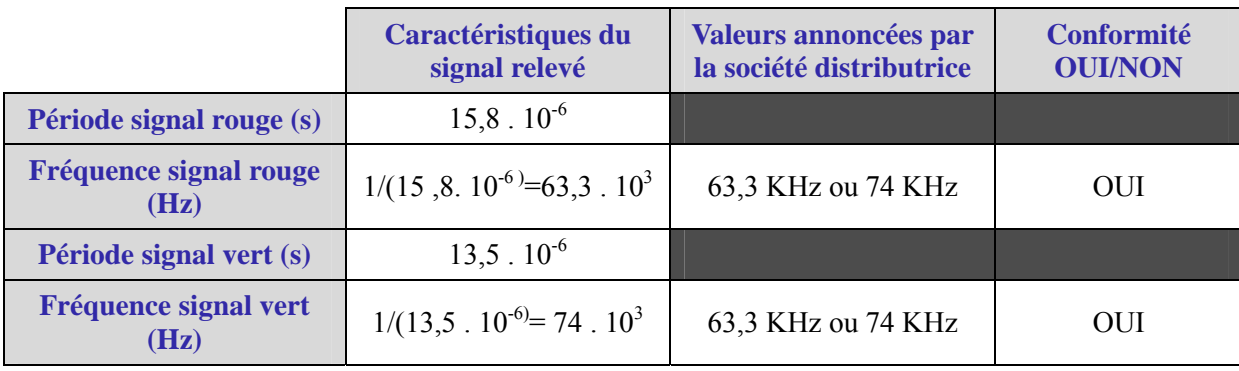

Tableau 3 – Corrigé

### **8. Analyse de la trame fournie par le démodulateur**

#### **1. La problématique**

Le démodulateur situé dans le compteur L. doit convertir les signaux de fréquence 63,3 kHz en 1 logique et les signaux de 74 kHz en 0 logique.

L'objectif de cette partie est d'analyser les données binaires transmises dans une trame et ainsi de vérifier si la trame satisfait au cahier des charges du groupe de distribution d'énergie électrique tel qu'il est défini au paragraphe 7.1.

### **2. La mise en situation**

Le signal à analyser peut être modélisé en ouvrant le fichier « CPL3.sce » et en exécutant la simulation qui fournit la figure ci-dessous.

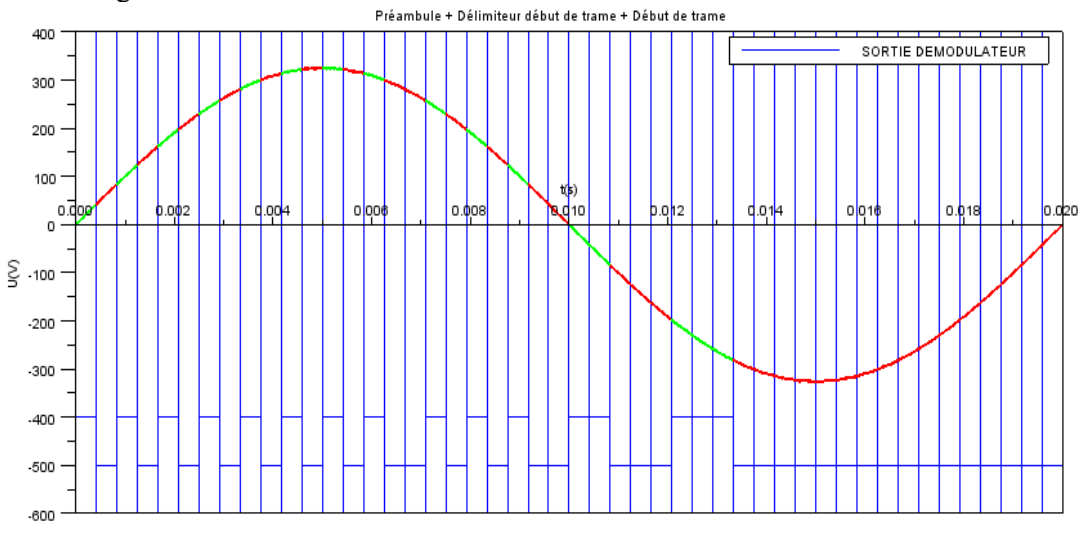

Figure 4 – Simulation de CPL3

Le codage est abordé, en sciences et technologies industrielles, par la conversion des nombres d'une base vers une autre et par l'étude de systèmes logiques combinatoires (indépendant du temps) et séquentiels. Les bases utilisées sont les binaire, hexadécimale et décimale. Ces notions sont vues au travers de TP sur les systèmes réels grâce à des relevés de mesures.

La conversion binaire – hexadécimale pourra se faire utilisant une calculatrice scientifique.

#### **3. Le travail possible**

Les capacités mises en œuvre autour de cette problématique tiennent de la lecture du graphique, de l'utilisation de la calculatrice, de la recherche d'informations dans un document technique et de l'organisation. Les résultats peuvent être relevés dans deux tableaux ; ils figurent en rouge dans ceux ci-dessous. Le signal proposé ne permet d'analyser que deux octets d'informations pour ne pas alourdir un travail qui peut être vécu comme répétitif.

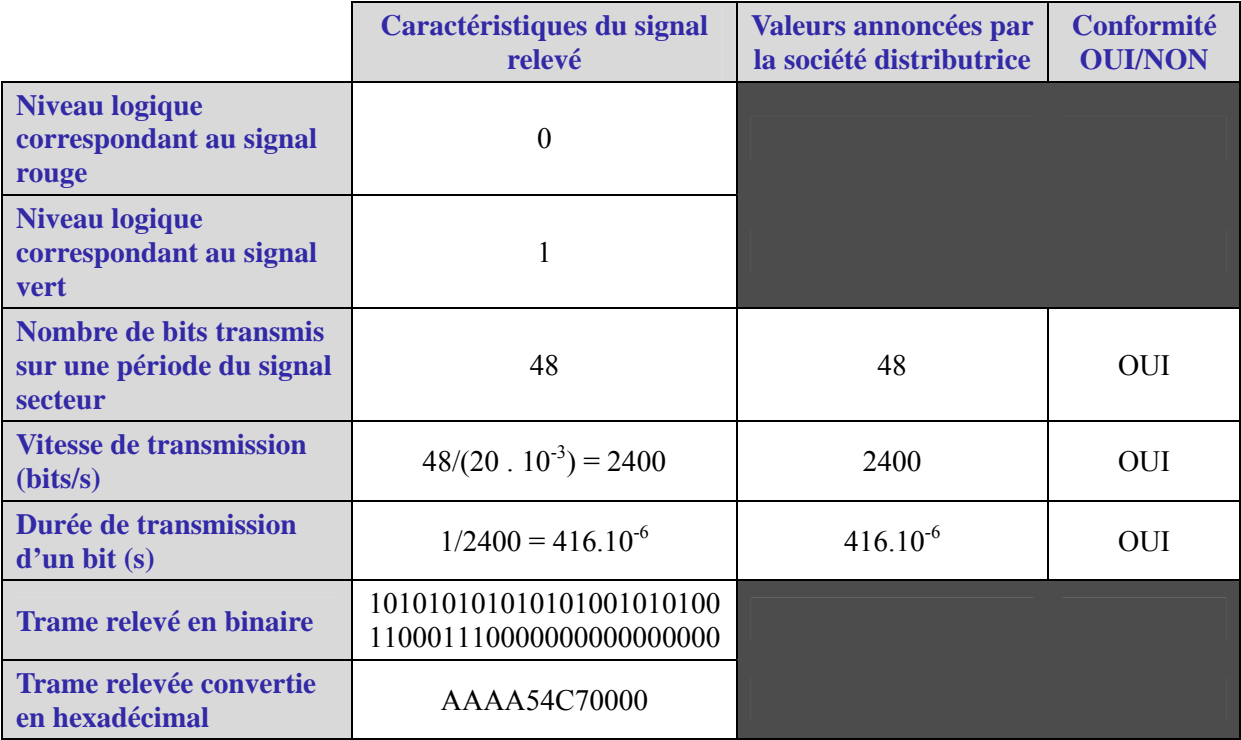

Tableau 4 - Corrigé

**Ministère de l'éducation nationale (DGESCO-IGEN) Page 41 sur 82 Mathématiques – Physique-chimie – Sciences et technologies industrielles – STI2D http://eduscol.education.fr**

|                                                        | <b>Préambule</b><br>(2 Octets) | Délimiteur de<br>début de trame<br>(2 Octets) | <b>Information</b><br>(38 Octets)<br>36 Octets<br>2 Octets |  | <b>Pause</b><br>(3 Octets) | Conformité<br><b>OUI/NON</b> |
|--------------------------------------------------------|--------------------------------|-----------------------------------------------|------------------------------------------------------------|--|----------------------------|------------------------------|
| <b>Trame</b><br>relevée<br>convertie en<br>hexadécimal | AAAA                           | 54C7                                          | 0000                                                       |  |                            | OUI                          |
| <b>Trame</b><br><b>attendue</b>                        | 0xAAA                          | 0x54C7                                        |                                                            |  | 0x000000                   |                              |

Tableau 5 – Corrigé

# **9. Une utilisation autre de cette situation**

Si la part graphique est relativement importante dans cette situation, elle permet aussi de révéler le comportement local de la fonction *k* définie par  $k(t) = 226\sqrt{2} \sin(2\pi.50t)$ , ceci au travers de la figure 8 par exemple ou de toute représentation sur un intervalle d'amplitude 4T*m*. La sinusoïde se transforme localement en droite. Ceci peut-être l'occasion de poser une nouvelle problématique : quelle droite ? Comment la déterminer ? Les fichiers Géogébra permettent une étude expérimentale que l'introduction du nombre dérivé permet de valider ensuite. Des choix personnels sont ensuite à faire par les enseignants en fonction de leurs priorités sur la nécessité ou non de fournir une démonstration de la dérivée de la fonction sinus.

# **10.Quelques points d'achoppement entre disciplines**

Pour le professeur de mathématiques, les fonctions trigonométriques sont des fonctions traditionnelles, c'est-à-dire qu'un sinus est le sinus d'un nombre réel. Même s'il introduit sinus et cosinus à l'aide d'un enroulement de la droite sur le cercle trigonométrique et qu'il parle donc du sinus d'un angle de mesure 45° par exemple, il aboutit finalement à une notion sans unités : au nombre réel *x* on associe un nombre réel sin *x*. De plus, la variable qu'utilise un professeur de mathématiques peut indifféremment être *x*, *t*, *z*, *u*… ; s'il prend des précautions d'ordre pédagogique quant à l'emploi des notations afin que les élèves puissent ne pas confondre telle variable avec tel nombre (le complexe i par exemple), il sait qu'un élève aura fait un saut dans son appréhension du calcul littéral, de l'abstraction mathématique s'il est capable de remplacer la variable *x* par la variable *t*, puis par une expression plus complexe 3*x*, 5*x* + 1… Cette variable, si elle représente la mesure d'une grandeur (angle ou temps), verra l'unité existée dans le corps de l'énoncé et dans la solution du problème mais la plupart du temps sera occultée dans le traitement mathématique.

Pour le professeur de physique, le nom même de la variable est porteur de sens. Qui parle de sinus a deux choix possibles : sin *θ* où *θ* est un angle exprimé en rad ou sin(ω*t*) où ω est exprimée en rad.s-1. Il peut écrire sin(3*t*) car il voit 3 comme une pulsation exprimée en rad.s<sup>-1</sup>; il se garde d'écrire sin *t* car y voit le sinus d'un temps ce qui est contradictoire avec ses implicites de la notion de sinus et le système de mesures employé mais emploie soit  $sin(1t)$ , soit  $sin(\omega t)$  où  $\omega = 1$ .

Chacun de ces enseignants est légitime dans son point de vue disciplinaire. Une certaine harmonisation semble cependant souhaitable afin que les élèves voient une unité dans leur formation ; au moins une explicitation de ces points de vue leur permettra-t-elle de comprendre les exigences des uns et des autres.

# **11.Webographie**

- [www.erdfdistribution.fr/medias/Linky/Depliant\\_Linky.pdf](http://www.erdfdistribution.fr/medias/Linky/Depliant_Linky.pdf)
- [http://linky.erdfdistribution.fr](http://linky.erdfdistribution.fr/)
- [www.erdfdistribution.fr/medias/dossiers\\_presse/DP\\_ERDF\\_010711\\_1.pdf](http://www.erdfdistribution.fr/medias/dossiers_presse/DP_ERDF_010711_1.pdf)
- [www.erdfdistribution.fr/medias/Linky/ERDF-CPT-Linky-SPEC-FONC-](http://www.erdfdistribution.fr/medias/Linky/ERDF-CPT-Linky-SPEC-FONC-CPL_Specifications_fonctionnelles_du_profil_CPL_Linky.pdf)CPL Specifications fonctionnelles du profil CPL Linky.pdf

**Ministère de l'éducation nationale (DGESCO-IGEN) Page 42 sur 82 Mathématiques – Physique-chimie – Sciences et technologies industrielles – STI2D http://eduscol.education.fr**

# **1. Objectifs**

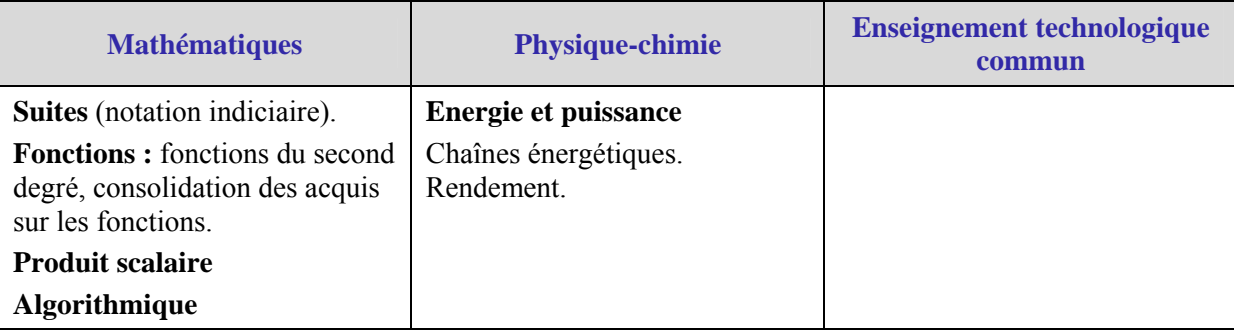

Les points du programme de mathématiques traités dépendent des problématiques choisies. La piste privilégiée dans le document intéresse l'algorithmique.

# **2. Situation d'étude**

## **1. Contexte industriel**

Les centrales solaires sont une technologie relativement récente, possédant un important potentiel de développement. Elles offrent une opportunité aux pays ensoleillés comparable à celle des fermes éoliennes pour les pays côtiers.

La production d'électricité à partir du rayonnement solaire est un processus direct. L'énergie solaire étant peu dense, il est nécessaire de la concentrer pour obtenir des températures exploitables pour la production d'électricité. Le rayonnement est concentré en un point ou en une ligne, où l'énergie thermique est transmise à un fluide caloporteur.

Un type de centrales solaires a été particulièrement développé : celui des centrales solaires à tour. Ce type de centrales est constitué de nombreux miroirs, appelés héliostats, concentrant les rayons solaires au sommet d'une tour.

### **2. Contexte scientifique au moyen d'un exemple : la centrale solaire PS 10**

Construite à Sanlucar de la Mayor en Espagne dans la région de Séville, la centrale solaire PS10 est constituée d'une tour de 115 m de haut entourée de 624 miroirs de 120 m² chacun. Ceux-ci sont disposés sur des arcs de cercle ; ils font converger les rayons du soleil au sommet de la tour. Cette centrale d'une capacité de 10 MW produit 20 à 25 GWh d'électricité par an.

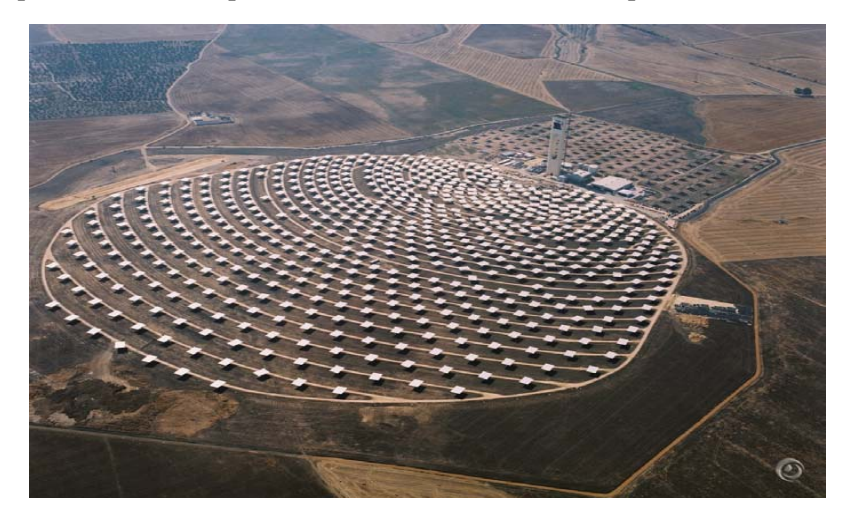

Figure 5 – Centrale PS10 de Sanlucar La Mayor – Espagne (Photo in « Rapport technique de la commission européenne NNE5-1999-356 » de 2006.)

**Ministère de l'éducation nationale (DGESCO-IGEN) Page 43 sur 82 Mathématiques – Physique-chimie – Sciences et technologies industrielles – STI2D http://eduscol.education.fr**

#### **Principe de fonctionnement**

La centrale transforme l'énergie « solaire » en énergie thermique au moyen d'un circuit d'eau sous une pression de 40 bars et à une température de 250°C. Cette énergie thermique est ensuite transformée en énergie mécanique au moyen d'une turbine actionnée par la vapeur d'eau, énergie mécanique qui est ensuite transformée en énergie électrique au moyen d'un générateur.

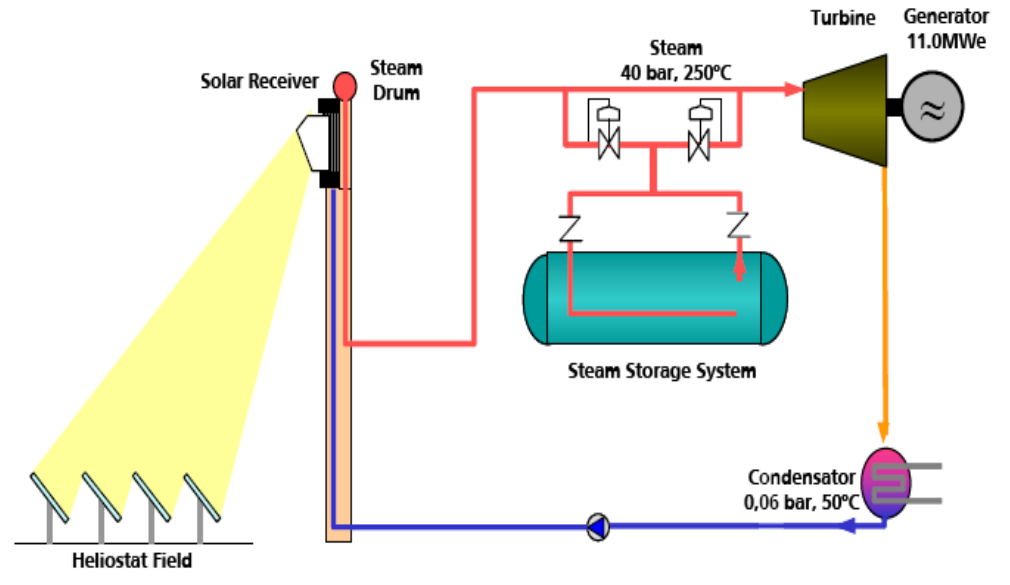

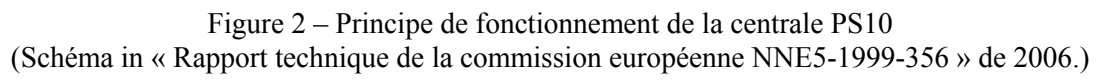

On trouvera une documentation technique (et financière) sur le site de la commission européenne, qui a initié le projet de cette centrale, à l'adresse :

[http://ec.europa.eu/energy/renewables/solar\\_electricity/doc/2006\\_ps10.pdf](http://ec.europa.eu/energy/renewables/solar_electricity/doc/2006_ps10.pdf)

### **L'emplacement des miroirs**

Le principe de concentration des rayons lumineux est le même que celui qui permet la réception via une antenne parabolique de signaux satellites, à savoir l'utilisation d'une « mirifique » propriété des paraboles : tout rayon lumineux parallèle à l'axe de symétrie de la parabole est reflété par celle-ci et le rayon réfléchi passe par le foyer de la parabole.

Afin d'en augmenter le nombre, les miroirs sont positionnés sur un paraboloïde de révolution ce qui explique qu'ils sont rangés en arcs de cercle situés à des hauteurs différentes. Par ailleurs, les miroirs sont mobiles de manière à s'adapter à l'inclinaison du soleil au fil de la journée.

# **3. Problématiques**

Deux types d'études s'avèrent possibles autour de cette situation.

Une première piste consiste à mettre en évidence le principe de fonctionnement des héliostats et de leur organisation sur le terrain à travers l'étude de la propriété des paraboles. Elle permet au professeur de mathématiques de réinvestir la notion de symétrie axiale, celle de tangente à une courbe ainsi que le produit scalaire. Piste classique que nous ne développerons pas ici bien que, si l'on veut conserver la contextualisation, une problématisation et une adaptation soient nécessaires.

La piste alternative procède en deux temps en appui sur la remarque suivante : compte tenu du système d'inclinaison des panneaux qui doit assurer une bonne captation des rayons du soleil en toute saison, on ne peut pas tapisser la totalité du site d'implantation (voir Figure 3). La zone d'implantation étant définie, les problèmes peuvent être :

- calculer la somme des longueurs des arcs de cercle sur lesquels seront positionnés les miroirs ;
- estimer le nombre de miroirs que l'on peut positionner.

L'énoncé, volontairement succinct, méritera d'être détaillé et précisé en cours d'étude.

### **4. Note à l'attention des enseignants**

L'ensemble des éléments qui vont suivre s'appuie sur l'utilisation de logiciels de géométrie dynamique et de calcul formel. Le choix a été fait pour cette étude d'utiliser le logiciel GéoGebra pour la partie géométrie dynamique, et Maple 15 pour la partie calcul formel et algorithmique.

Toutes les manipulations décrites ci-après sont transposables sans problème à tout autre logiciel de même nature. La démarche algorithmique mise en œuvre dans cette étude est décrite au fur et à mesure, et implémentée dans les deux logiciels pré-cités.

### **5. Modélisation géométrique du problème**

Dans tout ce qui suit, on considère que :

- la zone d'implantation des miroirs est une zone de forme circulaire de diamètre 200 mètres ;
- les miroirs sont implantés sur des arcs de cercles supportés par une famille de cercles concentriques dont les rayons augmentent de 10 mètres en 10 mètres, le premier arc de cercle ayant pour rayon 20 mètres pour permettre la construction de la tour solaire ;
- la tour solaire est construite au centre de ces cercles concentriques.

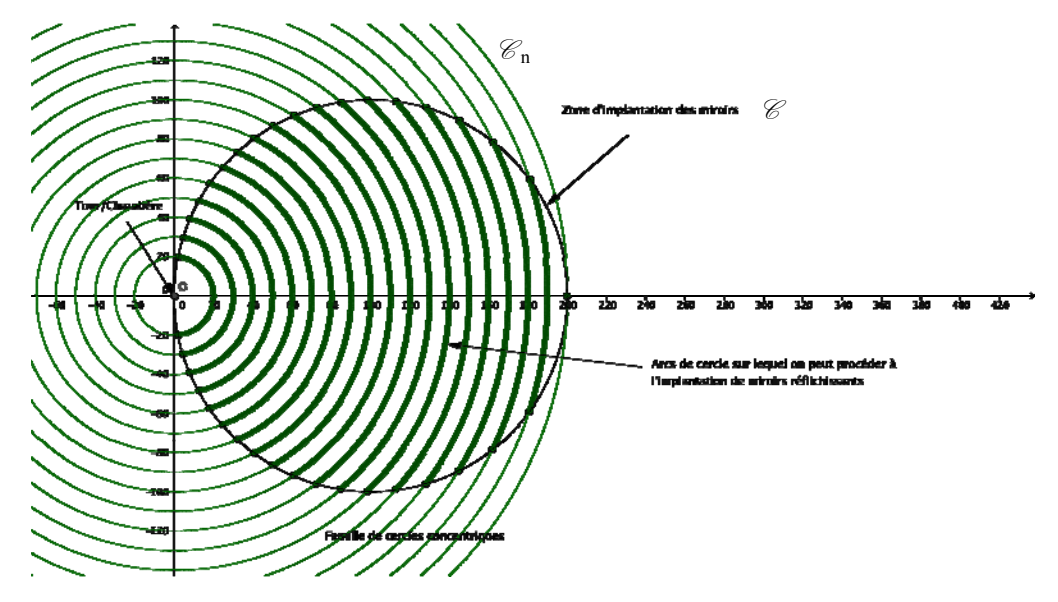

Figure 3 – Modélisation de l'implantation des miroirs solaires

Les rayons (exprimés en mètres) de ces cercles concentriques centrés en O sont donc donnés par la relation  $R_{n+1} = R_n + 10$ , où  $R_n$  est le rayon du  $n^{ieme}$  cercle.

On a choisi le repère de sorte que l'unité soit le mètre, la zone d'implantation circulaire soit le disque de centre le point de coordonnées (100,0) et de diamètre 200 et que la tour solaire soit alors positionnée au point O, centre du repère. Ce choix (symétrie de la figure, multitude de cercles de centre O) nous semble devoir être expliqué aux élèves car permet le passage de la situation « réelle » à la situation modélisée (voir fichiers sous Geogébra situation « Centrale\_Situation.ggb » et situation modélisée « Centrale\_Situationmodélisée.ggb »).

#### **6. Première approche : construction automatisée de la figure et exploitation**

Une première approche de la résolution peut être fondée sur la volonté d'obtenir une valeur approchée de la somme des longueurs des arcs de cercle au moyen de logiciels de géométrie, ceux-ci permettant en effet d'afficher les longueurs des objets construits. Les logiciels de géométrie dynamique, tel que GeoGebra, permettent de programmer la construction d'une figure géométrique présentant des aspects « répétitifs », capacité que l'on peut exploiter ici.

#### **Etape 1 : description algorithmique de la construction et de la résolution du problème**

L'analyse du problème permet de mettre en place des étapes de résolution. Elle peut se fonder sur un premier essai de construction de la figure par les élèves ou sur la demande d'un programme de tracé. La construction demande au préalable la construction d'un cercle  $(\mathscr{C})$  de centre A (100 ; 0) et de rayon 100. Les grandes lignes de la démarche algorithmique associée à la résolution du problème sont alors les suivantes :

- construire une famille de cercles  $(\mathcal{C}_n)$  dont les rayons  $R_n$  augmentent par pas de 10;
- construire les points d'intersections entre cette famille de cercles concentriques et le cercle  $(\mathscr{C})$ définissant la zone d'implantation ;
- construire les arcs de cercles sur lequel on peut positionner les miroirs réfléchissants :
- calculer la longueur de ces arcs de cercle,
- calculer la somme de ces longueurs.

#### **Etape 2 : Mise en œuvre avec GeoGebra**

La démarche algorithmique de la construction étant établie, il s'agit maintenant de procéder à sa réalisation, c'est-à-dire de donner du sens à l'instruction « construire une famille de cercles concentriques  $(\mathcal{C}_n)$  dont les rayons  $R_n$  augmentent par pas de 10 ».

On comprend bien à travers cette instruction qu'il serait dommage de procéder à la construction de ces cercles les uns après les autres, mais qu'il s'agit à chaque fois du même processus de construction, que l'on pourrait encore séquencer sous forme d'un algorithmique :

- calculer le rayon du cercle ;
- positionner le centre :
- construire le cercle ayant ce centre et ce rayon.

On peut exploiter à ce stade de la construction les possibilités d'automatisation de constructions offertes par le logiciel de géométrie dynamique choisi.

Dans le cas de GeoGebra, il est possible d'utiliser des variables et de faire des boucles ce qui est suffisant pour réaliser cette construction. Les deux commandes qui permettent « d'automatiser » les constructions sont :

• La commande Séquence[<Expression>,<Variable>,<de>,<à>] qui permet de générer une suite d'objets dont le mode de génération est identique et dépendant d'un paramètre entier qui varie dans un ensemble donné de valeurs.

Par exemple, pour construire les cercles concentriques de centre O et de rayon  $R_n$ , on utilisera la commande suivante :

Liste1=Séquence[Cercle[(0, 0), 10n], n, 2, 20]

Cette commande Séquence correspond à la boucle « Pour » :

```
Pour n allant de 2 à 200 Faire :
```

```
 Construire le cercle de centre O et de rayon 10n
```
Fin Pour

• La commande Elément[<Liste>,<Position>] qui permet d'accéder à l'élément de position donnée dans la liste choisie.

On utilise cette commande pour accéder aux éléments de la Liste1 pour construire les intersections entre les cercles (figure 3) et le cercle (figure 3) de diamètre 200 :

Liste2= Séquence[Intersection[c, Elément[liste1, n]], n, 1, 20]

On voit ainsi apparaître une liste de coordonnées de points, qui sont donc les coordonnées des points recherchés car la commande Intersection[c, Elément[liste1, n]]

provoque la construction des points d'intersection entre le cercle (voir figure 3) et le *n*-ième élément de la liste Liste1, à savoir le cercle (figure 3).

Malheureusement, cette instruction permet seulement de construire les points d'intersections qui ont une ordonnée négative. Il faut donc construire leurs symétriques par rapport à l'axe des abscisses pour obtenir l'autre extrémité de l'arc. Ceci se fait à l'aide d'une commande similaire :

Liste2'= Symétrie[liste2, y = 0]

On peut ensuite construire les arcs de cercles qui nous intéressent :

```
Liste3=Séquence[Arc[Elément[liste1, n], Elément[liste2, n], 
Elément[liste2', n]], n, 1, 20]
```
Une des particularités de GeoGebra est la suivante : dès que la construction d'un objet (polygone, cercle, angle ou arc de cercle) est faite, il crée une variable qui est associée à l'objet et stocke sa mesure. Ainsi, le contenu de cette Liste3 est aussi la liste des longueurs des arcs de cercles construits. La « disposition » du logiciel faisant apparaître « Algèbre et Géométrie » en permet d'ailleurs la visualisation.

• la commande Somme[<Liste>,<Nombre Eléments>], qui permet de sommer les éléments de la Liste3 qui contient les longueurs des arcs de cercles et d'afficher dans le panneau Algèbre le résultat.

a=Somme[Liste3, 18]

#### **3. Le scénario proposé aux élèves**

Ce scénario dépend de la connaissance par les élèves des commandes du logiciel qui sont nécessaires à l'automatisation de la construction. Une fois le fonctionnement des commandes Séquence et Elément expliqué aux élèves (si nécessaire), on peut leur demander de réaliser la figure suivante (figure 4), en mettant en trait gras (pour terminer et mieux visualiser) les arcs de cercles sur lesquels on pourra implanter des miroirs.

Une fois la construction réalisée, on peut leur présenter la commande Somme[<Liste>,<Nombre Eléments>], afin qu'ils puissent calculer la longueur des arcs de cercles en gras.

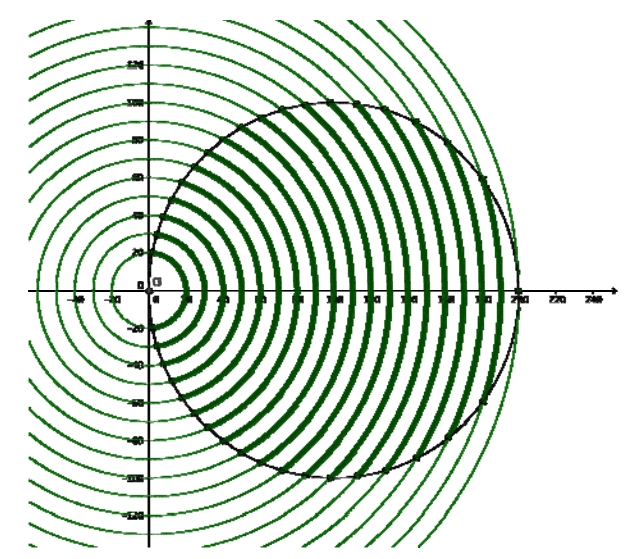

Figure 4 - Construction géométrique de la zone d'implantation des miroirs réfléchissants

### **4. Protocole de construction obtenu avec GeoGebra**

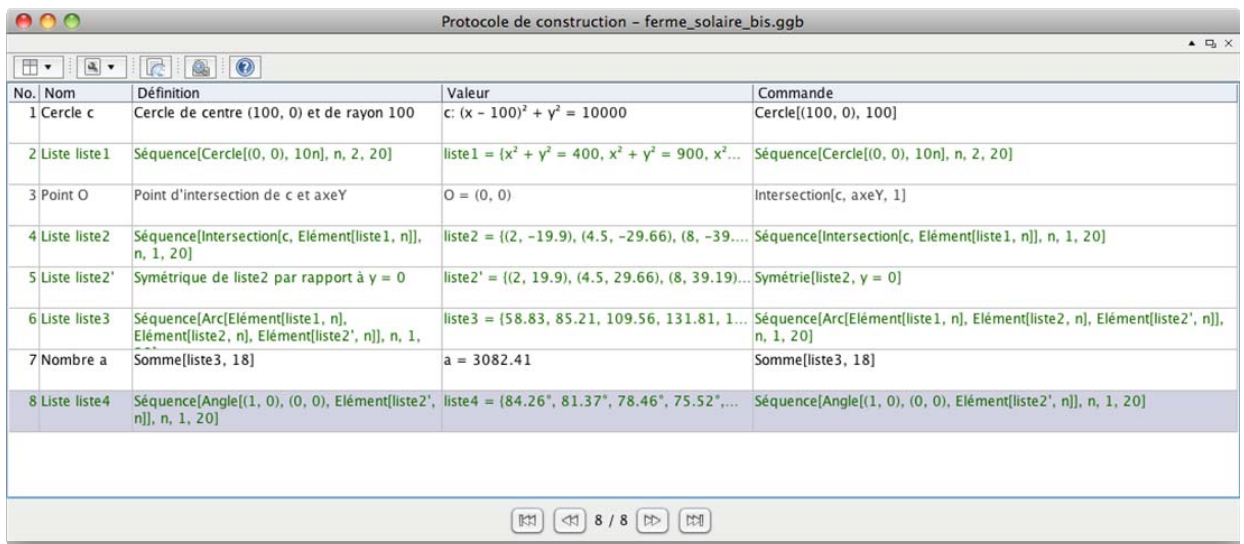

La Liste4, qui apparaît dans le protocole de construction ci-dessus, est utilisée par la suite pour comparer les résultats des mesures des angles au centre des arcs de cercles considérés, mesures obtenues avec Geogebra d'une part et un autre logiciel.

# **7. Programmer et calculer à l'aide d'un logiciel de calcul formel**

## **1. Pourquoi utiliser un logiciel de calcul formel ?**

Dans le paragraphe précédent, nous avons pu proposer un premier calcul, certes approché, de la longueur d'implantation des panneaux réfléchissants. S'appuyant sur la réalisation de la construction géométrique du modèle utilisé, le logiciel fait tous les calculs à notre place.

L'intérêt d'un logiciel de calcul formel est de pouvoir compléter la démarche algorithmique déjà mise en avant, en l'axant non plus sur l'automatisation de la construction, mais sur celle des calculs à réaliser.

### **2. Scénarii possibles**

L'enseignant peut choisir d'adapter pour les élèves la résolution approchée telle qu'elle est présentée au paragraphe 6 ; il peut aussi choisir d'adapter et d'utiliser en classe uniquement le logiciel de calcul formel. Une troisième possibilité s'offre à lui : lier les deux versions et en comparer ensuite les résultats. Le questionnement qui va suivre est formulé en ce sens : faire le lien entre les objets géométriques que l'on vient de construire et leurs caractérisations analytiques pour en déduire des modes de calculs qui permettront d'atteindre l'objectif visé, à savoir la longueur d'implantation des miroirs réfléchissants. Ceci permet de transposer la démarche algorithmique de construction à celle qui porte sur les calculs.

### **3. Un parallèle dans la mise en œuvre des deux types de logiciels**

Comme avec GeoGebra, il s'agira de générer des listes d'objets qui dépendent d'un même paramètre *n*, l'indice du cercle  $(\mathscr{C}_n)$ : l'équation du cercle  $(\mathscr{C}_n)$ , les solutions des équations donnant les coordonnées des points d'intersection entre le cercle  $(\mathscr{C}_n)$  et le cercle  $(\mathscr{C})$ , la mesure de l'angle au centre de l'arc de cercle porté par le cercle, la longueur de cet arc…

On devra donc disposer d'un logiciel de calcul formel qui permet de gérer les objets listes, ce qui est le cas pour la plupart d'entre eux.

#### **4. Les arguments mathématiques requis pour la réalisation**

L'élève devra avoir été amené précédemment ou sera amené en cours de résolution de ce problème (au choix de l'enseignant) à établir que, dans le plan muni d'un repère orthonormé (*O*,*i* , *j* ) :

• la représentation graphique de la fonction *f* définie sur l'intervalle [− *R*,*R* ] par :

$$
f(x) = \sqrt{R^2 - x^2}
$$

est un demi-cercle de centre O et de rayon *R* ;

• la représentation graphique de la fonction *g* définie sur  $[0,200]$  par :

$$
g(x) = \sqrt{100^2 - (x - 100)^2}
$$

est un demi-cercle de centre le point A de coordonnées (100,0 ) et de rayon 100.

Il devra de même connaître les liens entre la mesure, en radians, de l'angle au centre et la longueur de l'arc de cercle correspondant.

La détermination d'une mesure de l'angle  $(\overrightarrow{OO},\overrightarrow{OM})$  représenté sur la Figure 5 est également un élément clé de la résolution.

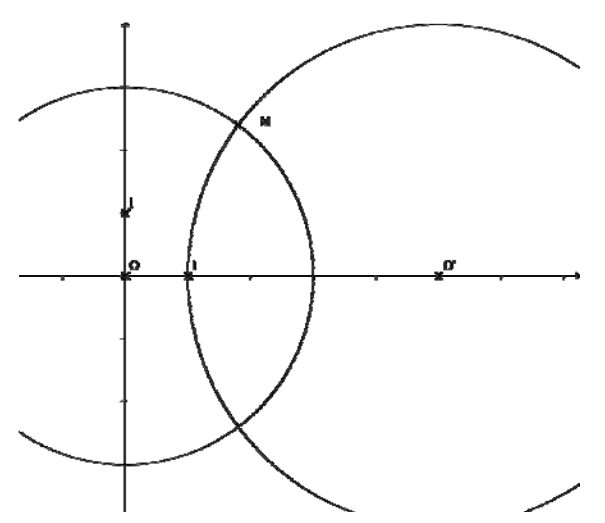

Figure 5 - Calcul d'un angle au centre

Répondre au problème revient alors à déterminer les coordonnées des points d'intersections entre le demi-cercle bleu et les demi-cercles rouges de la Figure 6 ci-dessous.

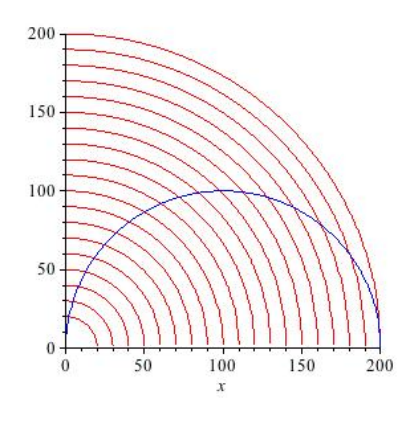

Figure 6 – la situation

#### **8. La résolution à l'aide d'un logiciel de calcul formel**

On peut au préalable définir les rayons des cercles concentriques à l'aide d'une fonction, de sorte que si l'on souhaite densifier l'implantation des miroirs réfléchissants, il suffise de modifier le mode de génération de ces mêmes cercles.

 $>$  restart; S restart;<br>
> # Mode de construction des rayons<br>
>  $r := n \rightarrow 10 \cdot n$ ;

On utilise les fonctions de générations de listes pour automatiser la construction de la famille de demicercles concentriques.

#### **1. Mise en place d'un algorithme de calcul**

On résout les équations nécessaires à l'obtention des coordonnées des points d'intersections entre le demi-cercle bleu et les demi-cercles rouges :

$$
\begin{bmatrix}\n> \# Recherche des abscisses des points d'intersection entre les courbes f(x,k) et g:\n> i := seq (solve((f(x, k)))^2 = (g(x))^2, x), k = 2..20);\ni := 2, \frac{9}{2}, 8, \frac{25}{2}, 18, \frac{49}{2}, 32, \frac{81}{2}, 50, \frac{121}{2}, 72, \frac{169}{2}, 98, \frac{225}{2}, 128, \frac{289}{2}, 162, \frac{361}{2}, 200\n\end{bmatrix}
$$

On calcule les angles au centre interceptés par le demi-cercle bleu :

$$
\begin{aligned}\n&\Rightarrow \# Recherche de l'angle au centre des arcs de cercles rouges à partir d'un produit scalaire \\
&\Rightarrow \text{with} \left( \text{LinearAlgebra} \right): \\
&\Rightarrow a := seq(\text{VectorAngle}(\langle [1, 0] \rangle, \langle [i[k], f(i[k], k+1)] \rangle), k = 1..19); \\
a := \arccos\left(\frac{1}{10}\right), \arccos\left(\frac{3}{20}\right), \arccos\left(\frac{1}{5}\right), \arccos\left(\frac{1}{4}\right), \arccos\left(\frac{3}{10}\right), \arccos\left(\frac{7}{20}\right), \\
\arccos\left(\frac{2}{5}\right), \arccos\left(\frac{9}{20}\right), \frac{1}{3}\pi, \arccos\left(\frac{11}{20}\right), \arccos\left(\frac{3}{5}\right), \arccos\left(\frac{13}{20}\right), \arccos\left(\frac{7}{10}\right), \\
\arccos\left(\frac{3}{4}\right), \arccos\left(\frac{4}{5}\right), \arccos\left(\frac{17}{20}\right), \arccos\left(\frac{9}{10}\right), \arccos\left(\frac{19}{20}\right), 0\n\end{aligned}
$$

**Ministère de l'éducation nationale (DGESCO-IGEN) Page 50 sur 82 Mathématiques – Physique-chimie – Sciences et technologies industrielles – STI2D http://eduscol.education.fr**

dont on peut éventuellement demander une valeur approchée :

>  $b := seq(\text{evalf}(\text{convert}(\text{VectorAngle}(\{[1, 0]\}, \{[i[k], f(i[k], k+1)]\}, \text{degrees})), k = 1..19);$ b := 84.26082953 degrees, 81.37307344 degrees, 78.46304096 degrees, 75.52248782 degrees, 72.54239688 degrees, 69.51268487 degrees, 66.42182153 degrees, 63.25631606 degrees, 60. degrees, 56.63298703 degrees, 53.13010235 degrees, 49.45839813 degrees, 45.57299600 degrees, 41.40962210 degrees, 36.86989765 degrees, 31.78833061 degrees, 25.84193276 degrees, 18.19487234 degrees, 0.

que l'on peut éventuellement comparer avec celle proposée par Geogebra :

### **○ liste 4 = {84.26°, 81.37°, 78.46°, 75.52°, 72.54°, 69.51°, 66.42°,**

On calcule la longueur des arcs de cercles rouges inclus dans le demi-cercle bleu :

$$
\begin{aligned}\n> \neq & \text{On calculate } \text{la \text{ in } \text{C} \text{ in } \text{C} \text{ in } \
$$

dont on peut obtenir des valeurs approchées :

 $\ge$  evalf  $(\%);$ 29.41257812, 42.60684162, 54.77753624, 65.90580360, 75.96622038, 84.92576561, 92.74235848, 99.36278892, 104.7197551, 108.7275298, 111.2754262, 112.2175457, 111.3558362, 108.4101372, 102.9601774, 94.31787561, 81.18482612, 60.33648157, 0.  $> 2. \%$ 58.82515624, 85.21368324, 109.5550725, 131.8116072, 151.9324408, 169.8515312, 185.4847170, 198.7255778, 209.4395102, 217.4550596, 222.5508524, 224.4350914, 222.7116724, 216.8202744, 205.9203548, 188.6357512, 162.3696522, 120.6729631, 0.

que l'on peut comparer à celles fournies par GeoGebra :

**○ liste 3 = {58.83, 85.21, 109.56, 131.81, 151.93, 169.85, 185.48,** 

Il reste à calculer la longueur totale disponible pour installer les panneaux solaires :

$$
\begin{array}{l}\n\text{># On some ces valeurs pour obtenir la moitié de la longueur disponible} \\
\text{> sum}(l(k), k = 1..19); \\
20 \arccos\left(\frac{1}{10}\right) + 30 \arccos\left(\frac{3}{20}\right) + 40 \arccos\left(\frac{1}{5}\right) + 50 \arccos\left(\frac{1}{4}\right) + 60 \arccos\left(\frac{3}{10}\right) \\
+ 70 \arccos\left(\frac{7}{20}\right) + 80 \arccos\left(\frac{2}{5}\right) + 90 \arccos\left(\frac{9}{20}\right) + \frac{100}{3} \pi + 110 \arccos\left(\frac{11}{20}\right) \\
+ 120 \arccos\left(\frac{3}{5}\right) + 130 \arccos\left(\frac{13}{20}\right) + 140 \arccos\left(\frac{7}{10}\right) + 150 \arccos\left(\frac{3}{4}\right) \\
+ 160 \arccos\left(\frac{4}{5}\right) + 170 \arccos\left(\frac{17}{20}\right) + 180 \arccos\left(\frac{9}{10}\right) + 190 \arccos\left(\frac{19}{20}\right) \\
\text{> # D'où la longueur totale disponible} \\
\text{2· evalf (%);} \\
3082.410968\n\end{array}
$$

qui est très « proche » de celle renvoyée par Géogebra :

## **○ a = 3082.41**

# **2. Un ou deux algorithmes derrière ces calculs ?**

L'analyse de l'algorithme induit par les calculs décrits dans le paragraphe précédent montre une succession de boucles « Pour » de même nature. En modifiant légèrement la démarche précédente, on peut aussi écrire un second algorithme permettant de calculer la longueur disponible pour implanter les miroirs réfléchissants :

```
\blacktriangleright longueur := 0 :
  For k from 2 to 20 do:<br>
i := solve\left(f(x, k)^2 = g(x)^2, x\right):<br>
a := VectorAngle[LinearAlgebra] (\{ [1, 0] \}, \{ [i, f(i, k)] \}):
    l := r(k) \cdot a;<br>longueur := longueur + 2 · l;
    3082.410967
```
Si la découverte de ce deuxième algorithme par les élèves s'avère difficile (bien qu'elle permette de travailler la compétence « modifier un algorithme »), l'enseignant aura le choix de leur en proposer l'analyse.

# **9. Le retour au contexte et la fin du problème**

Chaque héliostat a une largeur de 10 m et une hauteur de 12 m.

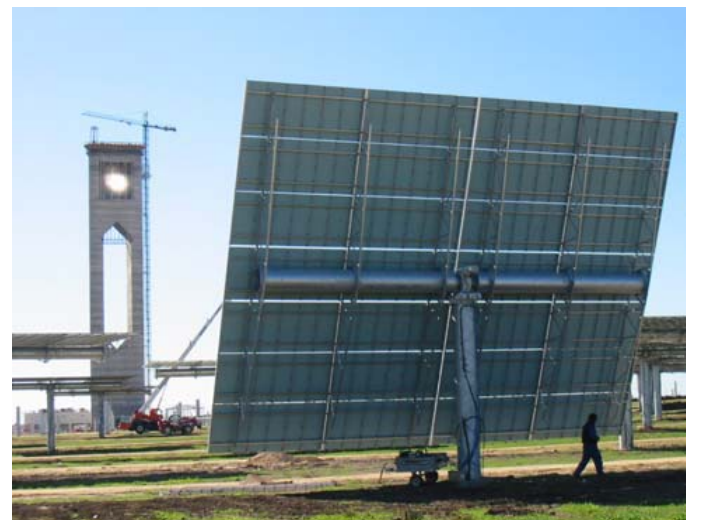

Figure 7 – Un héliostat

(Photo in « Rapport technique de la commission européenne NNE5-1999-356 » de 2006.)

Il reste à déterminer le nombre d'héliostats que l'on peut implanter sur la zone choisie. On positionne l'élément central de l'héliostat sur l'arc de cercle choisi, en gardant l'héliostat tangent à cet arc. Mais il importe de prendre en compte d'autres contraintes technologiques que la vue aérienne de la centrale PS10 permet de déceler.

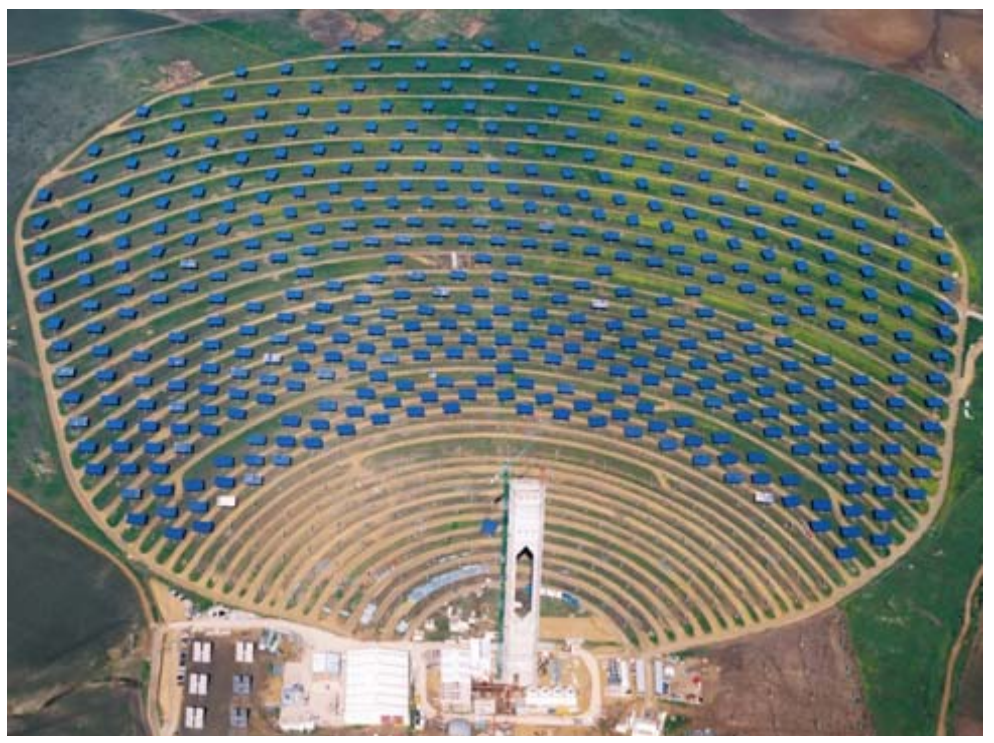

Figure 8 – Vue aérienne de la centrale PS10

(Photo in « Rapport technique de la commission européenne NNE5-1999-356 » de 2006.)

Les héliostats sont disposés en quinconce afin que l'ombre des héliostats d'une rangée n'affecte pas le fonctionnement de ceux de la rangée suivante. Une autre raison de cette disposition est de ne pas empêcher la rotation des héliostats durant la journée.

On admettra, pour simplifier et finir le problème, que sur un arc de cercle se succèdent un héliostat (qui occupe 10 m d'arc), un arc vide (de 10 m de longueur puis un nouvel héliostat (qui occupe également 10 m d'arc) même si ceci ne permet pas de remplir assurément les conditions de fonctionnement.

Pour le comptage, on peut dans un premier temps déterminer le nombre maximal d'héliostats à partir du calcul de la somme des longueurs des arcs de cercle obtenue précédemment. Ceci sera sans doute suffisant en classe de première, un comptage plus précis et mieux adapté à la situation s'avérant plus difficile à mettre en œuvre sur le plan mathématique.

Si on désire cependant poursuivre, il faudra supposer que, sur le premier arc, un héliostat est placé sur l'axe des abscisses puis, pour respecter la règle du quinconce, que, sur l'arc suivant, on libère 5 m d'arc vers le haut et vers le bas puis que l'on positionne un héliostat sur une longueur d'arc de 10 m. Il faut alors réitérer le procédé.

On peut alors compléter l'un des algorithmes précédents afin qu'ils fournissent le résultat attendu, en tenant compte de la parité de *n*, l'indice de l'arc, et de sa longueur…

# **Six Sigma**

# **1. Objectifs**

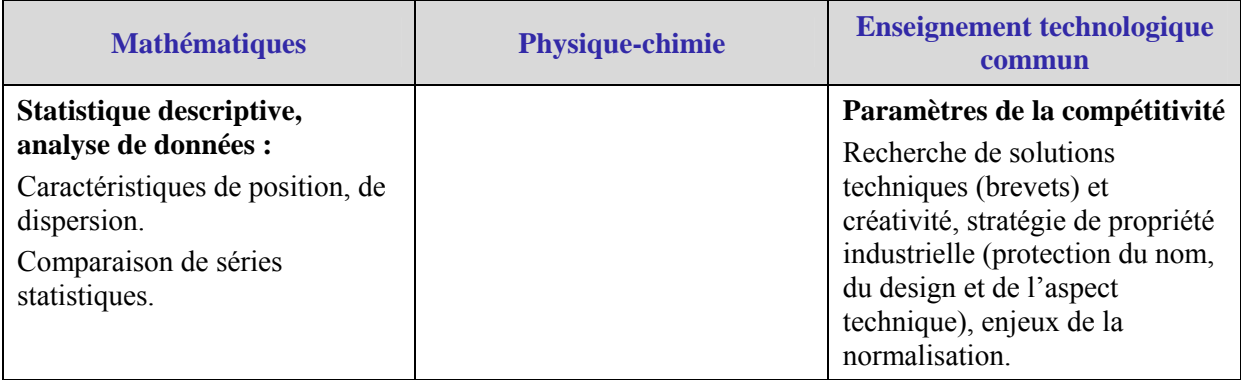

## **2. Contexte**

## **1. Contexte technologique**

Le format MicroSD a été créé en 2005 par la SD Association, association regroupant les principaux fabricants de cartes SD. Les cartes MicroSD équipent de nombreux objets technologiques : les smartphones, les assistants de navigation personnels (PND), les tablettes tactiles ou encore les appareils photographiques.

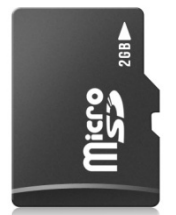

La fabrication de ces cartes est complexe par les conditions mêmes de production (stérilité des locaux, pureté des composants …) mais il n'existe pas, à l'heure actuelle, de matériel ayant une plus forte densité de stockage volumique.

## **2. Contexte industriel**

Une entreprise qui fabrique des cartes MicroSD a décidé de s'inscrire dans une démarche globale de qualité. Cette démarche, appelée démarche DMAAC en français et DMAIC en anglais (voir Annexe 2 du paragraphe 6), comporte 5 étapes définies par cinq actions :

- Définir,
- Mesurer,
- Analyser,
- Améliorer,
- Contrôler.

Les phases Mesurer et Contrôler font notamment intervenir les statistiques à propos de l'étude du processus de fabrication et des caractéristiques de la production. La démarche DMAAC suggère l'utilisation d'une méthode dite 6*σ* pour optimiser les qualités de la production en se concentrant sur l'élimination des défauts.

Dans la maîtrise du processus de fabrication, il faut veiller à obtenir des produits qui présentent pour caractéristiques des valeurs « conformes » aux normes du produit fabriqué. Ces normes, qui peuvent être le résultat d'entente entre industriels pour des raisons de compatibilité entre équipements, fixent des valeurs attendues : les valeurs mesurées doivent appartenir à l'intervalle de tolérance fixé par le cahier des charges. Au-delà des valeurs limites (inférieure *l* et supérieure *L*) de cet intervalle, les pièces seront considérées comme des rebuts. S'il est évident que, si les caractéristiques d'un produit sont sous la valeur limite inférieure, celui-ci peut ne pas satisfaire l'utilisateur (autre industriel ou consommateur) et donc entacher la réputation du fabricant, en revanche traiter de « rebuts » des produits d'une excellente qualité peut paraître abusif : l'argumentaire tient, dans ce cas, plus souvent au coût de production. L'intervalle  $[l; L]$  est dénommé plage de valeurs admissibles pour les valeurs de la série.

La méthode « six sigma » (ou 6*σ*), comme son nom l'indique, se base sur l'écart-type statistique *σ* d'une série de valeurs mesurées à partir d'échantillons de la production. Les deux objectifs qu'elle propose d'atteindre sont :

• d'améliorer les différents procédés de fabrication de manière à concentrer les valeurs de la caractéristique mesurée autour de la valeur attendue pour cette caractéristique ;

• de faire que la série des valeurs obtenues ait un écart type  $\sigma$  vérifiant la condition :

 $6\sigma \leq L-l$ 

Lorsque les conditions « 6 sigma » sont atteintes, les ingénieurs qualité pensent que la quasi-totalité des valeurs de la série est dans la plage de valeurs admissibles.

La figure ci-dessous illustre l'évolution d'un processus qualité visant à atteindre la condition 6*σ* qui a nécessité cinq études statistiques (après interventions sur le procédé de fabrication, modifications, réglages…). On voit le « resserrement » des valeurs autour de la valeur attendue de la série au sein de la plage de valeurs admissibles.

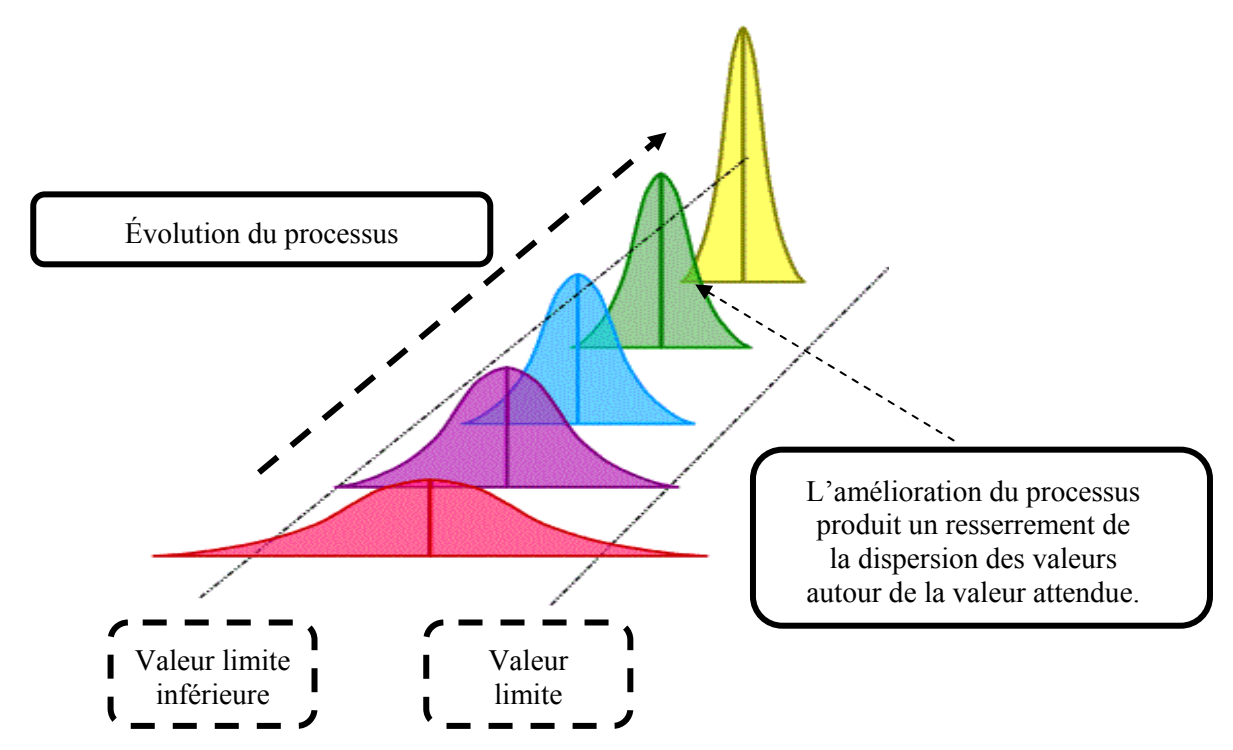

### **3. Problématiques**

### **1. La situation**

L'une des caractéristiques importantes (qui sont normalisées par l'association des fabricants de cartes SD) des cartes microSD est, outre leur capacité, leur débit en écriture. Les indications « 133x » ou « 150x » qu'elles portent sont une manière de spécifier cette vitesse d'écriture.

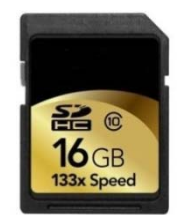

Nous nous intéresserons aux cartes « 133x ». Le « x » indique que le débit minimal de la carte est multiple d'un débit de 150 ko.s<sup>-1</sup>. Une carte « 133x » devra avoir un débit minimal en écriture de  $133 \times 150 = 19950$  ko.s<sup>-1</sup> soit 19,95 Mo.s<sup>-1</sup>. De plus, son débit maximal en écriture doit être inférieur à 22.5 Mo.s<sup>-1</sup> car, à partir de cette valeur, on peut étiqueter la carte comme une «  $150x$  ».

Les débits en écriture d'une carte portant la mention « 133x » devront donc se situer dans « la plage de valeurs admissibles » [19,95 ; 22,5], valeurs exprimées en Mo.s<sup>-1</sup>.

En outre, depuis 2006, l'association des constructeurs de cartes SD a fixé le débit attendu d'une telle carte à  $20 \overline{\mathrm{Mo.s}}^{-1}$ .

**Ministère de l'éducation nationale (DGESCO-IGEN) Page 56 sur 82 Mathématiques – Physique-chimie – Sciences et technologies industrielles – STI2D http://eduscol.education.fr**

### **2. Deux problématiques possibles**

Deux types d'études s'avèrent possibles autour de cette situation :

- vérifier si les deux conditions de la méthode 6*σ* sont vérifiées sur trois séries statistiques obtenues à partir de mesures faites avant la mise en place de la méthode, en cours d'élaboration et en fin de processus qualité ;
- vérifier l'assertion des ingénieurs qualité : « la quasi-totalité des valeurs de la série est dans la plage de valeurs admissibles ».

L'énoncé, volontairement succinct, méritera d'être détaillé et précisé en cours d'étude. L'objectif mathématique poursuivi est l'utilisation et la compréhension de la notion d'écart-type.

## **4. Le premier problème**

### **1. Une première approche**

On donne trois séries statistiques. Chacune représente la série de valeurs, en Mo.s<sup>-1</sup>, du débit en écriture de 138 cartes MicroSD choisies au hasard dans la production d'une journée et testées. Pour la série 1, les mesures ont été effectuées avant la mise en œuvre du processus qualité ; pour la série 2, en cours de construction de ce processus ; pour la série 3, en fin de processus. L'objectif que l'on peut proposer aux élèves consiste à jouer les contrôleurs de fabrication aux différentes étapes du processus d'amélioration de la qualité sachant que le directeur souhaite un débit moyen de 21 Mo.s<sup>-1</sup>, supérieur à la norme habituelle car faisant suite à un contrat avec un industriel qui va utiliser ces cartes dans un appareil de sa fabrication.

Si l'on ne s'intéresse ici qu'à l'exploration mathématique du problème, il importe cependant de préciser, pour des raisons liées à la physique et à la technologie, que le protocole choisi pour effectuer les mesures permet d'assurer que trois critères fondamentaux sont remplis : la précision des instruments qui reste identique au cours des trois opérations de mesure, la répétabilité (il faut trouver les mêmes résultats si on répète à un autre moment la mesure dans les mêmes conditions), la reproductibilité (les résultats sont identiques si d'autres personnes procèdent aux mesures).

### **2. Les données**

Deux fichiers joints contiennent les données proposées. L'un, vierge de tout commentaire et analyse, a pour nom « SixSigma\_vierge » ; le second incluant résultats et représentations graphiques a pour nom « SixSigma ».

#### • Série 1 : (138 valeurs)

Cette série de mesures a été réalisée avant la mise en place de la méthode 6*σ*. Elle se situe dans la phase « Mesure » de la démarche qualité.

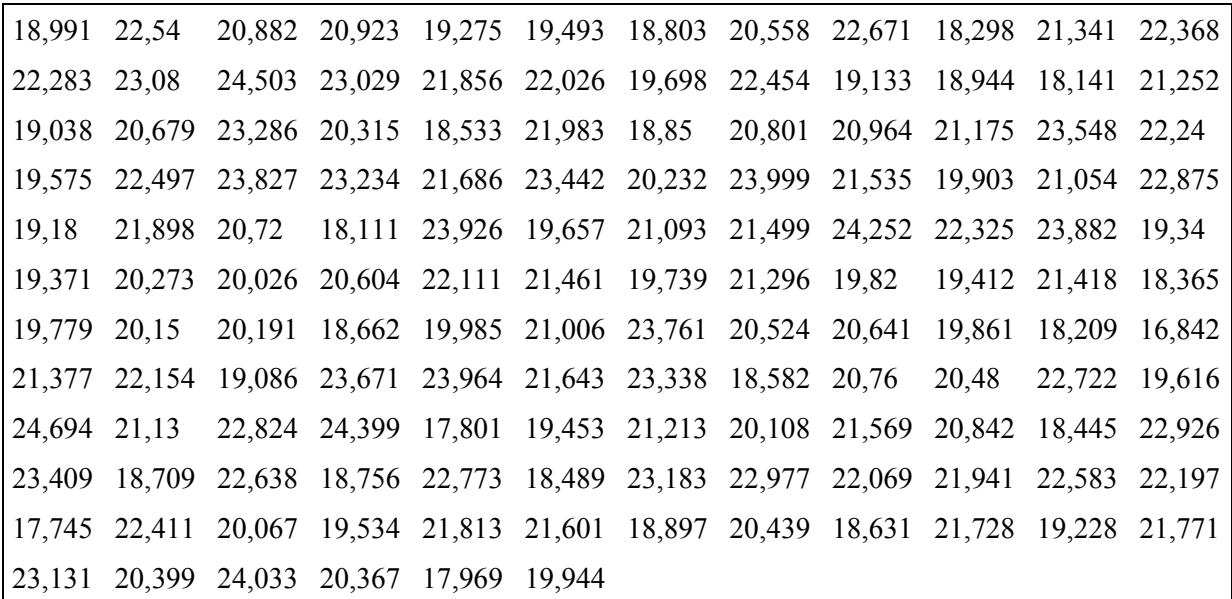

**Ministère de l'éducation nationale (DGESCO-IGEN) Page 57 sur 82 Mathématiques – Physique-chimie – Sciences et technologies industrielles – STI2D http://eduscol.education.fr**

#### • Serie2 : (138 valeurs)

Cette série a été réalisée au cours de la mise en place de la méthode Six Sigma. De nouveaux réglages ont été effectués sur les robots produisant les cartes.

|        | 22,445 21,325 21,76                                                                |       | 20,979 21,149 21,605 20,65 20,495 20,658 21,245 21,265 20,4  |                      |      |                                   |                            |                                  |        |
|--------|------------------------------------------------------------------------------------|-------|--------------------------------------------------------------|----------------------|------|-----------------------------------|----------------------------|----------------------------------|--------|
|        | 21,271 22,395 21,2                                                                 | 22,44 |                                                              | 21,232 20,968 20,615 |      |                                   |                            | 20,99 21,05 21,205 21,167 21,174 |        |
|        | 20,661 21,34 21,97                                                                 |       | 21,985 20,452 21,176 21,8 20,719 20,957 21,279 21,842 21,978 |                      |      |                                   |                            |                                  |        |
|        | 21,276 20,946 21,775 20,782 21,965 20,62                                           |       |                                                              |                      | 20,2 |                                   | 20,835 21,21 21,259 21,231 |                                  | 21,255 |
|        | 21, 285 20, 768 21, 349 21, 115 21, 765 21, 1 21, 152 22, 39 20, 901 21, 55 21, 77 |       |                                                              |                      |      |                                   |                            |                                  | 21,775 |
|        | 20,846 20,61 22,345 21,296 22,4 22,35                                              |       |                                                              |                      |      | 20,785 21,215 20,879 20,705 21,12 |                            |                                  | 21,975 |
|        | 20,66 22,515 20,755 21,169 21,265 21,26                                            |       |                                                              |                      |      | 21,85 20,868 22,495 20,661 21,234 |                            |                                  | 22,496 |
|        | 21,262 21,328 20,354 21,235 21,116 20,834 21,154 20,725 21,223 21,288 20,61        |       |                                                              |                      |      |                                   |                            |                                  | 20,617 |
| 20,657 |                                                                                    |       | 21,355 21,315 21,95 21,65 21,229 21,15 22,359 21,9           |                      |      |                                   | 21,845 20,48               |                                  | 22,5   |
| 21,55  |                                                                                    |       | 21,965 21,339 20,78 21,266 21,7 20,857 22,349 20,924 21,3    |                      |      |                                   |                            | 21,227                           | 21,248 |
| 21,335 |                                                                                    |       | 20,935 21,298 21,336 20,665 21,241 22,405 20,89 21,75        |                      |      |                                   |                            | 20,615 21,294 21,84              |        |
| 20,35  |                                                                                    |       | 21,25 21,171 21,988 20,913 21,318                            |                      |      |                                   |                            |                                  |        |

#### • Serie3 : (138 valeurs)

Cette série a été réalisée après la mise en place de nouvelles préconisations des ingénieurs suite aux résultats de la série 2 et à leur étude. Elle se situe dans la phase « Contrôle » du processus qualité.

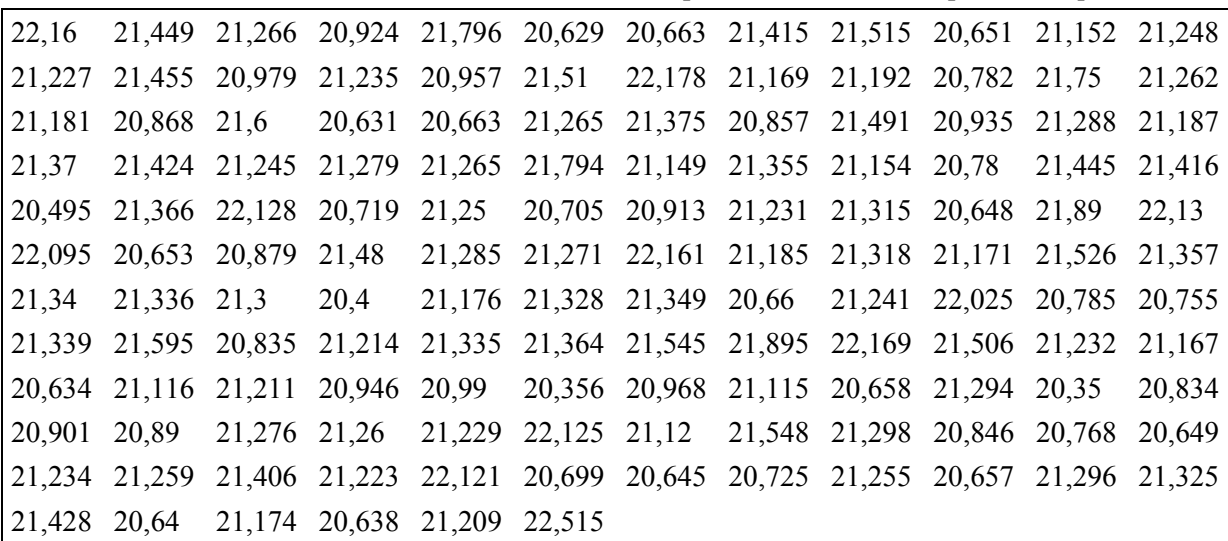

#### **3. Un questionnement possible**

#### • Phase 1

Suivre l'historique du processus qualité, et donc l'étude des trois séries dans leur ordre d'apparition, paraît essentiel.

Les interrogations à propos de la série 1 doivent prendre un aspect concret. On peut certes se précipiter sur les calculs de moyenne et d'écart-type (et les élèves le feront sans doute si la situation est exploitée immédiatement après un cours mettant en place ces notions). Même menés au moyen d'un tableur ou d'une calculatrice, ils n'apporteront guère de réponse en termes de qualité de la production. En effet, si la moyenne est proche de la valeur attendue par le directeur (21), l'étendue de la série est un indice qui incite à mieux étudier sa répartition. L'exploitation des bornes de la plage des valeurs admissibles s'avère nécessaire. On constate alors que le nombre de valeurs de cette série qui sont en dehors de la plage de valeurs admissibles est trop important : 65% de rebuts paraît insoutenable. La seconde condition de la méthode 6*σ* a relativement peu d'importance dans ce cas même si l'on remarque que l'écart-type est bien trop grand pour qu'elle soit réalisée.

Pour la série 2, le débit moyen de 21.298 Mo.s<sup>-1</sup> est légèrement supérieur à la valeur attendue de 21 Mo.s-1 et 99% des cartes testées ont un débit dans la plage des valeurs admissibles. Tout semble aller pour le mieux si ce n'est que la seconde condition portant sur l'écart-type n'est pas vérifiée car le nombre 6*σ* qui vaut 3,313 dépasse l'amplitude de la plage de valeurs admissible qui est de 2,55.

La série 3 a été construite de sorte que le débit moyen, qui est de 21,214 Mo.s<sup>-1</sup>, soit proche de la valeur attendue et que la condition  $6\sigma \leq L - l$  soit vérifiée. Pourtant là aussi, 99% des cartes testées sont dans la plage de valeurs admissibles…

On peut alors s'interroger sur les gains dans le passage de la série 2 à la série 3. L'observation des séries brutes amène peu de résultats ; tout au plus peut-on remarquer que la série 2 vérifie la condition :  $4\sigma \leq L - l$ .

On peut cependant procéder à une représentation graphique après avoir ordonner les séries par ordre croissant des débits mesurés. Le regroupement en classes est sans doute plus évocateur :

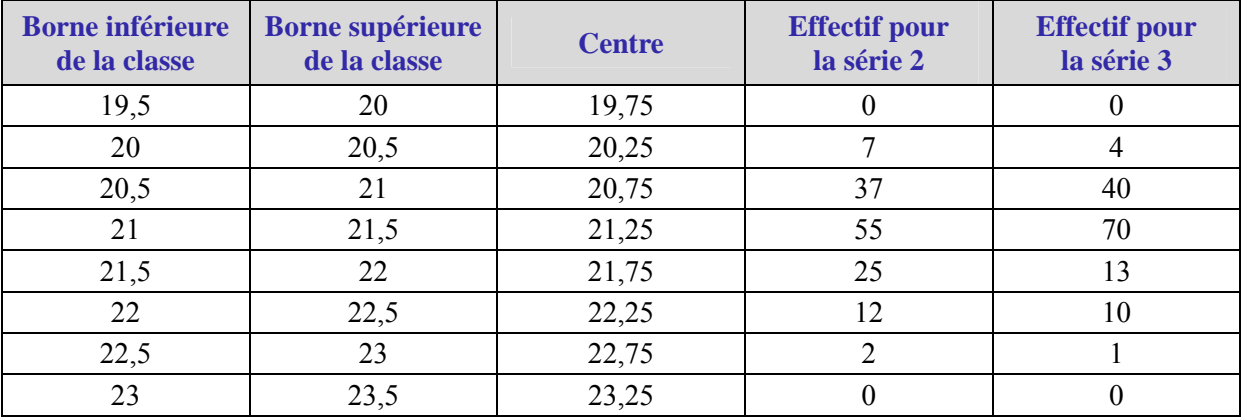

La concentration autour de la moyenne est plus forte dans la série 3 que dans la série 2 avec 110 cartes contre 92 dans l'intervalle  $[20.5:21.5]$ , soit 79,7% pour la série 3 contre 66,6% pour la série 2. Les représentations graphiques des séries ordonnées mais non regroupées amènent à la même conclusion.

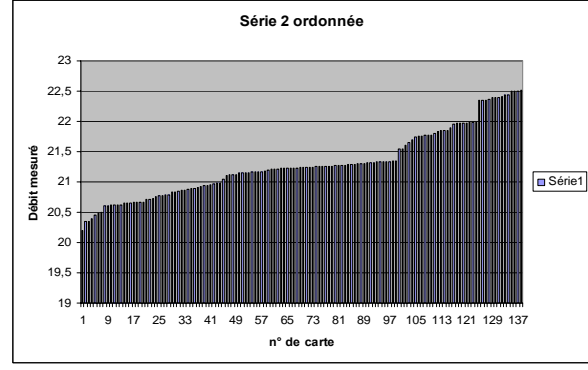

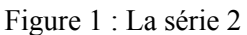

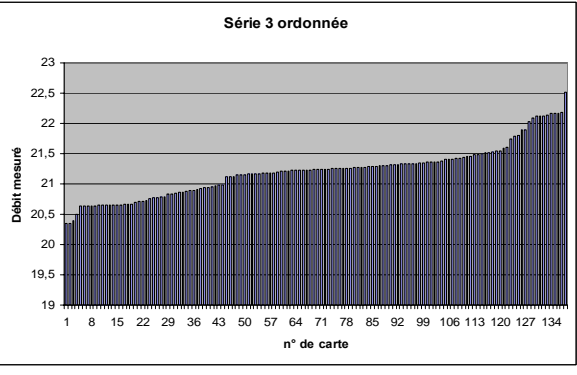

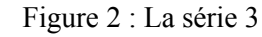

On peut aussi représenter les séries des écarts (en valeur absolue) à 21 (la valeur demandée) qui correspondent aux séries 2 et 3 ; elles semblent plus parlantes.

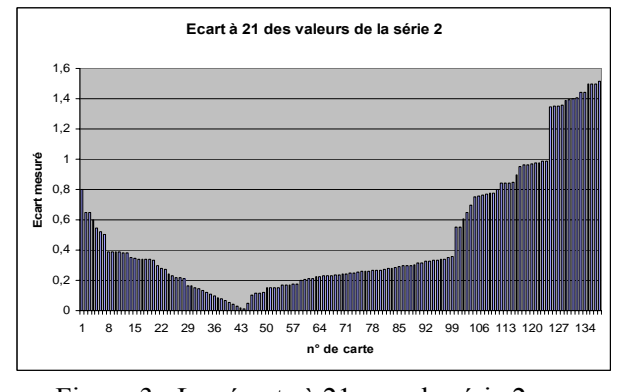

**Ecart à 21 de la série 3**  $\mathfrak{o}$ . 0,4 ្លឺ <sub>0,6</sub>  $0.8$ 1 1,2 1,4 1,6 1 8 15 22 29 36 43 50 57 64 71 78 85 92 99 106 113 120 127 134 **n° de carte Ecart mesuré**

**Ministère de l'éducation nationale (DGESCO-IGEN) Page 59 sur 82 Mathématiques – Physique-chimie – Sciences et technologies industrielles – STI2D http://eduscol.education.fr** Figure 3 : Les écarts à 21 pour la série 2 Figure 4 : les écarts à 21 pour la série 3

#### • Phase 2

On peut alors proposer aux élèves de chercher de telles séries à l'aide du tableur. Celui-ci doit préalablement avoir été programmé de sorte qu'il affiche moyenne et écart-type de la colonne dans laquelle on fera le choix des valeurs de la série. De manière à ne pas augmenter la difficulté, une série de 11 valeurs paraît raisonnable. On impose les conditions du fabricant :

- **◦** avoir une valeur moyenne proche de 21 ;
- **◦** la plage de valeurs admissibles est[19,95;22,5].

On peut s'intéresser d'abord à trouver une telle série vérifiant la condition 4*σ* puis modifier celle-ci pour satisfaire les deux conditions de la méthode 6*σ*. Les tableaux ci-dessous en donne un exemple :

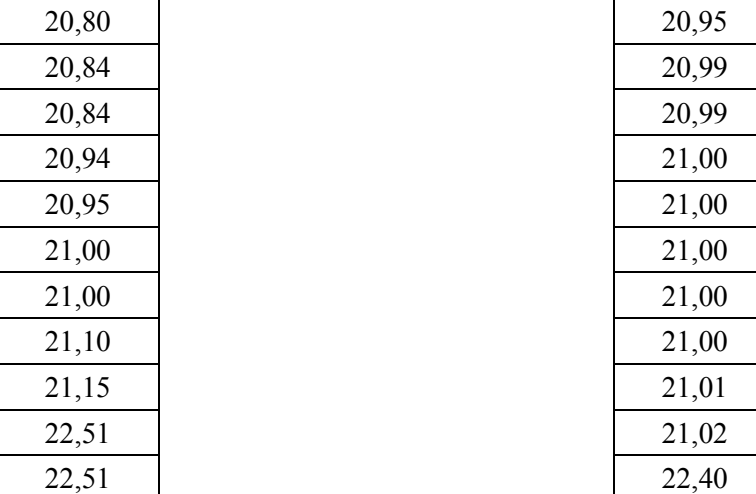

Tableau 1 : série satisfaisant la condition 4*σ*

Tableau 2 : série satisfaisant les conditions 6*σ*

Les conjectures sur la concentration des valeurs autour de la valeur moyenne sont corroborées. La démarche mise en place pour exhiber ces séries, qui fait appel à des essais-erreurs, permet l'observation du comportement de l'écart-type en fonction des modifications faites.

#### • Phase 3

Si aucune explication ne peut être apportée sur la répartition, en pourcentages, des classes proches de la moyenne (puisque la loi n'est pas connue), on peut cependant justifier que le passage d'un écarttype de  $\frac{L-l}{4}$ à 6 *L* − *l* assure une meilleure concentration autour de la valeur moyenne *m* (que l'on va supposer égale pour les deux séries pour simplifier). On peut procéder en deux temps :

**◦** Montrer que l'étendue des séries diminue.

En effet, si l'on note  $(x_1, x_2, x_3, \dots, x_{138})$ les valeurs obtenues pour la série 2, on a, pour

tout *j* ∈ [1, 138]: 
$$
(x_j - m)^2 \le \sum_{1}^{138} (x_i - m)^2
$$
  
\n $(x_j - m)^2 \le 138 \sigma^2$ 

D'où l'on déduit,  $m - \sqrt{138} \sigma \le x_i \le m + \sqrt{138} \sigma$ 

Comme la série 2 vérifie la condition  $4\sigma$ , on a pour tout *j* ∈ [1,138] :

$$
m - \sqrt{138} \frac{L - l}{4} \le x_j \le m + \sqrt{138} \frac{L - l}{4}
$$
  
soit  $m - 7,489 \le x_j \le m + 7,489$ 

En faisant le même travail sur la série 3 notée  $(y_1, y_2, y_3, \ldots, y_{138})$ , on a bien sûr pour tout  $j \in [1, 138]$ :

$$
m - \sqrt{138} \frac{L - L}{6} \le y_j \le m + \sqrt{138} \frac{L - l}{6}
$$
  
soit  $m - 4.993 \le y_j \le m + 4.993$ .

**◦** Montrer que diminuer l'écart-type c'est augmenter le nombre de valeurs proches de la moyenne.

Le tableau ci-dessous donne la répartition des effectifs de la série 2 et de la série modifiée :

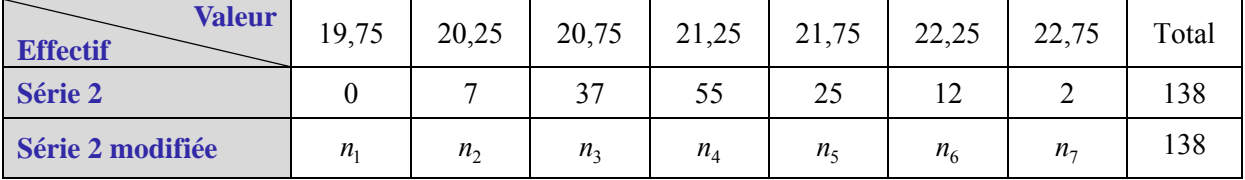

On a alors, si on prend  $m = 21,25$  pour les deux séries par commodité :

$$
\sigma^2 = \frac{1}{138} \left[ (n_1 + n_7) \times 1, 5^2 + (n_2 + n_6) \times 1^2 + (n_3 + n_5) \times 0, 5^2 \right]
$$
  

$$
\sigma^2 = \frac{1}{138} \left[ (n_1 + n_7) \times 2, 25 + (n_2 + n_6) + (n_3 + n_5) \times 0, 25 \right]
$$

Diminuer  $\sigma$  de 12 *L* − *l*, c'est-à-dire de 0,2125, revient alors à diminuer de 6,232 le nombre  $(n_1 + n_7) \times 2,25 + (n_2 + n_6) + (n_3 + n_5) \times 0,25$ 

qui est de la forme  $2,25\alpha + \beta + 0,25\gamma$  avec  $\alpha + \beta + \gamma + n_4 = 138$  où  $\alpha, \beta$  et  $\gamma$  sont des entiers naturels. Pas d'autres solutions que de diminuer α, *β* ou *γ*! Si l'on veut ne pas modifier *n*4, on a donc  $\alpha + \beta + \gamma$ ; = 83; des essais sur tableur donnent les valeurs possibles pour  $\alpha$ ,  $\beta$  et  $\gamma$ :

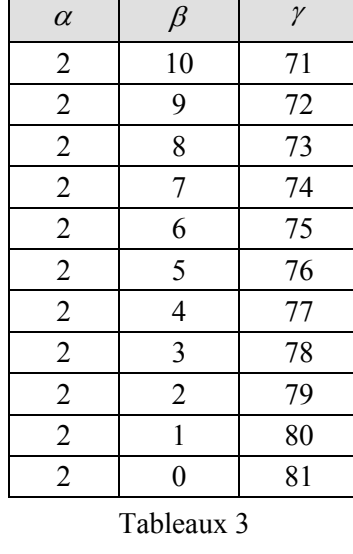

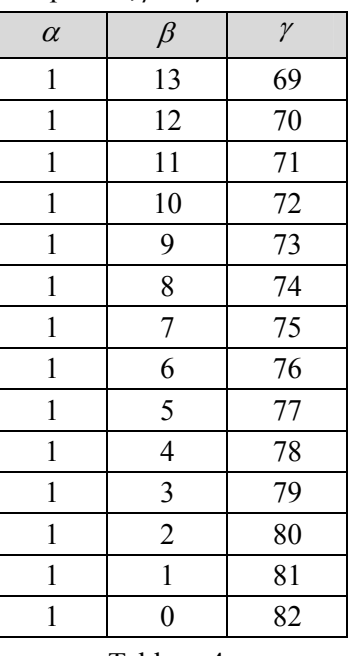

Tableau 4**T**

Par rapport aux valeurs initiales (2, 19, 62), on a assuré une meilleure concentration près de la moyenne.

On peut aussi souhaiter modifier le nombre  $n_4$ , nombre de valeurs de la série qui sont à la moyenne. Si on le diminue, par exemple d'une unité, les essais sur le tableur montrent que l'on peut faire croître  $\alpha$ jusqu'à 5 mais que, dans ce cas, *γ* a dépassé 62 : on a à nouveau accru la concentration près de la moyenne… Les essais s'avèrent concluants dans tous les cas envisageables.

### **5. Le second problème**

### **1. Pour un échantillon de taille 138**

On s'intéresse aux séries statistiques de 138 valeurs dont la répartition est la suivante :

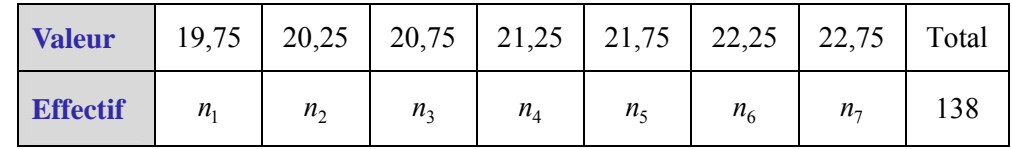

On suppose que la moyenne est de 21,25 et que l'écart-type vérifie la condition 6*σ*. Etant donnée la plage de valeurs admissibles [19,95 ; 22,5], il faut donc que  $\sigma \le 0.425$ .

On souhaite connaître le pourcentage maximal de valeurs de la série qui ne sont pas dans la plage de valeurs admissibles.

De la même façon qu'au paragraphe 4.3, le carré de l'écart-type est donné par la formule :

$$
\sigma^2 = \frac{1}{138} \left[ (n_1 + n_7) \times 2, 25 + (n_2 + n_6) + (n_3 + n_5) \times 0, 25 \right]
$$

que l'on peut écrire :

$$
\sigma^2 = \frac{1}{138} (2, 25\alpha + \beta + 0, 25\gamma)
$$

Où α désigne le nombre de valeurs en dehors de la plage de valeurs admissibles et *β*, *γ* sont des entiers naturels.

Le problème revient donc à déterminer la valeur maximale de l'entier naturel  $\alpha$  de sorte que 2,25  $\alpha + \beta + 0.25$  *γ* soit inférieur à 138 x 0,425<sup>2</sup>, nombre qui vaut 24,92625.

Un tableur ou la calculatrice aide à donner la réponse 11 :

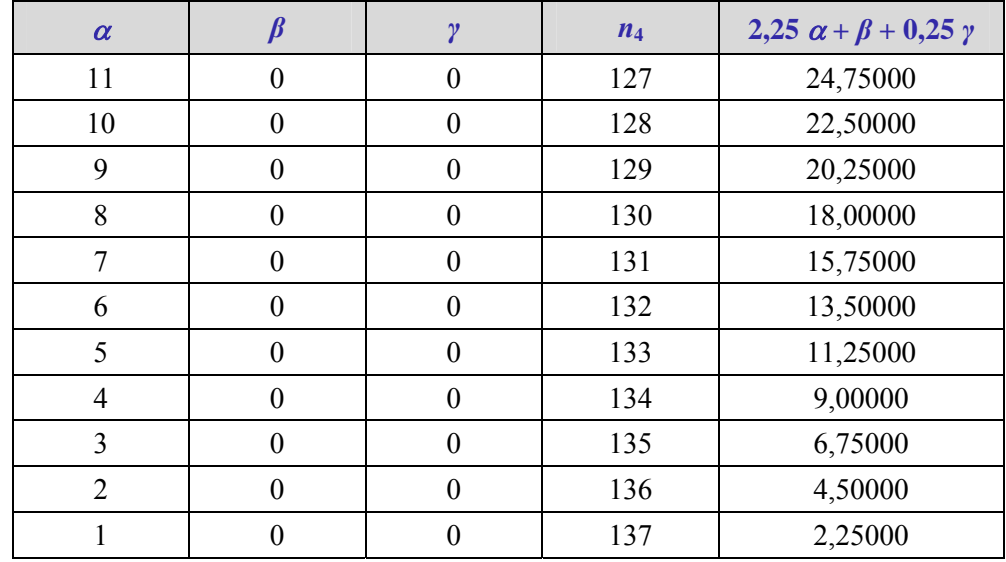

Le pourcentage maximal de valeurs en dehors de la plage de valeurs admissibles est de 7,98%.

### **2. Le retour à la situation technologique**

Pour la situation proposée, les préconisations des ingénieurs ont bien permis d'accéder à une meilleure qualité des produits. La première condition « obtenir une meilleure concentration des valeurs près de la valeur attendue » semble cependant aller de soi dès que l'on impose que l'écart-type vérifie la condition 6*σ*. Sur le plan théorique, peut-on pour autant dire, comme le soutiennent les ingénieurs qualité, que la quasi-totalité de l'échantillon est dans la plage de valeurs admissibles ? L'étude mathématique montre que non mais il faut penser que les arguments des ingénieurs tiennent également compte des modifications technologiques apportées au processus de fabrication dont il n'est pas fait écho ici.

### **6. Annexes**

#### **Webographie**

Le lecteur intéressé trouvera sur internet un ensemble important de ressources sur la technologie des cartes SD et MicroSD, la technologie des mémoires Flash ainsi que sur la démarche DMAAC et sur la méthode 6*σ*. Si, pour celle-ci, le point de vue managérial est le plus souvent exposé, l'aspect mathématique est apparemment négligé par les commentateurs.

### **Annexe 1 : Le débit en écriture, une caractéristique importante des cartes SD ?**

Une photographie numérique de 10 Mpx occupe 3 Mo de mémoire. On trouve dans le commerce des cartes MicroSD de différents types qui correspondent à des normes et surtout à des capacités différentes.

Une carte de 4 Go soit 4× 1024 Mo (qui peut enregistrer 1 333 photos seulement, une partie de sa mémoire étant réservée à la table d'allocation des fichiers) peut donc être « remplie » en un temps record :

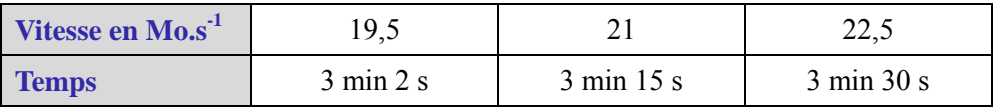

Pour une carte de type SDHC de 32 Go, le temps de transfert en écriture pour « remplir » la carte est à multiplier par 8 : l'écart maximal de temps, selon la vitesse du produit, devient d'une minute.

Un nouveau type de cartes est en cours d'élaboration : le SDXC qui autorise une capacité de 2 To soit 2 x 1024<sup>2</sup>Mo. Si les inventeurs ne trouvent pas de moyens autres que ceux existant pour améliorer le débit en écriture, les chiffres seront les suivants :

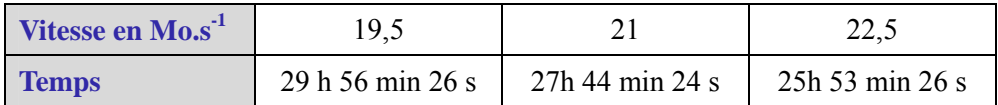

Les écarts de temps de remplissage selon la vitesse deviennent là très importants et on comprend l'attachement des ingénieurs à mieux la contrôler.

Il reste que le débit en lecture a bien sûr, lui aussi, une certaine importance que l'étude précédente ne prend pas en compte. Pour cette notion, on trouve sur internet les références nécessaires.

### **Annexe 2 : la démarche DMAAC**

La démarche DMAAC repose sur les 5 étapes suivantes :

- Définir. La phase « Définir » s'attache à la définition des objectifs et des limites du projet ainsi qu'à l'identification des questions nécessaires pour atteindre le niveau de *σ* le plus élevé possible.
- Mesurer. L'objectif de la phase « Mesurer » de la stratégie 6*σ* consiste à rassembler les informations disponibles à propos de la situation à étudier. L'objectif est d'obtenir les données de référence concernant les performances actuelles du processus et d'identifier les zones à problèmes. Cette phase se doit de respecter les principes inhérents à toute prise de mesures.
- Analyser. L'objectif de la phase « Analyser » dans l'effort de qualité 6*σ* consiste à identifier la ou les causes les plus probables des problèmes de qualité et de confirmer ces causes à l'aide d'outils analytiques appropriés.
- Améliorer. L'objectif de la phase « Améliorer » consiste à mettre en place des solutions visant à résoudre les problèmes (causes les plus probables) identifiés lors de la phase précédente.
- Contrôler. L'objectif de la phase « Contrôler » consiste à évaluer et suivre l'évolution des résultats de la phase précédente. Cette phase met souvent en place une nouvelle phase de mesures qui sont faites en respectant le même protocole que dans la phase « Mesurer ».

Cette démarche permet, pour les ingénieurs, d'atteindre une série d'objectifs, par exemple la réduction des dépenses (limitation des problèmes, les défauts, les rebuts…), l'amélioration des rendements, la réduction des stocks, la réduction du temps de production ou l'amélioration du taux de service. Cette démarche qualité peut être appliquée dans les processus de production mais aussi dans les processus de mise au point ou encore en logistique (diminuer le taux de défauts des préparations des commandes).

# **Transmission de données et loi binomiale**

# **1. Objectifs**

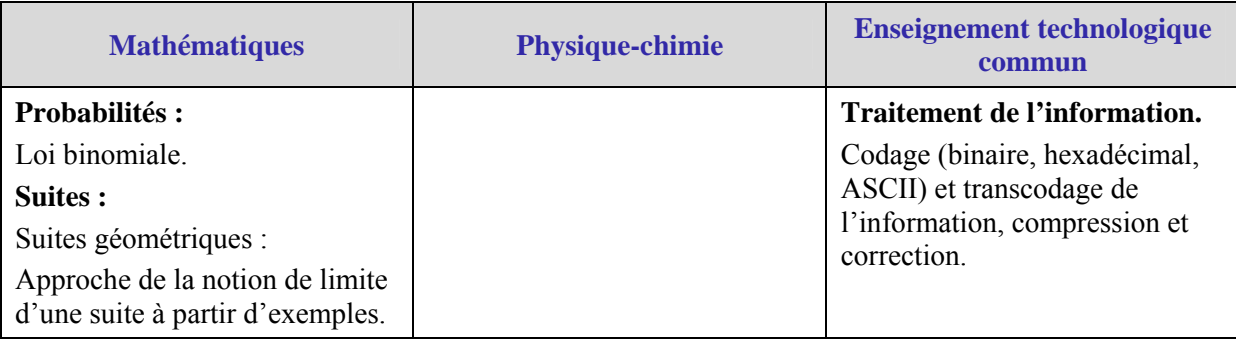

L'introduction de la loi binomiale pourra se faire à partir du premier problème ; les suites géométriques n'interviennent que dans le second.

# **2. Problématique**

Dans un ordinateur, « tout » est stocké sous forme de nombres :

- les textes sont codés avec des nombres c'est-à-dire qu'à une lettre correspond un nombre. Les codes les plus répandus sont ceux dénommés ASCII et Unicode.
- les images sont formées de point colorés. Chaque point de l'image est codé par un nombre indiquant sa couleur.

Pour fonctionner, un ordinateur dispose d'un langage appelé langage machine dont les « mots » sont des instructions qu'exécute(nt) le (ou les) processeur(s). Chacune de ces instructions est codée par une suite de nombres dont le premier, appelé opcode, détermine la nature de l'instruction. Certains processeurs utilisent des instructions qui ont toutes la même longueur, d'autres des instructions de longueur différente déterminée par l'opcode ; on dit que ces processeurs ont des architectures différentes.

Un programme machine est une suite d'instructions écrites en langage machine. Il est devenu aujourd'hui difficile et fastidieux de programmer en langage machine. Les informaticiens ont donc créé d'autres langages (Assembleur, Fortran, C, C++, Pascal, Ada, Javascript, PHP, Python….) qui sont des langages servant d'intermédiaires entre le langage machine et l'algorithme. Un programme écrit dans l'un de ces langages est en fait traduit en langage machine lors de la compilation (lorsqu'elle existe car certains langages utilisent une « machine virtuelle » qui traduit chaque commande du programme à la volée).

Pour écrire les nombres, nous disposons de 10 chiffres, qui sont des symboles que nous traçons sur un papier avec un stylo. L'ordinateur n'a ni papier ni stylo. Il contient des transistors à effet de champs c'est à dire, de façon simplifiée, des composants électroniques qui permettent de faire passer ou non du courant. Autrement dit, la machine n'utilise que deux symboles, que l'on note 0 ou 1. Un tel « chiffre » s'appelle un bit (de l'anglais *binary digit* : chiffre binaire).

L'information qui circule donc au cœur des ordinateurs se présente sous forme de suites de 0 et de 1. Il est donc important que, lors d'une transmission d'un composant de l'ordinateur à un autre, l'information arrive sans être détériorée, autrement dit que la suite de 0 et de 1 codant l'information ne soit pas modifiée ou altérée. Ces altérations de l'information, qui existent cependant, peuvent être dues à des raisons physiques (échauffement des composants ou déficience de l'un d'eux), à l'exécution inattendue (pour l'opérateur) de programmes, à des virus informatiques voire à du piratage d'informations (via le web).

Internet est un réseau informatique mondial utilisant un protocole standardisé de transfert de données informatiques entre ordinateurs ou réseaux d'ordinateurs. La problématique de la modification ou de la perte de données est aussi importante à ce niveau. Les modifications de données sur l'Internet peuvent avoir des causes différentes : matérielles dues à l'ordinateur émettant l'information ou à celui recevant l'information, matérielles encore mais dues aux moyens de communication électronique entre les ordinateurs (wifi, fil téléphonique, fibre optique, ADSL), logicielles ou dues à des virus….

Sans tenir compte des deux stratégies, entre autres, mises en place par les informaticiens (code vérificateur, code correcteur d'erreurs) pour remédier à ces défauts de transmission de l'information, la problématique choisie ici est d'étudier, d'un point de vue probabiliste, les conséquences d'une erreur possible sur un bit sur la transmission de mots de deux, quatre ou huit bits et plus.

# **3. Situation d'étude**

Une source émet un signal binaire composé de 0 et de 1. Lors du transport, le signal peut être déformé. On admet ici qu'un 0 peut être transformé en 1 avec une probabilité de 0,1 et, de même, qu'un 1 peut être transformé en 0 avec une probabilité de 0,1.

Pour toute la suite, on admet le principe de lecture suivant : un « mot » c'est-à-dire une série de chiffres, est lu de gauche à droite ; ceci correspond à l'ordre de transmission : le premier chiffre envoyé est celui écrit le plus à gauche.

On se propose, dans un premier temps, d'étudier les probabilités d'erreurs de transmissions pour un mot de 2 bits, un mot de 4 bits, pour un mot de 8 bits voire plus afin de généralisation. Dans un second temps, on se posera la question de savoir si l'on peut se permettre, sous certaines conditions, des erreurs de même nature dans la transmission de l'information. Ce second problème sera précisé.

Nota : il convient de remarquer qu'une modification de données avec une probabilité de 10% sur un bit est irréaliste. Ce nombre est avancé pour des raisons calculatoires, il pourra être modifié sans porter préjudice au raisonnement mathématique mis en place. Le taux d'erreur varie selon les canaux ; il est généralement compris entre 10<sup>-9</sup> (un bit sur un milliard est erroné) et 10<sup>-4</sup> (un bit sur dix mille est erroné).

### **4. Le premier problème**

La résolution de ce problème permet au professeur de mathématiques d'introduire la loi binomiale. L'expérience « envoyer un mot d'un bit » permet de mettre en place le vocabulaire succès (le bit est correctement transmis) et échec (il ne l'est pas) ; c'est une épreuve aléatoire de Bernouilli. La transmission d'un mot de *n* bits est donc constituée de la répétition de *n* épreuves de Bernouilli. Il faut cependant admettre, pour que le modèle mathématique fonctionne, que ces *n* épreuves sont indépendantes, c'est-à-dire qu'à chaque envoi d'un bit la probabilité qu'il ne soit pas modifié reste la même. L'interprétation technologique et physique de cette hypothèse reste difficile ; la (ou les) cause(s) des perturbations de la transmission d'informations modifie(nt) l'appréciation que l'on peut avoir de cette indépendance des épreuves.

#### **1. Erreurs de transmission sur un mot de deux bits**

L'étude du nombre d'erreurs possibles, de leurs probabilités d'apparition lorsque l'on transmet par exemple le mot 00 permet de réinvestir les arbres pondérés, de mettre en place un début de stratégie sur les chemins. La traduction des évènements « les deux chiffres sont modifiés », « aucun chiffre n'est modifié » et « au moins un chiffre est modifié » semble aisément réalisable à partir d'un arbre pondéré. Le travail pourra se résumer ensuite en « le mot de deux bits est correctement transmis avec la probabilité de 0,81 et mal transmis avec une probabilité de 0,19.

### **2. Erreurs de transmission sur un mot de quatre bit**

On envoie par exemple le signal 1101. La construction de l'arbre pondéré permet de :

- Calculer la probabilité que ce signal soit transmis sans erreur,
- Dresser la liste de tous les signaux reçus qui ne comportent qu'une seule erreur et de calculer pour chacun d'eux la probabilité correspondante,
- Dresser la liste de tous les signaux reçus qui ne comportent que deux erreurs et, pour chacun d'eux, de calculer la probabilité correspondante,
- Calculer la probabilité qu'un mot arrive avec une seule erreur,
- Calculer la probabilité qu'un mot arrive avec exactement deux erreurs,
- S'interroger sur le nombre de messages reçus comportant 3 erreurs ;
- D'utiliser les résultats précédents pour compléter le tableau suivant :

**Ministère de l'éducation nationale (DGESCO-IGEN) Page 65 sur 82 Mathématiques – Physique-chimie – Sciences et technologies industrielles – STI2D http://eduscol.education.fr**

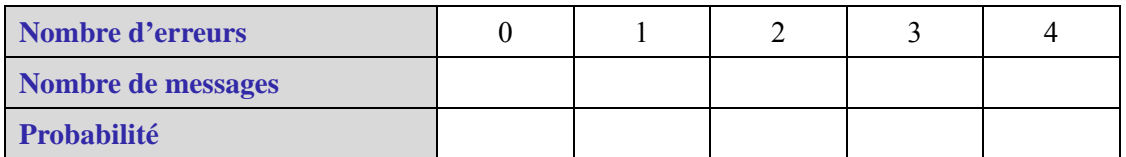

L'étude de ce cas permet également de s'interroger sur le nombre de chemins présents dans l'arbre et aboutissant à la modification d'un bit seulement et ainsi de définir le coefficient binomial  $\text{correspondant} \begin{pmatrix} 1 \\ 1 \end{pmatrix}$ ⎠ ⎞  $\overline{\phantom{a}}$ ⎝  $\big($ 1 4 . On peut ensuite définir  $\begin{bmatrix} 1 \\ k \end{bmatrix}$ ⎠  $\setminus$  $\vert$ ⎝  $\big($ *k* 4 pour les valeurs entières de *k* inférieures à 4 à partir

du tableau précédent.

### **3. Erreur de transmission sur un mot de 8 bits**

Il semble facile de convaincre les élèves que l'utilisation d'un arbre pondéré sur un mot de huit bits est fastidieuse. Etant donné le mot à transmettre 11001001, découvrir le nombre de messages comportant une erreur et la probabilité de chacun d'eux est aisé ; la conviction que le nombre de chemins qui figurent dans l'arbre construit mentalement et qui aboutissent à une seule erreur de transmission, est alors à faire naître et mettre en œuvre.

On peut, si on le désire, dès cette étape, donner le tableau ci-dessous et s'interroger sur le nombre moyen d'erreurs de transmission.

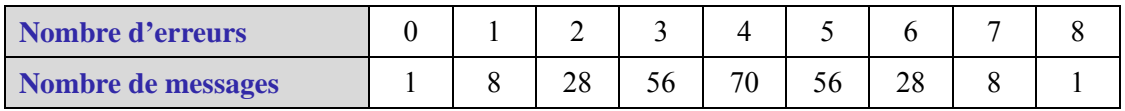

#### **4. Erreur de transmission sur un mot de 16 bits**

Ce cas se prête à l'utilisation d'un tableur, celui-ci permet de mettre en évidence, par l'utilisation de graphiques, la loi binomiale de paramètres 16 et 0,9.

Les professeurs de mathématiques peuvent s'appuyer, pour toute cette partie, sur le document ressource consacré aux probabilités et statistiques de première générale et technologique. Les modalités et les descriptions d'utilisation du tableur décrites dans ce document sont aisément adaptables à la situation évoquée ici, ainsi que les différentes démarches pédagogiques proposées.

# **5. Le second problème**

### **1. Un énoncé plus précis**

On transmet un mot de *n* bits dans les conditions décrites précédemment de sorte que la loi binomiale puisse s'appliquer.

Un bit a la probabilité *p*, inconnue, d'être modifié et la probabilité *q* = 1 – *p* de ne pas l'être.

On s'intéresse à deux évènements et à leur probabilité. Le premier, noté S<sub>n</sub>, est décrit par la phrase « le mot de *n* bits est transmis correctement » ; on note sa probabilité *qn*. Le second est l'évènement, noté *Gn*, « un nombre pair de bits a été modifié dans la transmission des *n* bits du mot» ; sa probabilité est notée *pn*. On souhaite étudier les suites (*qn*) et (*pn*).

# **2. Quelques évidences**

La suite  $(q_n)$  est définie par  $q_n = q^n = (1-p)^n$ . Ce problème permet donc, au choix du professeur, d'introduire ou d'utiliser les suites géométriques, de proposer l'approche de l'étude de leur limite, ici dans le cas particulier où la raison est comprise entre 0 et 1. Dans la suite, on ne s'intéressera donc qu'à la suite (*pn*).

L'évènement *Gn* est l'évènement « un nombre impair de bits a été modifié dans la transmission des *n* bits du mot».

#### **3. Une formule de récurrence**

Lors de la transmission de *n* bits, la modification d'un nombre pair de bits peut se produire :

- soit avec la transmission correcte du premier bit et la modification d'un nombre pair de bits dans les  $n-1$  bits restants ;
- soit par la modification du premier bit et la modification d'un nombre impair de bits dans les  $n-1$  restants.

On en déduit ainsi la formule de récurrence :

$$
p_n = q \times p_{n-1} + p \times (1 - p_{n-1})
$$

Qui s'écrit aussi :

$$
p_n = (q-p)p_{n-1} + p
$$

De manière classique, si cette suite est convergente, l'équation au point fixe donne pour limite  $\frac{1}{2}$  $\frac{1}{2}$ . Il

est donc naturel pour le professeur d'introduire l'étude de la suite  $(v_n)$  définie par  $v_n = p_n - \frac{1}{2}$ . Pour

justifier ceci auprès des élèves, on peut employer un tableur dont la feuille est programmée de telle sorte que l'on puisse étudier le comportement de la suite (*pn*) selon les valeurs de *p,* pour des valeurs de *p* arbitrairement choisies.

On peut ensuite facilement démontrer que la suite  $(v_n)$  est géométrique de raison  $q - p$  en utilisant l'argument  $p + q = 1$ ; en effet :

$$
v_n = p_n - \frac{1}{2} = (q - p)p_{n-1} + p - \frac{1}{2} = (q - p)p_{n-1} + p - \frac{p + q}{2} = (q - p)p_{n-1} + \frac{p - q}{2} = (q - p)v_n
$$

On aboutit ainsi à une expression de  $p_n$  en fonction de  $n$ :

$$
p_n = \frac{1 + (q - p)^n}{2}
$$

#### **4. Étude de la limite**

Le programme de mathématiques de première STI2d demande d'approcher la notion de limite des suites à l'aide d'exemples. Deux cas se présentent ici : *q* = 1 et *q* ≠ 1 ; le premier cas correspond à « ne jamais faire de modification »… Dans le second cas, les nombres *p* et q étant tous deux compris entre 0 et 1, le nombre *q* – *p* est donc compris entre –1 et 1. Il sera aisé, à l'aide d'un tableur par exemple, de sensibiliser les élèves à la notion de convergence et d'indiquer, à cette occasion, qu'on note ce résultat (une fois établi) sous la forme suivante :

$$
\lim_{n\to\infty}p_n=\frac{1}{2}.
$$

#### **5. Sources**

D'après une idée d'Arthur Engel in « l'enseignement des probabilités et de la statistique », volume 1 chez Cédic.

# **1. Objectifs**

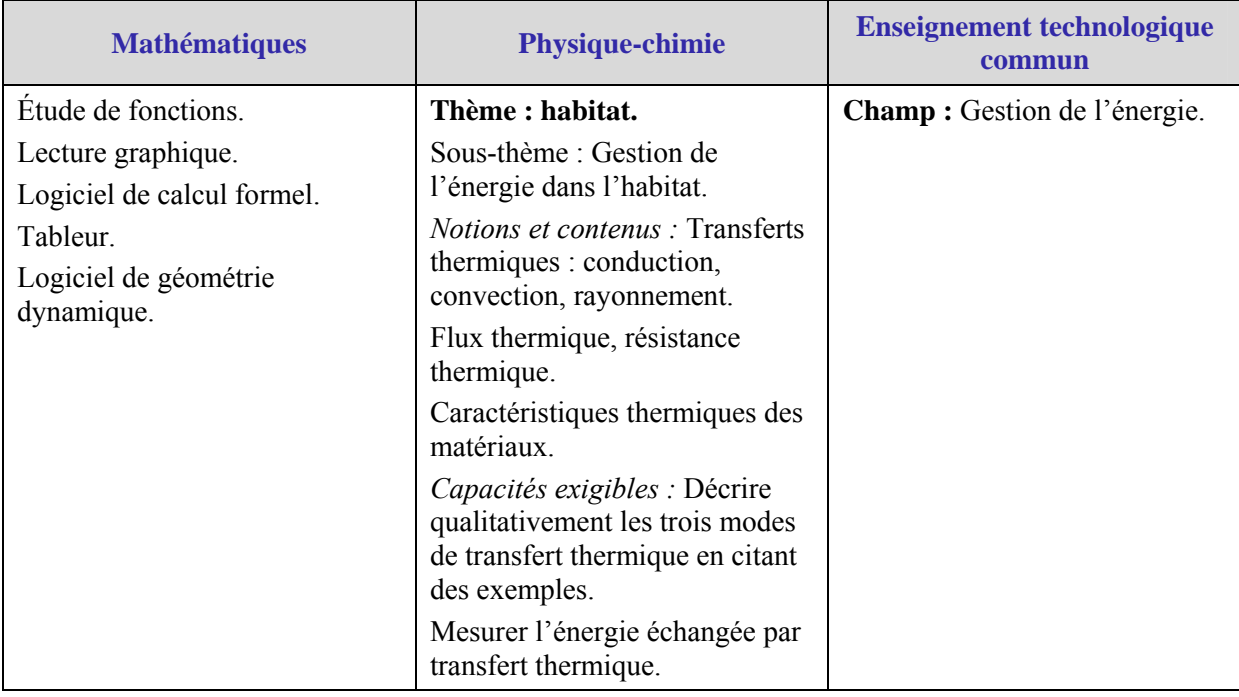

# **2. Principe d'un bilan thermique simplifié d'une habitation**

# **1. Premier avertissement au lecteur**

La réglementation thermique 2012 (RT 2012) s'articule autour de cinq usages énergétiques : le chauffage, la climatisation, la production d'eau chaude sanitaire, l'éclairage et auxilliaires (ventilation, pompes…..). Elle prend en compte l'isolation thermique dans le but de promouvoir la conception bioclimatique d'un bâtiment et les exigences qu'elle fixe sont au nombre de trois : exigence d'efficacité énergétique, exigence de consommation (maximale de 50 kWhep.m<sup>-2</sup>) et exigence de confort d'été (température atteinte au cours d'une séquence de cinq jours chauds inférieure à 26°C). La méthode de calcul du bilan énergétique d'une habitation a fait l'objet d'une parution au Journal Officiel et a été traduite dans des logiciels réglementaires parus en septembre 2011.

L'usage de cette méthode et de ces logiciels demande des connaissances et des capacités que des élèves de première ne sont pas encore à même de maîtriser aussi a-t-il été décidé ici de décomposer ce problème du calcul d'un bilan thermique en plusieurs étapes et, volontairement dans cette activité, de faire l'étude d'une seule de ses composantes : l'impact de l'isolation sur les qualités thermiques d'un bâtiment. La réalité technologique est bien sûr plus complexe mais cette vue simplificatrice (que certains diront réductrice) permet néanmoins d'aborder le problème. En particulier, l'impression pourra être donnée au cours de la lecture que l'on néglige les pertes d'énergie dues à la ventilation mécanique, mais on expliquera, au moment opportun, en quoi elles n'influencent pas les solutions des problèmes posés.

Ceci explique pourquoi nous parlons dans la suite de bilan thermique **simplifié** d'une habitation.

# **2. Bilan thermique simplifié d'une habitation**

Pour réaliser un bilan thermique simplifié d'une habitation, on évalue notamment les déperditions d'énergie par transfert thermique à travers les murs, la toiture et le sol.

Un transfert thermique pouvant se faire plus ou moins rapidement, on définit une grandeur physique appelée flux thermique qui permet d'estimer la vitesse à laquelle l'énergie est échangée (on parle aussi de puissance thermique).

Le flux thermique traversant une paroi par conduction est donnée par la relation suivante induite par la loi de Fourier :

$$
\Phi = \frac{S(T_{\text{int}} - T_{\text{ext}})}{R_{\text{th}}}
$$

où Φ est le flux thermique (en W), *S* est l'aire de la paroi considérée (en m<sup>2</sup>), *T*<sub>int</sub> est la température intérieure,  $T_{ext}$  est la température extérieure (toutes deux en K), et R<sub>th</sub> est la résistance thermique de la paroi (en m<sup>2</sup>.K.W<sup>-1</sup>).

La déperdition globale d'énergie par transfert thermique dans l'habitation, lorsque l'on ne tient pas compte des pertes due à la ventilation mécanique, est obtenue en additionnant les flux thermiques de chaque paroi.

Il s'agit donc, d'une part de calculer la résistance thermique  $R<sub>th</sub>$  de chacune des parois supposées planes et, d'autre part, les différentes aires des surfaces sur lesquelles se produit un échange de chaleur.

Les résistances thermiques des parois homogènes s'obtiennent globalement par la relation :

$$
R_{th} = \frac{e}{\lambda}
$$

où *e* est l'épaisseur en m du matériau utilisé et λ la conductivité thermique de ce dernier qui est elle exprimée en  $W.m^{-1}K^{-1}$ , cette grandeur quantifiant la capacité d'un corps à laisser passer ou non la chaleur. On trouvera au paragraphe 10 un tableau donnant la conductivité thermique de certains matériaux.

#### **3. Avertissement au lecteur non physicien**

Dans le langage courant, la notion de chaleur est souvent confondue avec celle de température : « une eau à 14°C est qualifiée de trop froide pour s'y baigner alors qu'à 28°C on la trouve suffisamment chaude pour le faire ». Certes, ces deux notions sont reliées par le second principe de la thermodynamique et ont parfois été confondues au début de l'histoire de cette discipline, mais elles sont différentes d'un point de vue scientifique.

Le premier principe de la thermodynamique postule la conservation de l'énergie d'un système parfaitement isolé et définit formellement les échanges d'énergie par la chaleur et le travail. Cette relation, qui décrit une loi d'évolution,

$$
\Delta U = Q + W
$$

où Δ*U* est la variation d'énergie interne du système (en J) entre deux états A et B, *Q* la « chaleur échangée » (en J) et *W* le « travail échangé » (en J), fait que la chaleur n'est pas une fonction décrivant un état puisque le travail n'en est pas une lui-même. *W* et *Q* ne sont pas des grandeurs d'état mais des processus de transfert d'énergie.

La température, elle, est une fonction d'état, grandeur physique repérable.

En physique, on ne parle pas de « perte de chaleur » (qui serait alors une grandeur d'état) mais plutôt de transfert thermique. Une utilisation de ce vocabulaire par les enseignants des autres disciplines permettra ainsi aux élèves de mieux comprendre que ce qu'on appelle couramment « chaleur » est un « transfert thermique » et de bien distinguer ce qui relève d'un état et ce qui relève d'une évolution. Les outils mathématiques à utiliser seront alors plus facilement identifiés.

#### **3. Problématique**

On se propose de faire le bilan thermique d'un pavillon à construire dans un lotissement et d'optimiser les pertes d'énergie par transfert thermique en fonction du choix du polystyrène isolant les murs et des dimensions de l'habitation. On ne tiendra pas compte des pertes dues à l'installation d'une ventilation mécanique contrôlée.

Des contraintes architecturales sont imposées :

- $\bullet$  la surface au sol souhaitée pour le pavillon est de 120 m<sup>2</sup>;
- la longueur *l* comme la profondeur *p* doivent être d'au moins 6,0 m ;
- la hauteur *h* de la maison à l'égout doit être de 3,0 m ;
- la pente du toit doit être de 30°.

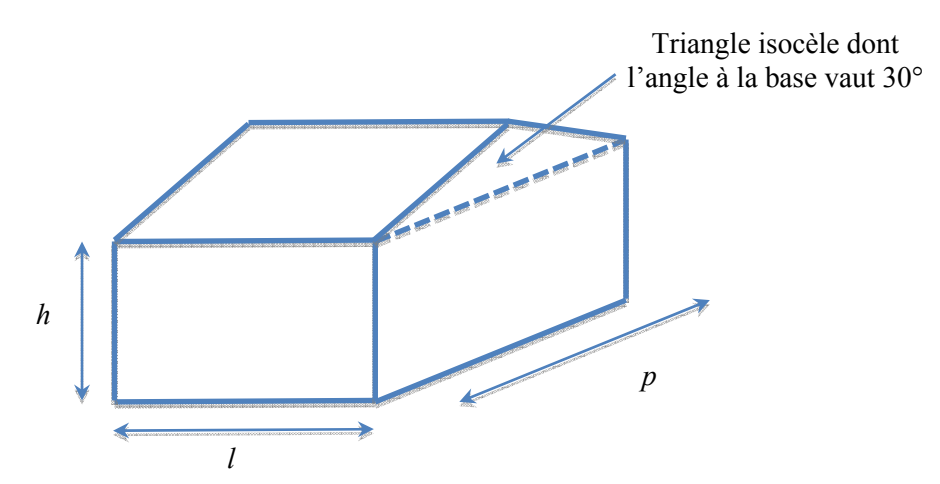

Ce bilan thermique est effectué à une saison où la température moyenne extérieure  $T_{ext}$  est de 10°C, et où l'on souhaite maintenir une température intérieure *T*int à 20°C.

Pour des considérations techniques, l'isolation par le toit ne peut se faire qu'à l'aide de laine de roche en rouleaux dont la résistance thermique  $R_{\text{tot}}$  est fixée à 2,0 m<sup>2</sup>.K.W<sup>-1</sup>.

La résistance thermique  $R_{sol}$  du sol est de 5,0 m<sup>2</sup>.K.W<sup>-1</sup>.

Les murs, construits en briques creuses seront recouverts à l'extérieur par un enduit d'épaisseur 1,0 cm et l'isolation intérieure des murs sera réalisée à l'aide de plaques isolantes en polystyrène de conductivité thermique λ et d'épaisseur 10 cm recouverte d'un enduit de plâtre de 1,0 cm. Ainsi, la résistance thermique des murs de façades s'obtiendra à partir de la formule suivante :

$$
R_{\text{mur}} = R_{\text{si}} + R_{\text{se}} + \frac{e_{\text{enduit}}}{\lambda_{\text{enduit}}} + \frac{e_{\text{plâtre}}}{\lambda_{\text{plâtre}}} + \frac{e_{\text{polystyrène}}}{\lambda_{\text{polystyrène}}} + R_{\text{bloc creux}}
$$

Les valeurs de ces différents paramètres matériaux sont données ensuite ainsi que des explications sur ce que sont  $R_{si}$ ,  $R_{se}$  et  $R_{bloc}$  creux.

Les échanges par chaleur se produiront donc sur les côtés de la maison, pignons compris, par le sol et par le toit.

#### **4. Premiers calculs de transfert d'énergie de l'intérieur vers l'extérieur de l'habitation**

Si les matériaux choisis dans un premier temps pour cette habitation font que la résistance thermique des murs de façade est :  $R = 2.12 \text{ m}^2$ .K.W<sup>-1</sup>, en donnant  $l = 12 \text{ m}$ ,  $p = 10 \text{ m}$  et  $h = 3 \text{ m}$ .

On peut alors :

- calculer le flux thermique pour chacune des parois de la maison sur laquelle un échange thermique peut avoir lieu ;
- en déduire le flux thermique total pour cette habitation.

La comparaison de la valeur obtenue à la puissance d'un convecteur de 1 500 W peut être le moteur de ces calculs qui permettent le réinvestissement des formules d'aires et de la trigonométrie de troisième.

- **5. Apport de la physique : les principes généraux de transfert thermique à travers une paroi**
- **1. Différents modes de transfert thermique**

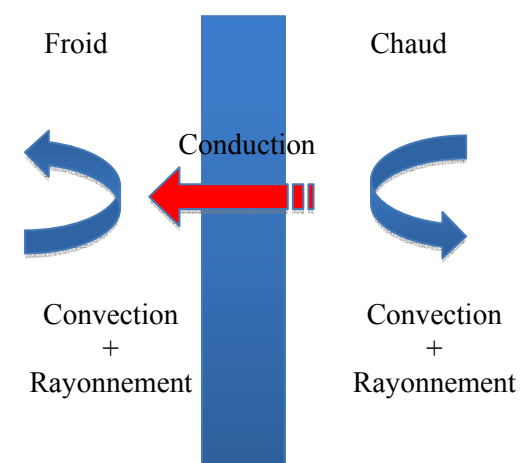

- Conduction thermique : transfert d'énergie de proche en proche sans déplacement de matière ; elle existe dans tous les corps fluides ou solides (seul mode de transfert dans un solide).
- Convection : transfert d'énergie par des mouvements de matière à travers un fluide (gazeux ou liquide).
- Rayonnement : tout corps porté à une certaine température émet un rayonnement électromagnétique qui transporte de l'énergie susceptible d'échauffer le corps qui le reçoit. Contrairement aux transferts thermiques par conduction ou par convection qui nécessitent la présence d'un milieu matériel, un transfert thermique par rayonnement peut se produire dans le vide.

Ces trois modes de transfert thermique sont décrits en physique par la loi de Fourier pour la conduction, la loi de Newton pour la convection et celle de Stefan-Boltzmann pour le rayonnement.

#### **2. Transfert thermique par conduction**

On considère une portion de paroi homogène de surface  $S$  en  $m<sup>2</sup>$  et d'épaisseur  $e$  en m dont une extrémité est à la température  $T_1$  et l'autre à la température  $T_2$  avec  $T_1 \geq T_2$ .

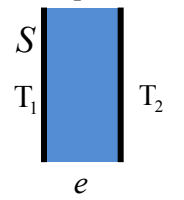

Il existe un transfert d'énergie qui s'effectue spontanément depuis le côté où la température est la plus élevée vers le côté où la température est la plus basse. La rapidité de ce transfert thermique est estimée par la valeur du flux thermique Φ (en W). On introduit la notion de résistance thermique surfacique par analogie à la résistance électrique en électricité :

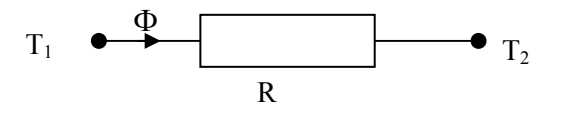

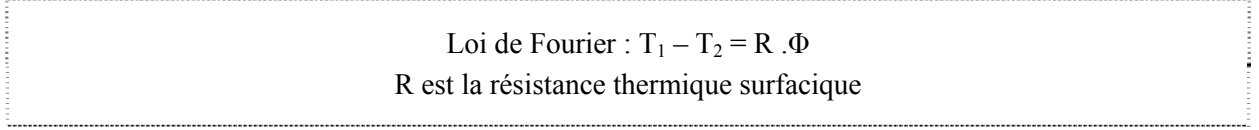

Plus la résistance thermique est élevée, plus le matériau s'oppose aux échanges de chaleur : les échanges sont donc plus petits. R s'exprime en K.W-1.
Si R désigne la résistance thermique surfacique (résistance pour un  $m<sup>2</sup>$  de surface), la résistance thermique de la paroi est donnée par la formule :  $R_{th} = R.S$ . **C'est cette résistance thermique**  $R_{th}$  **qui est employée** dans la suite.

### **Parois superposées :**

Dans le cas de plusieurs parois superposées (traversées par le même flux), la résistance thermique totale R<sub>th</sub> est égale à la somme des résistances thermiques de chaque paroi (résistances en série).

### **Celsius et échelle Kelvin :**

On rappelle qu'une différence de température peut s'exprimer aussi bien en kelvins qu'en degrés Celsius, la valeur numérique de la différence de température étant la même.

### **3. Résistance thermique de conduction pour un matériau homogène**

La valeur de la conductivité thermique λ du matériau est donnée par le fabriquant du matériau. On détermine la résistance thermique à partir de l'épaisseur du matériau.

Exemple : Résistance thermique d'une plaque de polystyrène d'épaisseur  $e = 0.10$  m utilisée pour l'isolation d'une habitation.

Si la donnée du fabriquant est :  $\lambda_{\text{polystyrène}} = 0.040 \text{ W.m}^{-1}$ .K<sup>-1</sup>, un calcul des plus simples à partir de la formule  $R_{th} = \frac{e}{\lambda}$  amène à une résistance thermique de 2,5 m<sup>2</sup>.K.W<sup>-1</sup>.

### **4. Résistance thermique de conduction pour un matériau hétérogène**

Pour déterminer la résistance thermique d'un matériau creux comme un parpaing, le calcul est complexe et l'on se sert de valeurs déduites d'essais effectués en laboratoire.

Dans le cas d'un bloc creux, on a :  $R_{bloc \, creux} = 0.22 \, \text{m}^2.K.W^{-1}$ .

### **5. Transferts par convection et rayonnement**

Les « thermiciens » utilisent les notions de résistances dites superficielles :  $R_{si}$  pour résistances intérieures et R<sub>se</sub> pour résistances extérieures pour prendre en compte l'ensemble des transferts thermiques par convection et par rayonnement.

La réglementation thermique et les règles de calcul thermique, permettent de préciser les valeurs de R<sub>si</sub> et de Rse selon la nature de la paroi considérée (bardage, toiture ou plancher par exemple) et son orientation (flux de chaleur horizontal ou vertical, vers le haut ou vers le bas).

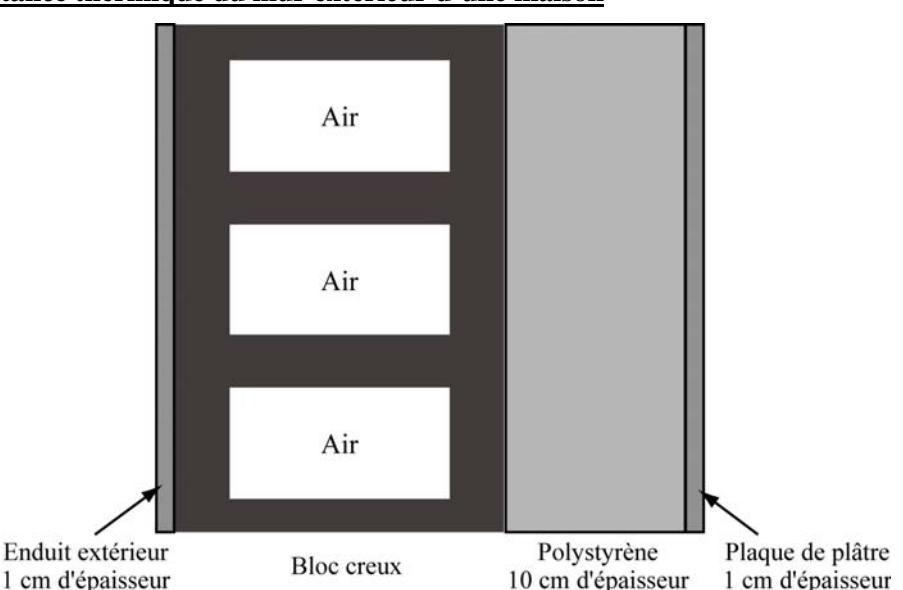

### **6. Résistance thermique du mur extérieur d'une maison**

La résistance thermique totale  $R_{mur}$  du mur extérieur d'une maison se calcule en additionnant les résistances intérieures  $R_{si}$  et extérieures  $R_{se}$  et les résistances thermiques des matériaux le constituant.

Les fabricants fournissent, en général, des tables de données nécessaires aux calculs. Ici, nous avons besoin des précisions données par le tableau suivant.

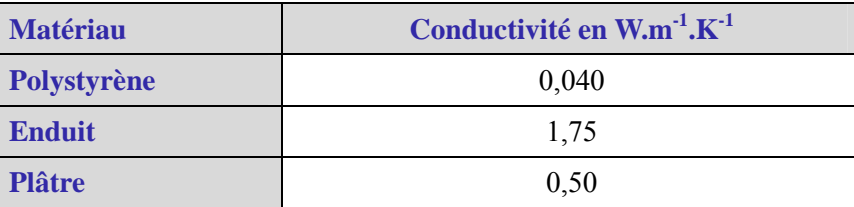

Si on admet que, pour un bloc creux, la résistance thermique est de  $0,22 \text{ m}^2$ .K.W<sup>-1</sup> et que les résistances extérieures sont de 0,030 m<sup>2</sup>.K.W<sup>-1</sup>, les résistances intérieures de 0,14 m<sup>2</sup>.K.W<sup>-1</sup>, alors, pour le mur cidessus, le calcul de la résistance thermique du matériau se fera selon la formule déjà citée :

$$
R_{\text{mur}} = R_{\text{si}} + R_{\text{se}} + \frac{e_{\text{enduit}}}{\lambda_{\text{enduit}}} + \frac{e_{\text{plâtre}}}{\lambda_{\text{plâtre}}} + \frac{e_{\text{polystyrène}}}{\lambda_{\text{polystyrène}}} + R_{\text{bloc creux}}
$$

Une application numérique immédiate donne pour le mur considéré plus haut une résistance thermique totale de  $2.9 \text{ m}^2$ .K.W<sup>-1</sup>.

### **6. Formule de calcul de flux pour le pavillon**

On décide de fixer l'épaisseur de l'isolant à 10 cm, épaisseur courante dans les commerces liés à ce secteur. Les éléments sur lesquels on peut agir lors de la construction de la maison sont les dimensions de celle-ci et la nature du polystyrène utilisé pour l'isolation des murs, donc la conductivité thermique de ces derniers.

On se propose d'établir une formule de calcul du flux thermique qui soit fonction des dimensions *l*, *p* et *h* en mètres de l'habitation et de la conductivité thermique λ du polystyrène utilisé pour l'isoler. La formule de la résistance thermique du mur devient :

$$
R_{\text{mur}} = \frac{417}{700} + \frac{1}{10 \lambda}
$$

On peut montrer, soit à l'aide d'un logiciel de calcul formel, soit en détaillant les calculs de chacune des surfaces en jeu que le flux thermique Φ de cette habitation est donné par la formule suivante :

$$
\Phi = \frac{10\left(2h(l+p) + \frac{\sqrt{3}}{6}p^2\right)}{\frac{417}{700} + \frac{1}{10\lambda} + \frac{10}{3}lp\sqrt{3} + 2lp}
$$

### **7. Un premier problème : cas de contrainte d'implantation**

Compte-tenu de la forme du terrain et des contraintes de construction telles que le cahier des charges du lotissement et le PLU local, on suppose que le pavillon ne peut être dimensionné que de la façon suivante : *l* = 12 m et *p* = 10 m. On désire faire le bilan thermique simplifié de ce pavillon de manière à choisir le matériau d'isolation de sorte que la perte d'énergie par transfert thermique soit au plus de 1 500 W.

On peut montrer que, dans ce cas, le flux thermique  $\Phi$  s'exprime, en fonction de  $\lambda$ , par la formule :

$$
\Phi(\lambda) = \frac{80}{3} \times \frac{\left(38403 + 10630\sqrt{3}\lambda + 1050\sqrt{3} + 630\right)}{417\lambda + 70} + 630
$$

L'expression de Φ(λ), qui peut paraître complexe à des élèves de première, imposera sans doute des choix à l'enseignant ; ceux-ci peuvent être fonction des méthodes mathématiques qu'il souhaite développer et faire acquérir aux élèves. Les choix peuvent être :

- occulter l'expression de  $\Phi(\lambda)$  en manipulant un tableur pré-programmé ;
- utiliser une expression de  $\Phi(\lambda)$  où les coefficients sont donnés en valeur approchée ;
- utiliser l'expression de  $\Phi(\lambda)$  donnée plus haut et un logiciel de calcul formel;
- utiliser une expression modélisée de  $\Phi(\lambda)$  avec des paramètres et utiliser ensuite les valeurs approchées de ces paramètres afin d'appliquer les résultats généraux concernant les fonctions homographiques.

**Ministère de l'éducation nationale (DGESCO-IGEN) Page 73 sur 82 Mathématiques – Physique-chimie – Sciences et technologies industrielles – STI2D http://eduscol.education.fr**

On peut aussi choisir de traiter successivement le problème de deux ou plusieurs façons.

### **1. Conjecture à l'aide d'un tableur**

On programme la feuille de calcul suivante (fichier Excel nommé « transfert thermique\_1 ») qui permet donc, pour des valeurs de *l*, *p* et *h* données, de faire calculer le flux thermique en fonction de la conductivité thermique λ.

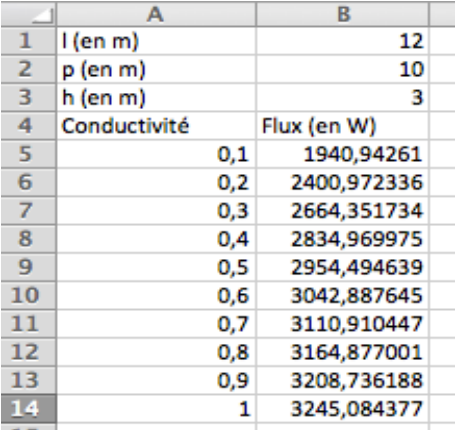

Figure 6 - Calcul du flux thermique en fonction de la conductivité thermique λ à l'aide d'un tableur

On peut demander aux élèves de la modifier de sorte que son utilisation permette de déterminer une valeur approchée de  $\lambda$  qui corresponde à une perte maximale de 1 500 W.

On peut alors conclure quant au choix des matériaux possibles pour l'isolation. On se référera pour cela à la table des matériaux présentée en annexe.

### **2. Optimisation à l'aide d'un logiciel de calcul formel**

La détermination de la fonction dérivée Φ' peut être réalisée à l'aide d'un logiciel de calcul formel, ainsi qu'éventuellement la résolution des inéquations nécessaires à l'obtention des variations de Φ sur l'intervalle  $[0,5]$ .

Il ne reste plus qu'à justifier que l'équation  $Φ(λ) = 1500$  admet une unique solution  $λ_0$  sur l'intervalle [0,5].

On a représenté ci-dessous la fonction  $\Phi$  dans un repère pour  $\lambda \in [0,5]$ . Les élèves peuvent faire de même sur calculatrice ou sur tableur.

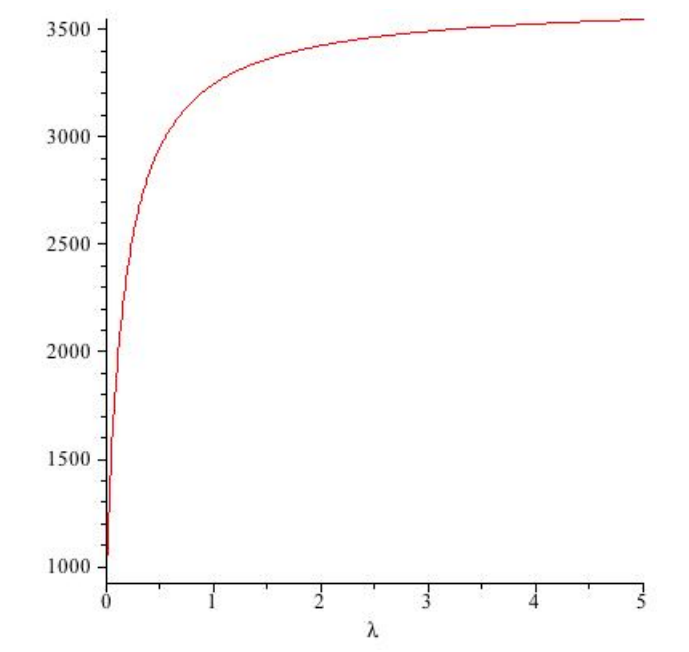

Figure 2 - Flux thermique pour  $l = 12$ ,  $p = 10$  en fonction de la conductivité thermique  $\lambda$ 

**Ministère de l'éducation nationale (DGESCO-IGEN) Page 74 sur 82 Mathématiques – Physique-chimie – Sciences et technologies industrielles – STI2D http://eduscol.education.fr**

Ceci permet d'accéder à la résolution graphique de l'équation  $\Phi(\lambda) = 1500$  en faisant les zooms nécessaires pour donner, par exemple, un intervalle d'amplitude  $0.02$  contenant  $\lambda_0$ . On peut confronter le résultat obtenu par cette méthode avec celui obtenu en résolvant formellement l'équation  $Φ(λ) = 1500$ , quitte à déterminer une valeur approchée à  $10^{-2}$  près de cette solution. La table donnée en annexe permet de déterminer le matériau à utiliser.

### **3. Quelques remarques**

Développer l'esprit critique des élèves au sujet de l'intervalle [0,5] proposé ci-dessus au regard des valeurs technologiquement réelles paraît nécessaire ; en effet, comme le montre le tableau présenté en annexe, les valeurs de la conductivité thermique des isolants habituellement utilisés dans les constructions modernes sont comprises entre 0,025 et 0,25. Les matériaux ayant une conductivité thermique comprise entre 1,0 et 2,0 W.m<sup>-1</sup>.K<sup>-1</sup> sont la terre et le béton, alors que celle de la pierre varie entre 2,0 et 3,0 W.m<sup>-1</sup>.K<sup>-1</sup>, l'acier en ayant une de 52 W.m<sup>-1</sup>.K<sup>-1</sup>.

Il semble donc intéressant d'analyser la partie de la courbe comprise entre 0 et 2 500 W dans un premier temps. « Quelles valeurs possibles de conductivité lorsque le flux est compris entre 0 et 2 500 W? », « Quelle conclusion technologique en tirer? » sont des questions qu'il semble important de poser aux élèves.

De la même façon, les interrogations suivantes sont à déléguer aux élèves : « Quel sens technologique et physique pour les valeurs de la conductivité thermique variant de 2 à 5 ? », « Quelle conclusion sur le plan technologique? ».

## **8. Un second problème : cas sans contrainte d'implantation**

Contrairement au cas précédent, on dispose d'un terrain dont aucune contrainte de construction ne vient imposer des dimensions d'implantation à l'habitation.

On se propose alors d'essayer d'optimiser les dimensions du pavillon de sorte, qu'avec un matériau isolant donné, par exemple un polystyrène de conductivité thermique  $\lambda = 0.044$  W.m<sup>-1</sup>.K<sup>-1</sup>. on minimise les pertes d'énergie par transfert thermique.

On souhaite ainsi déterminer les dimensions du pavillon à construire, de sorte que ces pertes soient au plus égales à 1 500 W.

### **1. Conjecture à l'aide d'un tableur**

On construit la feuille de calcul suivante (fichier Excel nommé « transfert thermique\_2 ») qui permet de calculer le flux en fonction de la valeur de *p* pour une valeur donnée de la conductivité thermique λ du polystyrène.

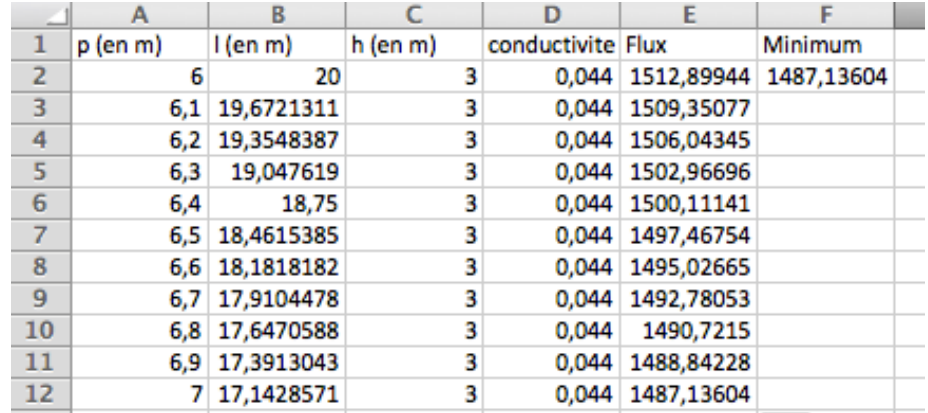

Figure 3 - Calcul du flux thermique en fonction de *p* pour  $\lambda = 0.044$  W.m<sup>-1</sup>.K<sup>-1</sup>

On peut alors l'utiliser pour conjecturer les variations de Φ sur l'intervalle [6,12], déterminer pour quelle(s) valeur(s) de *p* le flux Φ semble être minimal et estimer le gain réalisé par rapport à une construction dont le flux thermique est de 1 500 W.

**Ministère de l'éducation nationale (DGESCO-IGEN) Page 75 sur 82 Mathématiques – Physique-chimie – Sciences et technologies industrielles – STI2D http://eduscol.education.fr**

### **2. Optimisation avec un logiciel de calcul formel**

On peut cette fois montrer que flux thermique Φ s'exprime, en fonction de *p*, par :

$$
\Phi(p)\!=\!\frac{55440000}{22087p}\!+\!\frac{46200}{22087}p\!+\!\frac{38500}{66261}p^2\sqrt{3}+400\sqrt{3}+240
$$

La représentation graphique de Φ, en fonction de *p*, sur l'intervalle [6,12] est donnée ci-dessous :

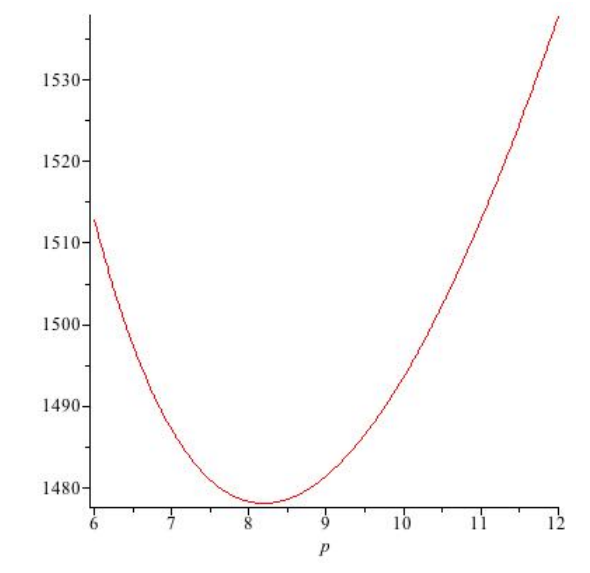

Figure 4 - Flux thermique en fonction de *p* pour  $\lambda = 0.044$  W.m<sup>-1</sup>.K<sup>-1</sup>

Le logiciel permet de déterminer la valeur minimale de Φ que l'on peut conjecturer et la valeur de *p* correspondante. On peut ensuite donner les dimensions de la construction dans ce cas.

### **9. Effets des paramètres dimensionnels et des matériaux sur le flux thermique**

On a observé précédemment que le choix de la conductivité thermique du polystyrène utilisé et les dimensions de la construction ont une influence sur la valeur du flux thermique. On se propose maintenant de voir le lien entre ces grandeurs et, plus précisément, on veut essayer de savoir laquelle influe le plus sur les gains thermiques obtenus.

### **1. Conjecture à l'aide d'un tableur**

En reprenant la feuille de calcul du fichier « transfert thermique\_2 », on peut modifier les valeurs de la conductivité thermique en utilisant celles des matériaux données dans l'annexe et s'interroger sur l'observation qui peut être faite lorsque le flux thermique atteint sa valeur minimale.

On pourra noter dans un tableau la valeur de la conductivité et celle du minimum obtenu pour le flux thermique ainsi que la valeur de *p* qui rend le flux minimum.

### **2. Conjecture à l'aide d'un graphique**

On a représenté sur le graphique ci-dessous le flux thermique Φ en fonction de *p*, pour des valeurs de  $\lambda$  comprises entre 0,1 et 1,0 W.m<sup>-1</sup>.K<sup>-1</sup>.

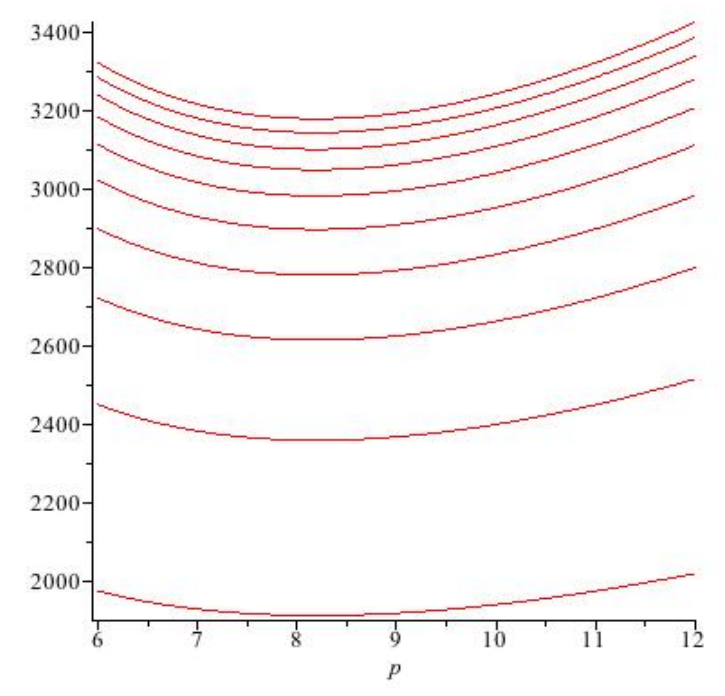

Figure 5 - Superposition de flux thermique en fonction de *p* pour des conductivités comprises entre 0,1 et 1 Cette figure permet de :

- conjecturer le comportement du flux thermique dès lors que la conductivité  $\lambda$  tend à devenir petite ;
- faire des remarques concernant les variations des fonctions représentées ;
- confronter les points de vue numérique et graphique.

#### **3. Une démonstration au moyen d'un logiciel de calcul formel**

On peut vérifier que le flux thermique s'exprime en fonction de la conductivité thermique λ et de la largeur *p* de l'habitation par la formule :

$$
\Phi = \left(\frac{1}{\frac{417}{700} + \frac{1}{10\lambda}}\right) \left(\frac{7200}{p} + \frac{5\sqrt{3}}{3}p^2 + 60p\right) + 400\sqrt{3} + 240
$$

Comme on considère que la conductivité thermique est constante, on peut déterminer, soit par le calcul soit à l'aide d'un logiciel de calcul formel, la fonction dérivée de Φ.

Le signe de  $\Phi(p)$  est identique à celui de l'expression  $\sqrt{3}p^3 + 18p^2 - 2160$ .

Si l'on considère la fonction *f* définie sur l'intervalle  $\begin{bmatrix} 6 \\ 12 \end{bmatrix}$  par  $f(x) = \sqrt{3}x^3 + 18x^2 - 2160$ , on peut à l'aide des variations de *f* et de l'une des conjectures précédentes, étudier le signe de *f* sur l'intervalle [6 ; 12].

Il est alors aisé de justifier que Φ admet, quelle que soit la valeur de la conductivité  $λ$ , un minimum qui est atteint en une valeur constante de *p*.

#### **4. Conclusion au sens technologique**

On peut comparer le gain thermique obtenu au paragraphe 8 et ceux obtenus à l'aide du tableur au 1 et en tirer la conclusion technologique qui s'impose.

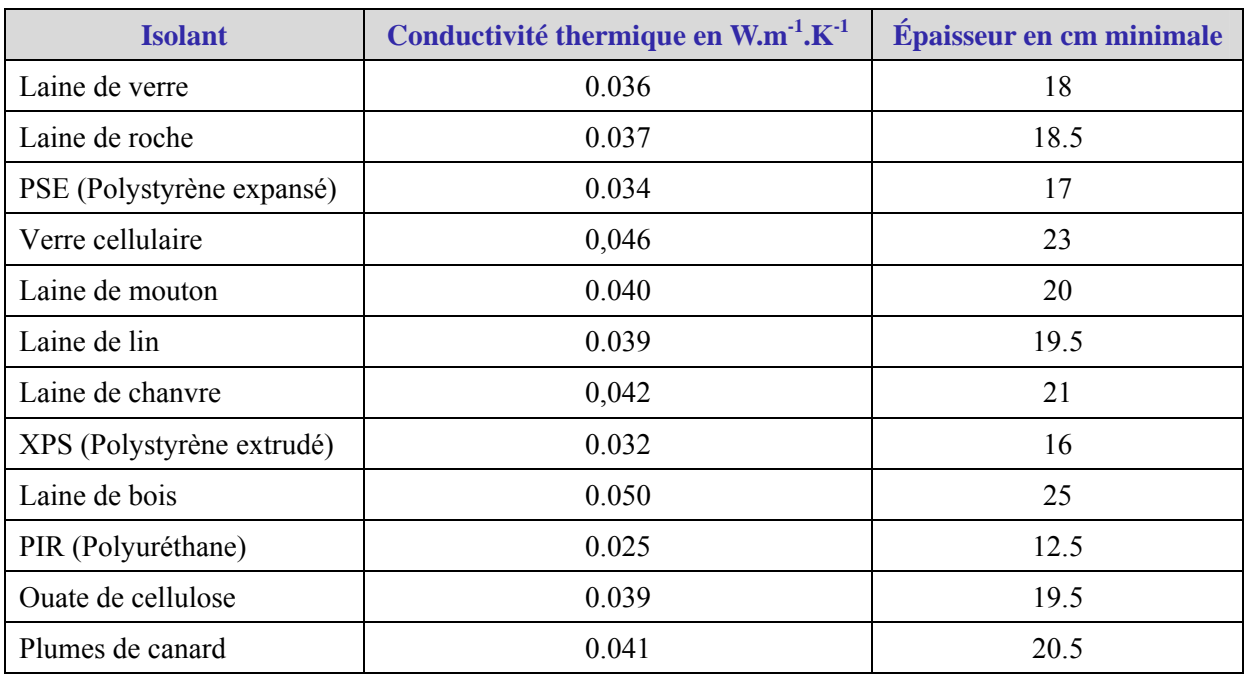

# **10.Annexe : Table des matériaux**

Tableau comparatif des isolants pour une résistance thermique  $R = 5$ 

# **Annexes**

### **1. Une cohérence des trois disciplines scientifiques**

Les préambules des programmes des trois disciplines scientifiques de la série STI2D montre une cohérence :

• d'objectifs

En mathématiques, l'enseignement donné « permet l'acquisition d'un bagage mathématique qui favorise une adaptation aux différents cursus accessibles aux élèves, en développant leurs capacités à mobiliser des méthodes mathématiques appropriées au traitement de situations scientifiques et technologiques et, plus largement, en les formant à la pratique d'une démarche scientifique ».

En physique-chimie, « cet enseignement vise l'acquisition ou le renforcement, chez les élèves, de connaissances des lois et des modèles physiques et chimiques fondamentaux, de compétences expérimentales et d'une méthodologie de résolution de problèmes dans les domaines en lien avec les technologies industrielles ou de laboratoire ».

En enseignements technologiques transversaux, le premier objectif « consiste à acquérir des concepts de base de la technologie industrielle et à les appliquer dans une logique de limitation de l'impact environnemental. La mise en œuvre des modèles et des méthodes d'analyse dans un contexte de résolution de problèmes techniques authentiques est ainsi recherchée ». Le second objectif, « adossé à une pédagogie de l'action, à dominante inductive, consiste en une approche pluri technique mettant en évidence la richesse et la diversité des solutions techniques actuelles ».

• de développement de compétences chez les élèves

En mathématiques, les compétences que l'élève doit acquérir sont : « mettre en œuvre une recherche de façon autonome, mener des raisonnements, avoir une attitude critique vis-à-vis des résultats obtenus, communiquer à l'écrit et à l'oral ».

En physique-chimie, on souhaite que l'élève fasse preuve « d'initiative, de ténacité et d'esprit critique », qu'il soit capable de « confronter ses représentations avec la réalité, d'observer en faisant preuve de curiosité, de mobiliser ses connaissances, rechercher, extraire et organiser l'information utile fournie par une situation, une expérience ou un document, de raisonner, démontrer, argumenter, exercer son esprit d'analyse ».

En enseignements technologiques, on vise « l'acquisition de compétences de conception, d'expérimentation et de dimensionnement dans leur champ technique propre » ainsi que l'élève puisse « dimensionner, réaliser un prototype, une maquette, une étude relativement à une solution technique envisagée, communiquer ».

• de modalités d'enseignement

En mathématiques, le préambule du programme évoque la résolution de problèmes et précise « Il convient de privilégier une approche des notions nouvelles par l'étude de situations concrètes. L'appropriation des concepts se fait d'abord au travers d'exemples avant d'aboutir à des développements théoriques, à effectuer dans un deuxième temps ».

En physique-chimie, on parle « d'une méthodologie de résolution de problèmes dans les domaines en lien avec les technologies industrielles ou de laboratoire ». « Dans les séries technologiques STI2D et STL, les programmes d'enseignement privilégient une approche thématique ouverte sur les réalités contemporaines, permettant d'articuler les connaissances et les capacités fondamentales en les

contextualisant. Cette démarche permet d'identifier des phénomènes et propriétés relevant du champ de la physique-chimie dans des réalisations technologiques, de préciser les problèmes qu'elles ont permis de résoudre, de mettre en évidence le rôle qu'elles ont joué dans l'élaboration des objets ou des systèmes simples, complexes ou innovants actuels, de souligner la place qu'elles peuvent et doivent tenir pour faire face aux grands défis de société ».

Les enseignements technologiques transversaux font la part belle à une « pédagogie de l'action » et « la mise en œuvre du programme implique d'associer étroitement l'observation du fonctionnement et des solutions constructives d'un système, l'expérimentation et la simulation de tout ou partie du système ainsi que le raisonnement théorique pour la compréhension et l'exploitation des résultats ».

• de moyens mis en œuvre

« Les enseignants des disciplines scientifiques et ceux des enseignements communs ont un accès régulier aux différents laboratoires afin de favoriser le développement de liens forts entre tous les enseignements scientifiques et technologiques. Cet aspect permet à toutes les disciplines de prendre appui sur les situations concrètes (expérimentions, projets, études de systèmes techniques) rencontrées dans les différents laboratoires et favorise la conception de progressions pédagogiques partagées ».

• d'usage des TIC

En mathématiques, « l'utilisation de logiciels, d'outils de visualisation et de simulation, de calcul (formel ou scientifique) et de programmation change profondément la nature de l'enseignement en favorisant une démarche d'investigation ».

En physique-chimie, les TIC « fournissent naturellement l'occasion d'acquérir des compétences, certaines étant spécifiques à la discipline et d'autres d'une portée plus générale ». « Outre la recherche documentaire, le recueil des informations, la connaissance de l'actualité scientifique, qui requièrent notamment l'exploration pertinente des ressources d'internet, l'activité expérimentale doit s'appuyer avec profit sur l'expérimentation assistée par ordinateur, la saisie et le traitement des mesures ».

« Les enseignements technologiques ne peuvent s'effectuer sans un usage intensif des TIC dont l'intégration dans les systèmes est une réalité et qui participent à l'innovation. De même, leur utilisation comme outil didactique doit être accrue avec notamment l'emploi des aides multimédia interactives. Les objectifs de la communication permettent aux élèves de présenter les différentes problématiques techniques auxquelles ils sont confrontés et d'expliciter de façon raisonnée les choix effectués ».

Toutes les citations de ce paragraphe sont extraites du [B.O. spécial n°3 le 17 mars 2011](http://www.education.gouv.fr/pid25173/special-n-3-du-17-mars-2011.html).

# **2. Les points d'ancrage des activités proposées**

Dans le tableau ci-après, le codage **N** signifie que la situation permet de mettre en place une connaissance mathématique nouvelle, **R** signifie qu'elle utilise une connaissance déjà mise en place. Lien avec les programmes concernés :

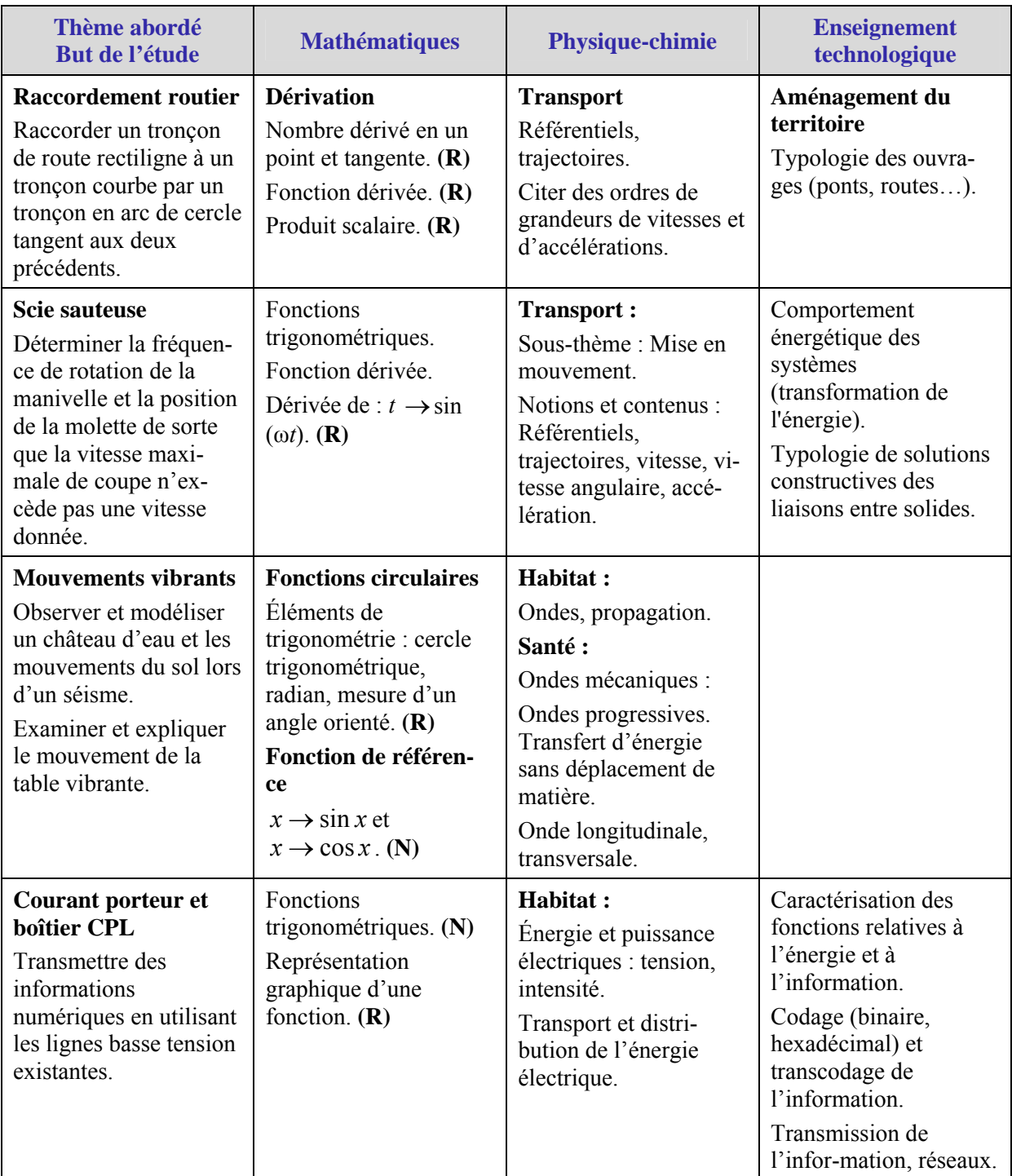

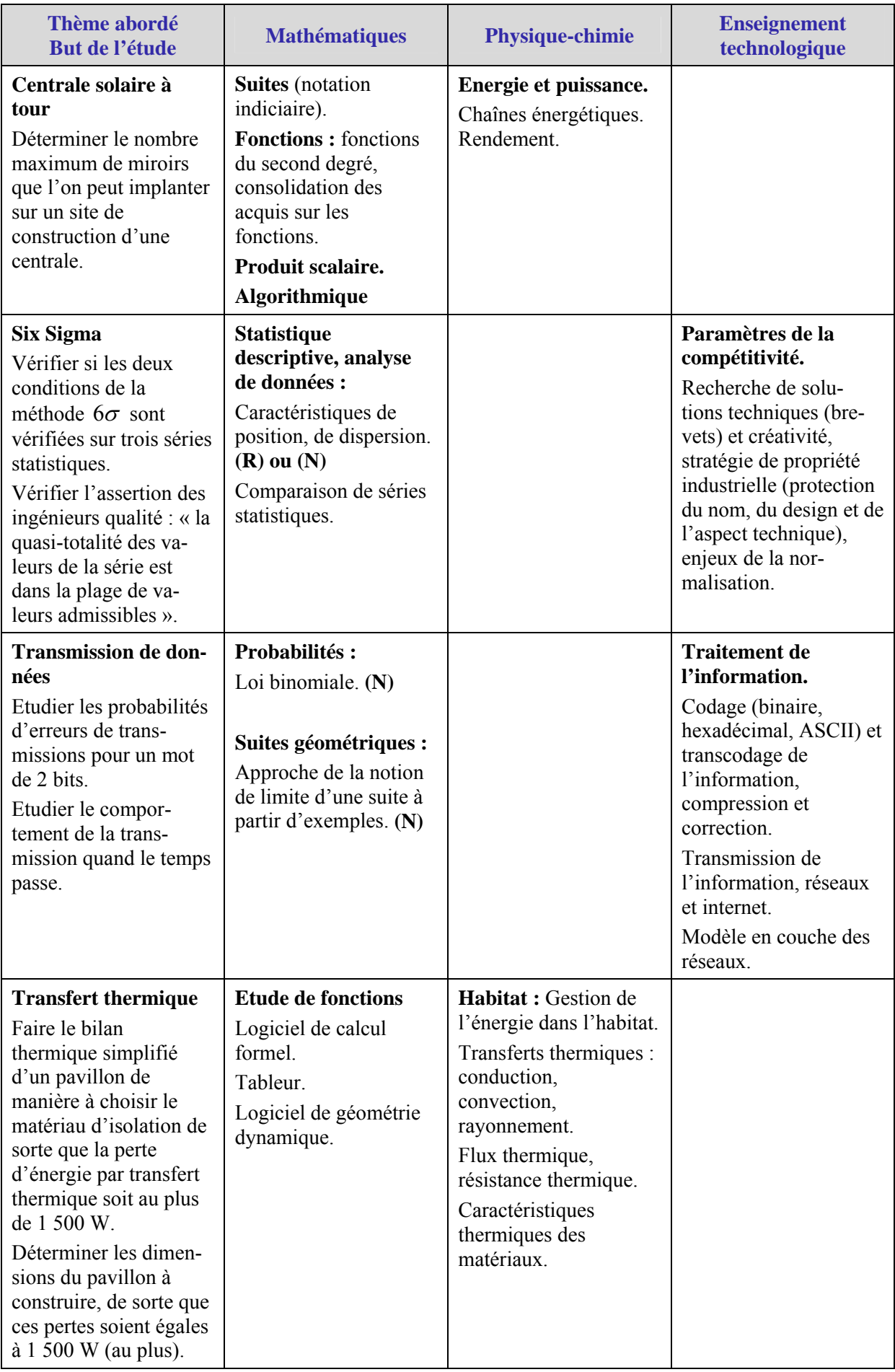